# **ECMASCRIPT LANGUAGE SPECIFICATION**

ECMA COMMITTEE#39 VERSION 0.18 May 2, 1997

Please send feedback regarding this document toto Jan van den Beld (jan@ecma.ch) and to Guy Steele (Guy.Steele@east.sun.com).

| 3 REFERENCES                             | 1          |
|------------------------------------------|------------|
|                                          |            |
| 4 OVERVIEW                               | 4          |
| 4.1 Web Scripting                        | 4          |
| 4.2 LanguageOverview                     | 4          |
| 4.2.1 Objects                            | 5          |
| 4.3 DEFINITIONS.                         | 6          |
| 4.3.1 Type                               | $\epsilon$ |
| 4.3.2 Primitive Value                    | $\epsilon$ |
| 4.3.3 Object                             | $\epsilon$ |
| 4.3.4 Constructor                        | $\epsilon$ |
| 4.3.5 Prototype                          |            |
| 4.3.6 Native Object                      |            |
| 4.3.7 Built-In Object                    |            |
| 4.3.8 Host Object                        |            |
| 4.3.9 Undefined                          |            |
| 4.3.10 Undefined Type                    |            |
| 4.3.11 Null                              |            |
| 4.3.12 Null Type                         |            |
| 4.3.13 Boolean Value                     |            |
| 4.3.14 Boolean Type4.3.15 Boolean Object |            |
| 4.3.16 String Value                      |            |
| 4.3.17 String Type                       |            |
| 4.3.18 String Object                     |            |
| 4.3.19 Number Value                      |            |
| 4.3.20 Number Type                       |            |
| 4.3.21 Number Object                     |            |
| 4.3.22 Infinity                          |            |
| 4.3.23 NaN                               |            |
| 5 NOTATIONAL CONVENTIONS                 | 9          |
| 5.1 SYNTACTIC ANDLEXICAL GRAMMARS        | 9          |
| 5.1.1 Context-Free Grammars              | 9          |
| 5.1.2 The Lexical Grammar                | 9          |
| 5.1.3 The Numeric String Grammar         | 9          |
| 5.1.4 The Syntactic Grammar              | 9          |
| 5.1.5 Grammar Notation                   | 10         |
| 5.2 ALGORITHMCONVENTIONS                 | 12         |
| 6 SOURCE TEXT                            | 13         |
| 7 LEXICAL CONVENTIONS                    | 14         |
| 7.1 White Space                          |            |
| 7.2 LINE TERMINATORS                     |            |
| 7.3 COMMENTS                             |            |
| 7.4 TOKENS                               |            |
| 7.4 TOKENS                               |            |
| 7.4.1 Keservea woras                     |            |
| 7.4.2 Keywords                           |            |
| 7.5 IDENTIFIERS                          |            |
| 7.6 PUNCTUATORS                          |            |
| 7.7 LITERALS                             |            |
| /./ LITENALO                             |            |

| 7.7.1 Null Literals                       | 17 |
|-------------------------------------------|----|
| 7.7.2 Boolean Literals                    | 17 |
| 7.7.3 Numeric Literals                    |    |
| 7.7.4 String Literals                     |    |
| 7.8 AUTOMATICSEMICOLONINSERTION           | 22 |
| 8 TYPES                                   | 24 |
| 8.1 THE UNDEFINED TYPE                    |    |
| 8.2 THE VILL TYPE                         |    |
| 8.3 THE BOOLEAN TYPE                      |    |
| 8.4 THE STRING TYPE                       |    |
| 8.5 THE NUMBER TYPE                       |    |
| 8.6 THE OBJECT TYPE                       |    |
| 8.6.1 Property Attributes                 |    |
| 8.6.2 Internal Properties and Methods     |    |
| 8.6.2.1 [[Get]](P)                        |    |
| 8.6.2.2 [[Put]](P, V)                     |    |
| 8.6.2.3 [[CanPut]](P)                     |    |
| 8.6.2.4 [[HasProperty]](P)                |    |
| 8.7 THE REFERENCE TYPE                    |    |
| 8.7.1 GetBase(V)                          |    |
| 8.7.2 GetPropertyName(V)                  |    |
| 8.7.3 GetValue(V)                         |    |
| 8.7.4 PutValue(V, W)                      |    |
| 8.8 THE LIST TYPE                         |    |
| 8.9 THE COMPLETION TYPE                   |    |
| 9 TYPE CONVERSION                         | 20 |
| 9.1 ToPrimitive                           |    |
|                                           |    |
| 9.2 TOBOOLEAN                             |    |
| 9.3 ToNumber Applied to the String Type   |    |
| 9.4 ToInteger                             |    |
| 9.5 ToInt32: (Signed 32 bit integer)      |    |
| 9.6 ToUint32: (Signed 32 bit integer)     |    |
| 9.7 ToUint16: (unsigned16 bit integer)    |    |
| 9.8 ToString                              |    |
| 9.8.1 ToString Applied to the Number Type |    |
| 9.9 ToObject                              |    |
|                                           |    |
| 10 EXECUTION CONTEXTS                     |    |
| 10.1 DEFINITIONS                          |    |
| 10.1.1 Function Objects                   |    |
| 10.1.2 Types of Executable Code           |    |
| 10.1.3 Variable Instantiation             |    |
| 10.1.5 Global Object                      |    |
| 10.1.6 Activation Object                  |    |
| 10.1.7 This                               |    |
| 10.1.8 Arguments Object                   |    |
| 10.2 ENTERING AN EXECUTION CONTEXT        |    |
| 10.2.1 Global Code                        |    |
| 10.2.2 EvalCode                           | 40 |
| 10.2.3 Function and Anonymous Code        | 40 |
| 10.2.4 Host Code                          | 40 |
| 11 EXPRESSIONS                            | 41 |
| 11 1 PRIMARY EXPRESSIONS                  |    |

| 11.1.1 The this Keyword                                  |    |
|----------------------------------------------------------|----|
| 11.1.2 Identifier Reference                              |    |
| 11.1.3 Literal Reference                                 |    |
| 11.1.4 The Grouping Operator                             |    |
| 11.2 Left-Hand-Side Expressions                          |    |
| 11.2.1 Property Accessors                                |    |
| 11.2.2 The new Operator                                  |    |
| 11.2.3 Function Calls                                    |    |
| 11.2.4 Argument Lists                                    |    |
| 11.3 POSTFIX EXPRESSIONS                                 |    |
| 11.3.1 Postfix Increment Operator                        |    |
| 11.3.2 Postfix Decrement Operator                        |    |
| 11.4 UNARY OPERATORS                                     |    |
| 11.4.1 The delete Operator                               |    |
| 11.4.2 The void Operator                                 |    |
| 11.4.4 Prefix Increment Operator                         |    |
| 11.4.5 Prefix Decrement Operator                         |    |
| 11.4.6 Unary + Operator                                  |    |
| 11.4.7 Unary - Operator                                  |    |
| 11.4.8 The Bitwise NOT Operator ( ~ )                    |    |
| 11.4.9 Logical NOT Operator (!)                          |    |
| 11.5 MULTIPLICATIVEOPERATORS                             |    |
| 11.5.1 Applying the * Operator                           |    |
| 11.5.2 Applying the / Operator                           |    |
| 11.5.3 Applying the % Operator                           |    |
| 11.6 AdditiveOperators                                   |    |
| 11.6.1 The Addition Operator ( + )                       | 48 |
| 11.6.2 The Subtraction Operator ( - )                    | 49 |
| 11.6.3 Applying the Additive Operators (+, -) to Numbers | 49 |
| 11.7 BITWISE SHIFT OPERATORS                             | 49 |
| 11.7.1 The Left Shift Operator ( << )                    |    |
| 11.7.2 The Signed Right Shift Operator ( >> )            |    |
| 11.7.3 The Unsigned Right Shift Operator (>>> )          |    |
| 11.8 RELATIONALOPERATORS                                 |    |
| 11.9 EQUALITYOPERATORS                                   |    |
| 11.10 BINARY BITWISE OPERATORS                           |    |
| 11.11 BINARY LOGICAL OPERATORS.                          | 53 |
| 11.12 CONDITIONALOPERATOR(?:)                            | 54 |
| 11.13 ASSIGNMENTOPERATORS                                | 54 |
| 11.13.1 Simple Assignment ( = )                          |    |
| 11.13.2 Compound Assignment ( op= )                      | 55 |
| 11.14 COMMA OPERATOR(,)                                  | 55 |
| 12 STATEMENTS                                            | 56 |
| 12.1 VARIABLESTATEMENT.                                  |    |
|                                                          |    |
| 12.2 EMPTY STATEMENT.                                    |    |
| 12.3 EXPRESSION STATEMENT                                |    |
| 12.4 The if Statement.                                   |    |
| 12.5 ITERATION STATEMENTS.                               |    |
| 12.5.1 The while Statement.                              |    |
| 12.5.2 The for Statement                                 |    |
| 12.5.3 The forin Statement                               |    |
|                                                          |    |
| 12.7 THE break STATEMENT.                                |    |
| 12.8 THE return STATEMENT.                               |    |
| 12.9 THE with STATEMENT                                  | 61 |

| 3 FUNCTION DEFINITION                                |    |
|------------------------------------------------------|----|
| 4 PROGRAM                                            |    |
| 15 NATIVE ECMASCRIPT OBJECTS                         |    |
| 15.1 THE GLOBAL OBJECT                               |    |
| 15.1.1 Value Properties of the Global Object         |    |
| 15.1.1.1 NaN                                         |    |
| 15.1.1.2 Infinity                                    |    |
| 15.1.2.1 eval(x)                                     |    |
| 15.1.2.2 parseInt(string, radix)                     |    |
| 15.1.2.3 parseFloat(string)                          |    |
| 15.1.2.4 escape(string).                             |    |
| 15.1.2.5 unescape(string)                            |    |
| 15.1.2.6 isNaN(number)                               |    |
| 15.1.2.7 isFinite(number)                            |    |
| 15.2 OBJECT OBJECTS                                  |    |
| 15.2.1 The Object Constructor Called as a Function   |    |
| 15.2.1.1 Object(value)                               |    |
| 15.2.1.2 Object()                                    |    |
| 15.2.2.1 new Object(value)                           |    |
| 15.2.2.2 new Object()                                |    |
| 15.2.3 Properties of the Object Constructor          |    |
| 15.2.3.1 Object.prototype                            |    |
| 15.2.4 Properties of the Object Prototype Object     |    |
| 15.2.4.1 Object.prototype.constructor                |    |
| 15.2.4.2 Object.prototype.toString()                 |    |
| 15.2.4.3 Object.prototype.valueOf()                  |    |
| 15.2.5 Properties of Object Instances                |    |
| 15.3 FUNCTION OBJECTS                                |    |
| 15.3.1 The Function Constructor Called as a Function |    |
| 15.3.1.1 Function(p1, p2, , pn, body)                |    |
| 15.3.2 The Function Constructor                      |    |
| 15.3.2.1 Function(p1, p2,, pn, body)                 |    |
| 15.3.3 Properties of the Function Constructor        |    |
| 15.3.3.1 Function.prototype                          |    |
| 15.3.4 Properties of the Function Prototype Object   |    |
| 15.3.4.1 Function.prototype.constructor              |    |
| 15.3.4.2 Function.prototype.toString()               |    |
| 15.3.5 Properties of Function Instances              |    |
| 15.3.5.1 length                                      |    |
| 15.3.5.2 prototype                                   | 71 |
| 15.3.5.3 arguments                                   |    |
| 15.4 ARRAY OBJECTS                                   |    |
| 15.4.1 The Array Constructor                         |    |
| 15.4.1.1 new Array(item0, item1,)                    |    |
| 15.4.1.2 new Array(len)                              |    |
| 15.4.1.3 new Array()                                 |    |
| 15.4.2 Properties of the Array Constructor           |    |
| 15.4.2.2 Array length                                |    |
| 15.4.3 Properties of the Array Prototype Object      |    |
| 15.4.3.1 Array.prototype.constructor                 |    |
| 15.4.3.2 Array.prototype.toString()                  |    |
| 15.4.3.3 Array.prototype.valueOf()                   |    |
| 15.4.3.4 Array.prototype.join(separator)             | 73 |
| 15.4.3.5 Array.prototype.reverse()                   |    |
| 15.4.3.6 Array.prototype.sort(comparefn)             |    |
| 15.4.4 Properties of Array Instances                 |    |
| 15.4.4.1 [[Put]](P. V)                               |    |

| 15.4.4.2 length                                               | 75 |
|---------------------------------------------------------------|----|
| 15.5 StringObjects                                            | 75 |
| 15.5.1 The String Constructor Called as a Function            | 75 |
| 15.5.1.1 String(value)                                        | 75 |
| 15.5.1.2 String()                                             |    |
| 15.5.2 The String Constructor                                 | 75 |
| 15.5.2.1 new String(value)                                    | 75 |
| 15.5.2.2 new String()                                         |    |
| 15.5.3 Properties of the String Constructor                   | 75 |
| 15.5.3.1 String.prototype                                     |    |
| 15.5.3.2 String.fromCharCode(char0, char1,)                   |    |
| 15.5.4 Properties of the String Prototype Object              |    |
| 15.5.4.1 String.prototype.constructor                         |    |
| 15.5.4.2 String.prototype.toString()                          |    |
| 15.5.4.3 String.prototype.valueOf()                           |    |
| 15.5.4.4 String.prototype.charAt(pos)                         |    |
| 15.5.4.5 String.prototype.charCodeAt(pos)                     |    |
| 15.5.4.6 String.prototype.indexOf(searchString, position)     |    |
| 15.5.4.8 String.prototype.rastindexOf(searchString, position) |    |
| 15.5.4.9 String.prototype.substring(start)                    |    |
| 15.5.4.10 String.prototype.substring(start, end).             |    |
| 15.5.4.11 String.prototype.toLowerCase.                       |    |
| 15.5.4.12 String.prototype.toUpperCase                        |    |
| 15.5.5 Properties of String Instances                         |    |
| 15.5.5.1 length                                               |    |
| 15.6 BooleanObjects                                           |    |
| 15.6.1 The Boolean Constructor Called as a Function           |    |
| 15.6.1.1 Boolean(value)                                       |    |
| 15.6.1.2 Boolean()                                            |    |
| 15.6.2 The Boolean Constructor                                |    |
| 15.6.2.1 new Boolean(value)                                   |    |
| 15.6.2.2 new Boolean()                                        |    |
| 15.6.3 Properties of the Boolean Constructor                  | 80 |
| 15.6.3.1 Boolean.prototype                                    |    |
| 15.6.4 Properties of the Boolean Prototype Object             | 80 |
| 15.6.4.1 Boolean.prototype.constructor                        | 80 |
| 15.6.4.2 Boolean.prototype.toString()                         |    |
| 15.6.4.3 Boolean.prototype.valueOf()                          |    |
| 15.6.5 Properties of Boolean Instances                        | 80 |
| 15.7 Number Objects                                           | 81 |
| 15.7.1 The Number Constructor Called as a Function            | 81 |
| 15.7.1.1 Number(value)                                        | 81 |
| 15.7.1.2 Number()                                             | 81 |
| 15.7.2 The Number Constructor                                 | 81 |
| 15.7.2.1 new Number(value)                                    |    |
| 15.7.2.2 new Number()                                         |    |
| 15.7.3 Properties of the Number Constructor                   |    |
| 15.7.3.1 Number.prototype                                     |    |
| 15.7.3.2 Number.MAX_VALUE                                     |    |
| 15.7.3.3 Number.MIN_VALUE                                     |    |
| 15.7.3.4 Number NEC ATIVE INFINITY                            |    |
| 15.7.3.5 Number.NEGATIVE_INFINITY                             |    |
| 15.7.4 Properties of the Number Prototype Object              |    |
| 15.7.4 Properties of the Number Prototype Object              |    |
| 15.7.4.2 Number.prototype.constructor                         |    |
| 15.7.4.3 Number.prototype.tosumg()                            |    |
| 15.7.5 Properties of Number Instances                         |    |
| 15.7.5 Troperius of Ivamber Instances                         |    |
| 15.8.1 Value Properties of the Math Object                    |    |
| 15.8.1.1 E                                                    |    |
| 15.8.1.2 LN10                                                 |    |
| 19.0.1.2 ±1110                                                |    |

| 15.8.1.3 LN2                                                      |    |
|-------------------------------------------------------------------|----|
| 15.8.1.4 LOG2E                                                    |    |
| 15.8.1.5 LOG10E                                                   |    |
| 15.8.1.6 PI                                                       |    |
| 15.8.1.7 SQRT1_2                                                  |    |
| 15.8.1.8 SQRT2                                                    |    |
| 15.8.2 Function Properties of the Math Object                     |    |
| 15.8.2.1 abs(x)                                                   |    |
| 15.8.2.2 acos(x)                                                  |    |
| 15.8.2.3 asin(x)                                                  |    |
| 15.8.2.4 atan(x)                                                  |    |
| 15.8.2.5 atan2(y, x)                                              |    |
| 15.8.2.6 ceil(x)                                                  |    |
| 15.8.2.7 cos(x)                                                   |    |
| 15.8.2.8 exp(x)                                                   |    |
| 15.8.2.9 floor(x)                                                 |    |
| 15.8.2.10 log(x)                                                  |    |
| 15.8.2.11 max(x, y)                                               |    |
| 15.8.2.12 min(x, y)                                               |    |
| 15.8.2.13 pow(x, y)                                               |    |
| 15.8.2.14 random()                                                |    |
| 15.8.2.15 round(x)                                                |    |
| 15.8.2.16 sin(x)                                                  |    |
| 15.8.2.17 sqrt(x)                                                 |    |
| 15.9 DATE OBJECTS                                                 |    |
|                                                                   |    |
| 15.9.1 Overview of Date Objects                                   |    |
| 15.9.1.1 Time Range                                               | 88 |
| 15.9.1.2 Day Number and Time within Day                           | 88 |
| 15.9.1.3 Year Number                                              |    |
| 15.9.1.4 Month Number                                             |    |
| 15.9.1.5 Date Number                                              |    |
| 15.9.1.6 Week Day                                                 |    |
| 15.9.1.8 Daylight Saving Time Adjustment                          |    |
| 15.9.1.8 Daylight Saving Time Adjustment                          |    |
| 15.9.1.10 Hours, Minutes, Second, and Milliseconds.               |    |
| 15.9.1.11 MakeTime(hour, min, sec, ms)                            |    |
| 15.9.1.12 MakeTime(notif, film), see, fils)                       |    |
| 15.9.1.13 MakeDate(day, time)                                     |    |
| 15.9.1.14 TimeClip(time)                                          |    |
| 15.9.2 The Date Constructor                                       |    |
| 15.9.2.1 new Date(year, month, date, hours, minutes, seconds, ms) |    |
| 15.9.2.2 new Date(year, month, date, hours, minutes, seconds)     |    |
| 15.9.2.3 new Date(year, month, date, hours, minutes)              |    |
| 15.9.2.4 new Date(year, month, date, hours)                       |    |
| 15.9.2.5 new Date(year, month, day)                               |    |
| 15.9.2.6 new Date(year, month)                                    |    |
| 15.9.2.7 new Date(year, month)                                    |    |
| 15.9.2.8 new Date()                                               |    |
| 15.9.3 Properties of the Date Constructor                         |    |
| 15.9.3.1 Date.prototype                                           |    |
| 15.9.3.2 Date parse(string).                                      |    |
| 15.9.3.3 Date.UTC(year, month, date, hours, minutes, seconds, ms) |    |
| 15.9.3.4 Date.UTC(year, month, date, hours, minutes, seconds)     |    |
| 15.9.3.5 Date.UTC(year, month, date, hours, minutes)              |    |
| 15.9.3.6 Date.UTC(year, month, date, hours)                       |    |
| 15.9.3.7 Date.UTC(year, month, date)                              |    |
| 15.9.3.8 Date.UTC(year, month)                                    |    |
| 15.9.3.9 Date.UTC(year)                                           |    |
| 15.9.3.10 Date.UTC()                                              |    |
| 15.9.4 Properties of the Date Prototype Object                    | 95 |
| 15.9.4.1 Date.prototype.constructor                               | 95 |
| 15.9.4.2 Date.prototype.toString()                                |    |
| 13.9.4.2 Date.prototype.tostring()                                | 95 |

| 15.9.4.4 Date.prototype.getTime()                                   | 96  |
|---------------------------------------------------------------------|-----|
| 15.9.4.5 Date.prototype.getYear()                                   |     |
| 15.9.4.6 Date.prototype.getFullYear()                               |     |
| 15.9.4.7 Date.prototype.getUTCFullYear()                            | 96  |
| 15.9.4.8 Date.prototype.getMonth()                                  | 96  |
| 15.9.4.9 Date.prototype.getUTCMonth()                               | 96  |
| 15.9.4.10 Date.prototype.getDate()                                  | 96  |
| 15.9.4.11 Date.prototype.getUTCDate()                               | 96  |
| 15.9.4.12 Date.prototype.getDay()                                   | 96  |
| 15.9.4.13 Date.prototype.getUTCDay()                                | 96  |
| 15.9.4.14 Date.prototype.getHours()                                 |     |
| 15.9.4.15 Date.prototype.getUTCHours()                              |     |
| 15.9.4.16 Date.prototype.getMinutes()                               |     |
| 15.9.4.17 Date.prototype.getUTCMinutes()                            |     |
| 15.9.4.18 Date.prototype.getSeconds()                               |     |
| 15.9.4.19 Date.prototype.getUTCSeconds()                            |     |
| 15.9.4.20 Date.prototype.getMilliseconds()                          | 97  |
| 15.9.4.21 Date.prototype.getUTCMilliseconds()                       |     |
| 15.9.4.22 Date.prototype.getTimezoneOffset()                        |     |
| 15.9.4.23 Date.prototype.setTime(time)                              |     |
| 15.9.4.24 Date.prototype.setMilliseconds(ms)                        |     |
| 15.9.4.25 Date.prototype.setUTCMilliseconds(ms)                     |     |
| 15.9.4.26 Date.prototype.setSeconds(sec [, ms ] )                   |     |
| 15.9.4.27 Date.prototype.setUTCSeconds(sec [, ms ] )                |     |
| 15.9.4.28 Date.prototype.setMinutes(min [, sec [, ms ]] )           |     |
| 15.9.4.29 Date.prototype.setUTCMinutes(min [, sec [, ms ]] )        |     |
| 15.9.4.30 Date.prototype.setHours(hour [, min [, sec [, ms ]]] )    |     |
| 15.9.4.31 Date.prototype.setUTCHours(hour [, min [, sec [, ms ]]] ) |     |
| 15.9.4.32 Date.prototype.setDate(date)                              |     |
| 15.9.4.33 Date.prototype.setUTCDate(date)                           |     |
| 15.9.4.34 Date.prototype.setMonth(mon [, date ] )                   |     |
| 15.9.4.35 Date.prototype.setUTCMonth(mon [, date ])                 |     |
| 15.9.4.36 Date.prototype.setFullYear(year [, mon [, date ]] )       |     |
| 15.9.4.37 Date.prototype.setUTCFullYear(year [, mon [, date ]] )    |     |
| 15.9.4.38 Date.prototype.setYear(year)                              |     |
| 15.9.4.39 Date.prototype.toLocaleString()                           |     |
| 15.9.4.40 Date.prototype.toUTCString()                              |     |
| 15.9.4.41 Date.prototype.toGMTString()                              |     |
| 15.9.5 Properties of Date Instances                                 | 101 |
| 16 ERRORS                                                           | 102 |

# 1 SCOPE

(To be supplied.)

# 2 CONFORMANCE

A conforming implementation of ECMAScript must provide and support all the types, values, objects, properties, functions, and program syntax described in this specification.

A conforming implementation of ECMAScript is permitted to provide additional types, values, objects, properties, and functions beyond those described in this specification. In particular, a conforming implementation of ECMAScript is permitted to provide properties not described in this specification, and values for those properties, for objects that are described in this specification.

A conforming implementation of ECMAScript is permitted to support program syntax not described in this specification. In particular, a conforming implementation of ECMAScript is permitted to support program syntax that makes use of the "future reserved words" listed in section.4.3 of this specification.

# 3 REFERENCES

RFC 1738 for % escape sequences

Unicode or 10646 specification

IEEE 754 standard

ANSI X3.159-1989: American National Standard for Information Systems - Programming Language - C, American National Standards Institute (1989)

Gay, David M. Correctly Rounded Binary-Decimal and Decimal -Binary Conversions. Numerical Analysis Manucript 90-10. AT&T Bell Laboratories (Murray Hill, New Jersey). November 30, 1990. Available as http://cm.bell-labs.com/cm/cs/doc/90/4-10.ps.gzAssociated code available as http://cm.bell-labs.com/netlib/fp/dtoa.c.gzand as http://cm.bell-labs.com/netlib/fp/g\_fmt.c.gzand may also be found at the variousnetlib mirror sites.

Gosling, James, Bill Joy and Guy Steele. *The Java Language Specification*. Addison Wesley Publishing Company 1996.

David Ungar and Randall B. Smith. *Self: The Power of Simplicity* OOPSLA '87 Conference Proceedings, pp. 227-241, Orlando, FL, October, 1987.

# 4 OVERVIEW

EMCAScript is an object-oriented programming language for performing computations and manipulating computational objects within a host environment. ECMAScript as defined here is not intended to be computationally self-sufficient; indeed, there are no provisions in this specification for input of external data or output of computed results. Instead, it is expected that the computational environment of an ECMAScript program will provide not only the objects and other facilities described in this specification but also certain environment-specific to be objects, whose description and behavior are beyond the scope of this specification except to indicate that they may provide certain properties that can be accessed and certain functions that can be called from an ECMAScript program.

A *scripting language* is a programming language that is used to manipulate, customize, and automate the facilities of an existing system. In such systems, useful functionality is already available through a user interface, and the scripting language is a mechanism for exposing that functionality to program control. In this way, the existing system is said to provide a host environment of objects and facilities which completes the capabilities of the scripting language. A scripting language is intended for use by both professional and non-professional programmers, and therefore there may be a number of informalities and built into the language.

ECMAScript was originally designed to be a *Web scripting language*, providing a mechanism to enliven Web pages in browsers and to perform server computation as part of a Web-based client-server architecture. ECMAScript can provide core scripting capabilities for a variety of host environments, and therefore the core scripting language is specified in this document apart from any particular host environment.

# 4.1 WEB SCRIPTING

A web browser provides an ECMAScript host environment for client-side computation including, for instance, objects that represent windows, menus, pop-ups, dialog boxes, text areas, anchors, frames, history, cookies, and input/output. Further, the host environment provides a means to attach scripting code to events such as change of focus, page and image loading, unloading, error, and abort, selection, form submission, and mouse actions. Scripting code appears within the HTML and the displayed page is a combination of user interface elements and fixed and computed text and images. The scripting code is reactive to user interaction and there is no need for a main program.

A web server provides a different host environment for server-side computation including objects representing requests, clients, and files, and mechanisms to lock and share data. By using browser-side and server side scripting together it is possible to distribute computation between the client and server while providing a customized user interface for a Web-based application.

Each Web browser and server that supports ECMAScript supplies its own host environment, completing the ECMAScript execution environment.

# 4.2 LANGUAGE OVERVIEW

The following is an informal overview of ECMAScript—not all parts of the language are described. This overview is not part of the standard proper.

ECMAScript is object-based: basic language and host facilities are provided by objects, and an ECMAScript program is a cluster of communicating objects. An ECMAScript bject is an unordered collection of properties each with 0 or more attributes which determine how each property can be used—for example, when the ReadOnly attribute for a property is set to true, any attempt by executed ECMAScript code to change the value of the property has no effect. Properties are containers that hold other objects, primitive values, or methods. A primitive value is a member of one of the following

built-in types: **Undefined**, **Null**, **Boolean**, **Number**, and **String**; an object is a member of the remaining built-in type **Object**; and a method is a function associated with an object via a property.

ECMAScript defines a collection of *built-in objects* which round out the definition of ECMAScript entities. These built-in objects include the **Global** object, the **Object** object, the **Function** object, the **Array** object, the **String** object, the **Boolean** object, the **Number** object, the **Math** object, and the **Date** object.

ECMAScript also defines a set of built-in *operators* which may not be, strictly speaking, functions or methods. ECMAScript operators include various unary operations, multiplicative operators, additive operators, bitwise shift operators, relational operators, equality operators, binary bitwise operators, binary logical operators, assignment operators, and the comma operator.

ECMAScript syntax intentionally resembles Java syntax. ECMAScript syntax is relaxed to enable it to serve as an easy-to-use scripting language. For example, a variable is not required to have its type declared nor are types associated with properties, anddefined functions are not required to have their declarations appear textually before calls to them

# 4.2.1 Objects

ECMAScript does not contain proper classes such as those in C++, Smalltalk, or Java, but rather, supports *constructors* which create objects by executing code that allocates storage for the objects and initializes all or part of them by assigning initial values to their properties. All functions including constructors are objects, but not all objects are constructors. Each constructor has **Prototype** property which is used to implement *prototype-based inheritance* and *shared properties*. Objects are created by using constructors in **new** expressions, for example, new String("A String") creates a new string object. Invoking a constructor without using **new** has consequences that depend on the constructor. For example, String("A String") produces a primitive string, not an object.

ECMAScript supports prototype-based inheritance. Every constructor has an associated prototype, and every object created by that constructor has an implicit reference to the prototype (called the bject's prototype) associated with its constructor. Furthermore, aprototype may have a non-null implicit reference to its prototype, and so on; this is called the prototype chain. When a reference is made to a property in an object, that reference is to the property of that name in the first object in the prototype chain that contains a property of that name. In other words, first the object mentioned directly is examined for such a property; if that object contains the named property, that is the property to which the reference refers; if that object does not contain the named property, the prototype for that object is examined next; and so on.

In a class-based object-oriented language, in general, state is carried by instances, methods are carried by classes, and inheritance is only of structure and behavior. In ECMAScript, the state and methods are carried by objects, and structure, behavior, and state are all inherited.

All objects that do not directly contain a particular property that their prototype contains share that property and its value. The following diagram may illustrate this discussion:

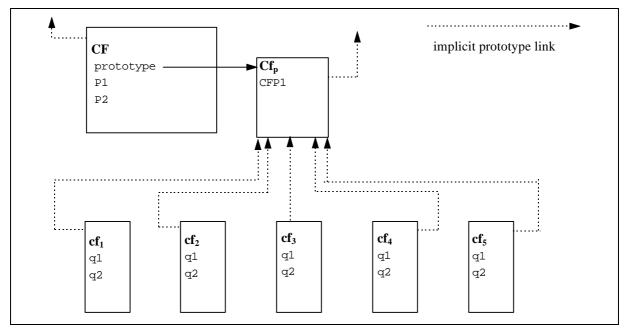

CF is a constructor (and also an object). Five objects have been created by using new expressions  $cf_1$ ,  $cf_2$ ,  $cf_3$ ,  $cf_4$ , and  $cf_5$ . Each of these objects contains properties named  $cf_5$ . The dashed lines represent the implicit prototype relationship; so, for example  $cf_3$ 's prototype is  $cf_5$ . The constructor,  $cf_5$  has two properties itself, named  $cf_5$  and  $cf_5$  and  $cf_5$  has two properties itself, named  $cf_5$  is shared by:  $cf_5$ ,  $cf_5$ ,  $cf_5$ ,  $cf_5$ , as are any properties found in  $cf_5$  implicit prototype chain which are not named  $cf_5$  and  $cf_5$ . Notice that there is no implicit prototype link between  $cf_5$  and  $cf_5$ .

Unlike class-based object languages, properties can be added to objects on the fly simply by assigning values to them. That is, constructors are not required to name or assign values to all or any of its properties. In the above diagram, one could add a new shared property for  $\mathbf{f_1}$ ,  $\mathbf{cf_2}$ ,  $\mathbf{cf_3}$ ,  $\mathbf{cf_4}$ , and  $\mathbf{cf_5}$  by assigning a new value to the property in  $\mathbf{CF_n}$ .

#### 4.3 DEFINITIONS

The following are informal definitions of key terms associated with ECMAScript.

# 4.3.1 Type

A *type* is a set of data values. In general, the correct functioning of a program is not affected if different data values of the same type are substituted for others.

#### 4.3.2 Primitive Value

A *primitive value* is a member of one of the types**Undefined**, **Null**, **Boolean**, **Number**, or **String**. A primitive value is a datum which is represented directly at the lowest level of the language implementation.

# 4.3.3 Object

An *object* is a member of the type**Object**. It is an unordered collection of properties which contain primitive values, objects, or functions. A function stored in the property of an object is called a method.

#### 4.3.4 Constructor

A *constructor* is a function object which creates and initializes objects. Each constructor has an associated prototype object which is used to implement inheritance and shared properties.

# 4.3.5 Prototype

A *prototype* is an object used to implement structure, state, and behavior inheritance in ECMAScript. When a constructor creates an object, that object implicitly references the constructor's associated prototype for the purpose of resolving property references. The constructor's associated prototype can be referenced by the program expression*constructor*.prototype, and properties added to an object's prototype are shared, through inheritance, by all objects sharing the prototype.

# 4.3.6 Native Object

A *native object* is any object supplied by an ECMAScript implementation independent of the host environment. Standard native objects are defined in this specification. Some native objects are built-in; others may be constructed during the course of execution of an ECMAScript program.

# 4.3.7 Built-In Object

A *built-in object* is any object supplied by an ECMAScript implementation, independent of the host environment, that is present at the start of the execution of an ECMAScript program. Standard built-in objects are defined in this specification, and the ECMAScript implementation may specify and define others. Every built-in object is a native object.

# 4.3.8 Host Object

A *host object* is any object supplied by the host environment to complete the execution environment of ECMAScript. Any object that is not native is a host object.

#### 4.3.9 Undefined

Undefined is a primitive value used when a variable has not been assigned a value.

# 4.3.10 Undefined Type

The type Undefined has exactly one value, calledundefined.

#### 4.3.11 Null

**Null** is a primitive value that represents the null, empty, or nonexistent reference.

# 4.3.12 Null Type

The type Null has exactly one value, callednull.

#### 4.3.13 Boolean Value

A *boolean value* is a member of the type**Boolean** and is one of either two unique values,**true** and **false**.

# 4.3.14 Boolean Type

The type **Boolean** represents a logical entity and consists of exactly two unique values. One is called **true** and the other is called **false**.

# 4.3.15 Boolean Object

A **Boolean object** is a member of the type**Object** and is an instance of the Boolean object which is a constructor. That is, a boolean object is created by using the Boolean constructor in a new expression, supplying a boolean as an argument. The resulting object has an implicit (unnamed) property which is the boolean. A boolean object can be coerced to a boolean value. A boolean object can be used anywhere a boolean value is expected.

This is an example of one of the conveniences built into ECMAScript—in this case it is to accommodate programmers of varying backgrounds. Those familiar with imperative or procedural

programming languages may find number values more natural, while those familiar with object-oriented languages may find number objects more intuitive.

# 4.3.16 String Value

A *string value* is a member of the type**String** and is the set of all finite ordered sequences of zero or more Unicode characters.

# 4.3.17 String Type

The type **String** is the set of all finite ordered sequences of zero or more Unicode characters.

# 4.3.18 String Object

A *string object* is a member of the type**Object** and is an instance of the String object which is a constructor. That is, a string object is created by using the String constructor in a new expression, supplying a string as an argument. The resulting object has an implicit (unnamed) property which is the string. A string object can be coerced to a string value. A string object can be used anywhere a string value is expected.

#### 4.3.19 Number Value

A *number value* a member of the type**Number** and is a direct representation of a number.

# 4.3.20 Number Type

The type **Number** is a set of values representing numbers. In ECMAScript the set of values represent the double-precision 64-bit format IEEE 754 value along with a special "Not-a-Number" (NaN) value, positive infinity, and negative infinity.

# 4.3.21 Number Object

A *number object* is a member of the type**Object** and is an instance of the Number object which is a constructor. That is, a number object is created by using the Number constructor in a new expression, supplying a number as an argument. The resulting object has an implicit (unnamed) property which is the number. A number object can be coerced to a number value. A number object can be used anywhere a number value is expected. Note that a number object can have shared properties by adding them to the Number prototype.

#### 4.3.22 Infinity

The primitive value Infinity represents the positive infinite number value.

#### 4.3.23 NaN

The primitive value NaN represents the set of IEEE Standard "Not-a-Number" values.

# 5 NOTATIONAL CONVENTIONS

# 5.1 SYNTACTIC AND LEXICAL GRAMMARS

This section describes the context-free grammars used in this specification to define the lexical and syntactic structure of an ECMAScript program.

#### 5.1.1 Context-Free Grammars

A *context-free grammar* consists of a number of *productions*. Each production has an abstract symbol called a *nonterminal* as its *left-hand side*, and a sequence of one or more nonterminal and *terminal* symbols as its *right-hand side*. For each grammar, the terminal symbols are drawn from a specified alphabet.

Starting from a sentence consisting of a single distinguished nonterminal, called th*goal symbol*, a given context-free grammar specifies *alanguage*, namely, the (perhaps infinite) set of possible sequences of terminal symbols that can result from repeatedly replacing any nonterminal in the sequence with a right-hand side of a production for which the nonterminal is the left-hand side.

#### 5.1.2 The Lexical Grammar

A *lexical grammar* for ECMAScript is given in Chapter. This grammar has as its terminal symbols the characters of the Unicode character set. It defines a set of productions, starting from the goal symbol *Input*, that describe how sequences of Unicode characters are translated into a sequence of input elements.

Input elements other than white space and comments form the terminal symbols for the syntactic grammar for ECMAScript and are called ECMAScript okens. These tokens are the reserved words, identifiers, literals, and punctuators of the ECMAScript language. Moreover, line terminators, although not considered to be tokens, also become part of the stream of input elements and guide the process of automatic semicolon insertion (see section7.8). Simple white space and single-line comments are simply discarded and do not appear in the stream of input elements for the syntactic grammar. A multi-line comment is likewise simply discarded if it contains no line terminator; but if a multi-line comment contains one or more line terminators, then it is replaced by a single line terminator, which becomes part of the stream of input elements for the syntactic grammar.

Productions of the lexical grammar are distinguished by having two colons :: "as separating punctuation.

# 5.1.3 The Numeric String Grammar

A second grammar is used for translating strings into numeric values. This grammar is similar to the part of the lexical grammar having to do with numeric literals and has as its terminal symbols the characters of the Unicode character set. This grammar appears in section 9.3.1.

Productions of the numeric string grammar are distinguished by having three colons:::: as punctuation.

# 5.1.4 The Syntactic Grammar

The *syntactic grammar* for ECMAScript is given in Chapters11, 12, 13, and 0. This grammar has ECMAScript tokens defined by the lexical grammar as its terminal symbols (see section.1.2). It defines a set of productions, starting from the goal symbol *Program*, that describe how sequences of tokens can form syntactically correct ECMAScript programs.

When a stream of Unicode characters is to be parsed as an ECMAScript program, it is first converted to a stream of input elements by repeated application of the lexical grammar; this stream of input elements is then parsed by a single application of the syntax grammarThe program is syntactically in error if the tokens in the stream of input elements cannot be parsed as a single instance of the goal nonterminal *program*, with no tokens left over.

Productions of the syntactic grammar are distinguished by having just one colon :" as punctuation.

The syntactic grammar as presented in Chapters 7, 8, 9, and 10 is actually not a complete account of which token sequences are accepted as correct ECMAScript programs. Certain additional token sequences are also accepted, namely, those that would be described by the grammar if only semicolons were added to the sequence in certain places (such as before end-of-line characters). Furthermore, certain token sequences that are described by the grammar are not considered acceptable if an end-of-line character appears in certain "awkward" places.

A LALR(1) version of the syntactic grammar is presented in Appendix E. This version provides an exact account of which token sequences are acceptable ECMAScript programs without needing special rules about automatically adding semicolons or forbidding end-of-line characters. However, it is much more complex than the grammar presented in Chapters 7, 8, 9, and 10.

#### 5.1.5 Grammar Notation

Terminal symbols of the lexical and string grammars, and some of the terminal symbols of the syntactic grammar, are shown in fixed width font, both in the productions of the grammars and throughout this specification whenever the text directly refers to such a terminal symbol. These are to appear in a program exactly as written.

Nonterminal symbols are shown in*italic* type. The definition of a nonterminal is introduced by the name of the nonterminal being defined followed by one or more colons. (The number of colons indicates to which grammar the production belongs.) One or more alternative right-hand sides for the nonterminal then follow on succeeding lines. For example, the syntactic definition:

```
WithStatement:
with (Expression ) Statement
```

states that the nonterminal *With Statement* represents the token with, followed by a left parenthesis token, followed by an *Expression*, followed by a right parenthesis token, followed by a *Statement*. The occurrences of *Expression* and *Statement* are themselves nonterminals. As another example, the syntactic definition:

```
ArgumentList:
AssignmentExpression
ArgumentList, AssignmentExpression
```

states that an ArgumentList may represent either a single Assignment Expression or an ArgumentList, followed by a comma, followed by an Assignment Expression. This definition of Argument List is recursive, that is to say, it is defined in terms of itself. The result is that an Argument List may contain any positive number of arguments, separated by commas, where each argument expression is an Assignment Expression. Such recursive definitions of nonterminals are common.

The subscripted suffix 'opt', which may appear after a terminal or nonterminal, indicates amptional symbol. The alternative containing the optional symbol actually specifies two right-hand sides, one that omits the optional element and one that includes it. This means that:

```
VariableDeclaration:
Identifier Initializer<sub>opt</sub>
```

is a convenient abbreviation for:

VariableDeclaration : Identifier Identifier Initializer

and that:

which in turn is an abbreviation for:

```
IterationStatement:
```

```
for (;; ) Statement
for (; ; Expression) Statement
for (; Expression; ) Statement
for (; Expression; Expression) Statement
for (Expression; ; ) Statement
for (Expression; ; Expression) Statement
for (Expression; Expression; ) Statement
for (Expression; Expression; Expression) Statement
```

for (Expression; Expression; Expression<sub>opt</sub>) Statement

so the nonterminal *IterationStatement* actually has eight alternative right-hand sides.

If the phrase "[no *LineTerminator* here]" appears in the right-hand side of a production of the syntactic grammar, it indicates that the production is *a restricted production* it may not be used if a *LineTerminator* occurs in the input stream at the indicated position. For example, the production:

```
ReturnStatement:
```

```
return [no LineTerminator here] Expression<sub>opt</sub>;
```

indicates that the production may not be used if a Line Terminator occurs in the program between the return token and the Expression.

Unless the presence of a *LineTerminator* is forbidden by a restricted production, any number of occurrences of *LineTerminator* may appear between any two consecutive tokens in the stream of input elements without affecting the syntactic acceptability of the program.

When the words "**one of**" follow the colon(s) in a grammar definition, they signify that each of the terminal symbols on the following line or lines is an alternative definition. For example, the lexical grammar for ECMAScript contains the production:

```
ZeroToThree :: one of
0 1 2 3
```

which is merely a convenient abbreviation for:

```
ZeroToThree::
0
1
2
3
```

When an alternative in a production of the lexical grammar or the numeric string grammar appears to be a multicharacter token, it represents the sequence of characters that would make up such a token.

The right-hand side of a production may specify that certain expansions are not permitted by using the phrase "**but not**" and then indicating the expansions to be excluded. For example, the production:

#### Identifier::

IdentifierName but not ReservedWord

means that the nonterminal *Identifier* may be replaced by any sequence of characters that could replace *IdentifierName* provided that the same sequence of characters could not replace *ReservedWord*.

Finally, a few nonterminal symbols are described by a descriptive phrase in roman type in cases where it would be impractical to list all the alternatives:

SourceCharacter: any Unicode character

# 5.2 ALGORITHM CONVENTIONS

We often use a numbered list to specify steps in an algorithm. When the algorithm is to produce a value as a result, we use the directive "return x" to indicate that the result of the algorithm is the value of x and that the algorithm should terminate. We use the notation Result(n) as shorthand for "the result of step n". We also use Type(x) as shorthand for "the type of x".

Mathematical operations such as addition, subtraction, multiplication, and division should always be understood as computing exact mathematical results. Algorithms that model floating-point arithmetic include explicit steps to perform rounding, where necessary.

The mathematical function abs(x) yields the absolute value of x, which is -x if x is negative (less than zero) and otherwise is x itself.

The mathematical function sign(x) yields 1 if x is positive and -1 if x is negative. The sign function is not used in this document for cases when x is zero.

The notation "x modulo y" (y must be a finite and nonzero) computes a value of the same sign as y such that abs(k) < abs(y) and  $x-k = q \cdot y$  for some integer q.

The mathematical function floor(x) yields the largest integer (closest to positive infinity) that is not larger than x. Note that floor(x) = x–(x modulo 1).

If an algorithm is defined to "generate a runtime error", execution of the algorithm (and any calling algorithms) is terminated and no result is returned.

These algorithms are used to clarify semantics. In practice, there may be more efficient algorithms available to implement a given feature.

# **6** Source Text

ECMAScript source text is represented as a sequence of characters representable using the Unicode version 2.0 character encoding.

SourceCharacter:: any Unicode character

However, it is possible to represent every ECMAScript program using only ASCII characters (which are equivalent to the first 128 Unicode characters). Non-ASCII Unicode characters may appear only within comments and string literals. In string literals, any Unicode character may also be expressed as a Unicode escape sequence consisting of six ASCII characters, namely u plus four hexadecimal digits. (Within a comment, such an escape sequence is effectively ignored as part of the comment. Within a string literal, the Unicode escape sequence contributes one character to the string value of the literal. Note that ECMAScript differs from the Java programming language in the behavior of Unicode escape sequences. In a Java program, if the Unicode escape sequence \u000A, for example, occurs within a single-line comment, it is interpreted as a line terminator (Unicode characte000A is line feed) and therefore the next character is not part of the comment. Similarly, if the Unicode escape sequence \u000A occurs within a string literal in a Java program, it is likewise interpreted as a line terminator, which is not allowed within a string literal—one must writen instead of \u000A to cause a line feed to be part of the string value of a string literal. In an ECMAScript program, a Unicode escape sequence occurring within a comment is never interpreted and therefore cannot contribute to termination of the comment. Similarly, a Unicode escape sequence occurring within a string literal in an ECMAScript program always contributes a character to the string value of the literal and is never interpreted as a line terminator or as a quote mark that might terminate the string literal.

# 7 LEXICAL CONVENTIONS

The source text of a ECMAScript program is first converted into a sequence of tokens and white space. A token is a sequence of characters that comprise a lexical unit. The source text is scanned from left to right, repeatedly taking the longest possible sequence of characters as the next token.

# 7.1 WHITE SPACE

White space characters are used to improve source text readability and to separate token(indivisible lexical units) from each other but are otherwise insignificant. White space may occur between any two tokens, and may occur within strings (where they are considered significant characters forming part of the literal string value), but cannot appear within any other kind of token.

The following characters are considered to be white space:

| Unicode Value | Name         | Formal Name |
|---------------|--------------|-------------|
| \u0009        | Tab          | <tab></tab> |
| \u000B        | Vertical Tab | <vt></vt>   |
| \u000C        | Form Feed    | <ff></ff>   |
| \u0020        | Space        | <sp></sp>   |

# **Syntax**

WhiteSpace :: < TAB> < VT> < FF>

 $\langle SP \rangle$ 

# 7.2 LINE TERMINATORS

Line terminator characters, like whitespace characters, are used to improve source text readability and to separate tokens (indivisible lexical units) from each other. Unlike whitespace characters, line terminators have some influence over the behavior of the syntactic grammar. In general, line terminators may occur between any two tokens, but there are a few places where they are forbidden by the syntactic grammar. A line terminator cannot occur within token (not even a string. Line terminators also affect the process of automatic semicolon insertion (see section).

The following characters are considered to be line terminators

| Unicode Value | Name            | Formal Name |
|---------------|-----------------|-------------|
| \u000A        | Line Feed       | <lf></lf>   |
| \u000D        | Carriage Return | <cr></cr>   |

#### **Syntax**

*LineTerminator* :: <*LF*>

<*CR*>

# 7.3 COMMENTS

# **Description**

Comments can be either single or multi-line. Multi-line comments cannot nest.

Because a single-line comment can contain any character except \*LineTerminator\* character, and because of the general rule that a token is always as long as possible, a single-line comment always consists of all characters from the// marker to the end of the line. However, theLineTerminator at the end of the line is not considered to be part of the single-line comment; it is recognized separately by the lexical grammar and becomes part of the stream of input elements for the syntactic grammar. This point is very important, because it implies that the presence or absence of single-line comments does not affect the process of automatic semicolon insertion (see section\*).

#### **Syntax**

```
Comment ::
```

MultiLineComment SingleLineComment

#### MultiLineComment::

/\* MultiLineCommentCharsopt \*/

#### MultiLineCommentChars::

MultiLineNotAsteriskChar MultiLineCommentCharson

\* PostAsteriskCommentCharspt

#### PostAsteriskCommentChars::

 $MultiLineNotForwardSlashOrAsteriskChar\ MultiLineCommentChars_{out}$ 

\* PostAsteriskCommentCharspt

# MultiLineNotAsteriskChar:

SourceCharacter but not asterisk \*

# MultiLineNotForwardSlashOrAsteriskChar::

SourceCharacter but not forward-slash / or asterisk \*

#### SingleLineComment::

// SingleLineCommentCharsopt

# SingleLineCommentChars::

 $SingleLineCommentCharSingleLineCommentCharS_{opt}$ 

#### SingleLineCommentChar::

SourceCharacter but not LineTerminator

# 7.4 TOKENS

# **Syntax**

Token::

ReservedWord Identifier Punctuator Literal

# 7.4.1 Reserved Words

#### **Description**

Reserved words cannot be used as identifiers.

ReservedWord::

Keyword FutureReservedWord NullLiteral BooleanLiteral

# 7.4.2 Keywords

The following tokens are ECMAScriptkeywords and may not be used as identifiers in ECMAScript programs.

# **Syntax**

Keyword: one of

| break    | for      | new    | var   |
|----------|----------|--------|-------|
| continue | function | return | void  |
| delete   | if       | this   | while |
| else     | in       | typeof | with  |

# 7.4.3 Future Reserved Words

The following words are used as keywords in proposed extensions and are therefore reserved to allow for the possibility of future adoption of those extensions.

#### **Syntax**

FutureReservedWord: one of

| case  | debugger | export  | super  |
|-------|----------|---------|--------|
| catch | default  | extends | switch |
| class | do       | finally | throw  |
| const | enum     | import  | try    |

# 7.5 IDENTIFIERS

#### **Description**

An identifier is a character sequence of unlimited length, where each character in the sequence must be a letter, a decimal digit, an underscore (\_) character, or a dollar sign (\$) character, and the first character may not be a decimal digit.ECMAScript identifiers are case sensitive: identifiers whose characters differ in any way, even if only in case, are considered to be distinct.

# **Syntax**

#### Identifier::

IdentifierName but not ReservedWord

# IdentifierName::

*IdentifierLetter* 

IdentifierName IdentifierLetter IdentifierName DecimalDigit

# IdentifierLetter:: one of

abcdefghijklmnopqrstuvwxyz ABCDEFGHIJKLMNOPQRSTUVWXYZ \$

# DecimalDigit:: one of

0 1 2 3 4 5 6 7 8 9

# 7.6 Punctuators

# **Syntax**

| Punctuato | $or :: \mathbf{one} \ \mathbf{of}$ |     |      |     |    |    |
|-----------|------------------------------------|-----|------|-----|----|----|
| =         | :                                  | >   | <    | ==  | <= | >= |
| !         | =                                  | ,   | !    | ~   | ?  | :  |
| •         |                                    | &&  | 11   | ++  |    | +  |
| -         |                                    | *   | /    | &   |    | ٨  |
| %         | ;                                  | <<  | >>   | >>> | += | -= |
| *         | ·=                                 | /=  | &=   | =   | ^= | %= |
| <         | <=                                 | >>= | >>>= | (   | )  | {  |
| }         |                                    | [   | ]    | ;   |    |    |

# 7.7 LITERALS

# **Syntax**

Literal::

NullLiteral BooleanLiteral NumericLiteral StringLiteral

# 7.7.1 Null Literals

# **Syntax**

NullLiteral:: null

#### **Semantics**

The value of the null literal  ${\tt null}$  is the sole value of the Null type, namely  ${\tt null}$ .

# 7.7.2 Boolean Literals

# **Syntax**

BooleanLiteral::
true
false

#### **Semantics**

The value of the Boolean literaltrue is a value of the Boolean type, namelytrue.

The value of the Boolean literalfalse is a value of the Boolean type, namelyfalse.

# 7.7.3 Numeric Literals

# **Syntax**

NumericLiteral::

DecimalLiteral HexIntegerLiteral OctalIntegerLiteral

#### DecimalLiteral::

Decimal Integer Literal

DecimalIntegerLiteral • DecimalDigitsopt ExponentPartopt

• DecimalDigits ExponentPartopt

DecimalIntegerLiteral ExponentPart

```
DecimalIntegerLiteral::
      NonZeroDigit DecimalDigits<sub>opt</sub>
DecimalDigits::
      DecimalDigit
      DecimalDigits DecimalDigit
NonZeroDigit:: one of
                                               5
                                                                   7
        1
                  2
                           3
                                                         6
                                                                                       9
ExponentPart::
      ExponentIndicator SignedInteger
ExponentIndicator:: one of
      e E
SignedInteger ::
      DecimalDigits
      + DecimalDigits
      - DecimalDigits
HexIntegerLiteral::
      0x HexDigit
      0X HexDigit
      HexIntegerLiteral HexDigit
HexDigit :: one of
                            5
                                6
                                        8
                                           9
                                                            а
        0 1 2
                                                a b
                                                        C
OctalIntegerLiteral::
      0 OctalDigit
      OctalLiteral OctalDigit
OctalDigit :: one of
                                         3
                                                               5
                                                                                      7
```

#### **Semantics**

A numeric literal stands for a value of the Number type. This value is determined in two steps: first, a mathematical value (MV) is derived from the literal; second, this mathematical value is rounded, ideally using IEEE 754 round-to-nearest mode, to a representable value of the number type.

- The MV of NumericLiteral:: DecimalLiteral is the MV of DecimalLiteral.
- The MV of NumericLiteral:: HexIntegerLiteral is the MV of HexIntegerLiteral.
- The MV of NumericLiteral:: OctalIntegerLiteral is the MV of OctalIntegerLiteral.
- · The MV of DecimalLiteral:: DecimalIntegerLiteral is the MV of DecimalIntegerLiteral
- · The MV of DecimalLiteral:: DecimalIntegerLiteral . is the MV of DecimalIntegerLiteral
- The MV of DecimalLiteral :: DecimalIntegerLiteral. DecimalDigits is the MV of DecimalIntegerLiteral plus (the MV of DecimalDigits times  $10^{-n}$ ), where n is the number of characters in DecimalDigits.
- The MV of *DecimalLiteral*:: *DecimalIntegerLiteral ExponentPart* is the MV of *DecimalIntegerLiteral*times 10°, where *e* is the MV of *ExponentPart*.
- The MV of DecimalLiteral:: DecimalIntegerLiteral. DecimalDigits ExponentPart (the MV of DecimalIntegerLiteral plus (the MV of DecimalDigits times  $10^{-n}$ )) times  $10^{e}$ , where n is the number of characters in DecimalDigits and e is the MV of ExponentPart.
- The MV of DecimalLiteral :: . DecimalDigits is the MV of DecimalDigits times  $10^{-n}$ , where n is the number of characters in DecimalDigits.
- The MV of *DecimalLiteral*::. *DecimalDigits ExponentPart* is the MV of *DecimalDigits* times  $10^{e^-}$ , where *n* is the number of characters in *DecimalDigits* and *e* is the MV of *ExponentPart*.

- The MV of *DecimalLiteral*:: *DecimalIntegerLiteral ExponentPart*is the MV of *DecimalIntegerLiteral* times 10°, where e is the MV of *ExponentPart*.
- The MV of *DecimalIntegerLiteral*:: **0** is 0.
- The MV of *DecimalIntegerLiteral*:: *NonZeroDigit DecimalDigits* is (the MV of *NonZeroDigit* times 10<sup>n</sup>) plus the MV of *DecimalDigits*, where n is the number of characters in *DecimalDigits*.
- The MV of DecimalDigits:: DecimalDigit is the MV of DecimalDigit.
- The MV of *DecimalDigits*:: *DecimalDigits DecimalDigit* is (the MV of *DecimalDigits* times 10) plus the MV of *DecimalDigit*.
- The MV of ExponentPart:: ExponentIndicator SignedInteger is the MV of SignedInteger.
- The MV of SignedInteger:: DecimalDigits is the MV of DecimalDigits.
- The MV of SignedInteger:: + DecimalDigits is the MV of DecimalDigits.
- The MV of SignedInteger:: DecimalDigits is the negative of the MV of DecimalDigits.
- The MV of *DecimalDigit*:: 0 or of *HexDigit*:: 0 or of *OctalDigit*:: 0 is 0.
- The MV of DecimalDigit:: 1 or of NonZeroDigit:: 1 or of HexDigit:: 1 or of OctalDigit:: 1 is 1.
- The MV of DecimalDigit:: 2 or of NonZeroDigit:: 2 or of HexDigit:: 2 or of OctalDigit:: 2 is 2.
- The MV of *DecimalDigit*:: 3 or of *NonZeroDigit*:: 3 or of *HexDigit*:: 3 or of *OctalDigit*:: 3 is 3.
- The MV of DecimalDigit:: 4 or of NonZeroDigit:: 4 or of HexDigit:: 4 or of OctalDigit:: 4 is 4.
- The MV of *DecimalDigit*:: 5 or of *NonZeroDigit*:: 5 or of *HexDigit*:: 5 or of *OctalDigit*:: 5 is 5.
- The MV of DecimalDigit:: 6 or of NonZeroDigit:: 6 or of HexDigit:: 6 or of OctalDigit:: 6 is 6.
- The MV of *DecimalDigit*:: 7 or of *NonZeroDigit*:: 7 or of *HexDigit*:: 7 or of *OctalDigit*:: 7 is 7.
- The MV of DecimalDigit:: 8 or of NonZeroDigit:: 8 or of HexDigit:: 8 is 8.
- The MV of *DecimalDigit*:: **9** or of *NonZeroDigit*:: **9** or of *HexDigit*:: **9** is 9.
- The MV of *HexDigit* :: **a** or of *HexDigit* :: **A** is 10.
- The MV of *HexDigit* :: **b** or of *HexDigit* :: **B** is 11.
- The MV of *HexDigit* :: **c** or of *HexDigit* :: **c** is 12.
- The MV of *HexDigit* :: **d** or of *HexDigit* :: **D** is 13.
- The MV of *HexDigit* :: **e** or of *HexDigit* :: **E** is 14.
- The MV of *HexDigit* :: **f** or of *HexDigit* :: **F** is 15.
- The MV of *HexIntegerLiteral*:: **0x** *HexDigit* is the MV of *HexDigit*.
- The MV of *HexIntegerLiteral*:: **0x** *HexDigit* is the MV of *HexDigit*.
- The MV of *HexIntegerLiteral*:: *HexIntegerLiteralHexDigit* is (the MV of *HexIntegerLiteral* times 16) plus the MV of *HexDigit*.
- The MV of OctalIntegerLiteral:: 0 OctalDigit is the MV of OctalDigit.
- The MV of OctalIntegerLiteral:: OctalIntegerLiteral OctalDigit is (the MV of OctalIntegerLiteral times 8) plus the MV of OctalDigit.

Once the exact MV for a numeric literal has been determined, it is then rounded to a value of the Number type. If the MV is 0, then the rounded value is+0; otherwise, the rounded value must bethe number value for the MV (in the sense defined in section8.4), unless the literal is a DecimalLiteral and the literal has more than 20 significant digits, in which case the number value may be any implementation-dependent approximation to the MV. A digit is in it is not part of an ExponentPart and (either it is not 0 or it is an important zero or there is no decimal point '.' in the literal). A digit 0 is an important zero if there is at least one important item to its left and at least one important item to its right within the literal. Any digit that is no0 and is not part of an ExponentPart is an important item.

# 7.7.4 String Literals

A string literal is zero or more characters enclosed in single or double quotes. Each character may be represented by an escape sequence.

# **Syntax**

#### StringLiteral::

- " DoubleStringCharacters<sub>opt</sub> "
- ' SingleStringCharacters<sub>opt</sub> '

```
DoubleStringCharacters ::
      DoubleStringCharacter DoubleStringCharacterspt
SingleStringCharacters::
      SingleStringCharacter SingleStringCharacters<sub>pt</sub>
DoubleStringCharacter::
      SourceCharacter but not double-quote "or backslash \ or LineTerminator
      EscapeSequence
SingleStringCharacter::
      SourceCharacter but not single-quote 'or backslash \ orLineTerminator
      EscapeSequence
EscapeSequence::
      CharacterEscapeSequence
      OctalEscapeSequence
      HexEscapeSequence
      UnicodeEscapeSequence
CharacterEscapeSequence::
      \ SingleEscapeCharacter
      \ NonEscapeCharacter
SingleEscapeCharacter:: one of
                                                   £
NonEscapeCharacter:
      SourceCharacter but not EscapeCharacter or LineTerminator
EscapeCharacter::
      Single Escape Character
      OctalDigit
      x
      \mathbf{u}
HexEscapeSequence::
      \x HexDigit HexDigit
OctalEscapeSequence::
      \ OctalDigit
      \ OctalDigit OctalDigit
      \ ZeroToThree OctalDigit OctalDigit
ZeroToThree:: one of
                             1
                                                   2
                                                                        3
UnicodeEscapeSequence::
      \u HexDigit HexDigit HexDigit HexDigit
```

The definitions of the nonterminals HexDigit and OctalDigit are given in section 7.7.3.

A string literal stands for a value of the String type. The string value (SV) of the literal is described in terms of character values (CV) contributed by the various parts of the string literal. As part of this process, some characters within the string literal are interpeted as having a mathematical value (MV), as described below or in section 7.7.3

- The SV of StringLiteral:: "" is the empty character sequence.
- The SV of *StringLiteral*:: '' is the empty character sequence.
- The SV of StringLiteral:: " DoubleStringCharacters" is the SV of DoubleStringCharacters.

- The SV of StringLiteral:: 'SingleStringCharacters' is the SV of SingleStringCharacters.
- The SV of *DoubleStringCharacters*:: *DoubleStringCharacter* is a sequence of one character, the CV of *DoubleStringCharacter*.
- The SV of *DoubleStringCharacters*:: *DoubleStringCharacterDoubleStringCharacters* is a sequence of the CV of *DoubleStringCharacter* followed by all the characters in the SV of *DoubleStringCharacters* in order.
- The SV of SingleStringCharacters:: SingleStringCharacter is a sequence of one character, the CV of SingleStringCharacter.
- The SV of SingleStringCharacters:: SingleStringCharacter SingleStringCharacters is a sequence of the CV of SingleStringCharacter followed by all the characters in the SV of SingleStringCharacters in order.
- The CV of *DoubleStringCharacter*:: SourceCharacter but not double-quote " or backslash \ or LineTerminator is the SourceCharacter character itself.
- The CV of *DoubleStringCharacter*:: *EscapeSequence* is the CV of the *EscapeSequence*.
- The CV of SingleStringCharacter:: SourceCharacter but not single-quote ' or backslash \ or LineTerminator is the SourceCharacter character itself.
- The CV of SingleStringCharacter:: EscapeSequence is the CV of the EscapeSequence.
- The CV of EscapeSequence: CharacterEscapeSequence is the CV of the CharacterEscapeSequence.
- The CV of EscapeSequence: OctalEscapeSequence is the CV of the OctalEscapeSequence.
- The CV of EscapeSequence: HexEscapeSequence is the CV of the HexEscapeSequence.
- The CV of EscapeSequence:: UnicodeEscapeSequence is the CV of the UnicodeEscapeSequence.
- The CV of *CharacterEscapeSequence*:: \ *SingleEscapeCharacter* is the Unicode character whose Unicode value is determined by the *SingleEscapeCharacter* according to the following table:

| Escape Sequence | Unicode Value | Name                 | Symbol    |
|-----------------|---------------|----------------------|-----------|
| \b              | \u0008        | backspace            | <bs></bs> |
| \t              | \u0009        | horizontal tab       | <ht></ht> |
| \n              | \u000A        | line feed (new line) | <lf></lf> |
| \f              | \u000C        | form feed            | <ff></ff> |
| \r              | \u000D        | carriage return      | <cr></cr> |
| \"              | \u0022        | double quote         | п         |
| \"              | \u0027        | single quote         | •         |
| \\              | \u005C        | backslash            | \         |

- The CV of *CharacterEscapeSequence*:: \ *NonEscapeCharacter* is the CV of the *NonEscapeCharacter*.
- The CV of NonEscapeCharacter:: SourceCharacter but not EscapeCharacter or LineTerminator is the SourceCharacter character itself.
- The CV of *HexEscapeSequence*:: \**x** *HexDigitHexDigit* is the Unicode character whose code is (16 times the MV of the first*HexDigit*) plus the MV of the second*HexDigit*.
- The CV of OctalEscapeSequence:: \ OctalDigit is the Unicode character whose code is the MV of the OctalDigit.
- The CV of OctalEscapeSequence:: \ OctalDigit OctalDigit is the Unicode character whose code is (8 times the MV of the firstOctalDigit) plus the MV of the secondOctalDigit.
- The CV of OctalEscapeSequence:: \ ZeroToThree OctalDigit OctalDigit is the Unicode character whose code is (64 (that is, 8) times the MV of the ZeroToThree) plus (8 times the MV of the first OctalDigit) plus the MV of the secondOctalDigit.
- The MV of *ZeroToThree* **:: 0** is 0.
- The MV of *ZeroToThree* :: 1 is 1.
- The MV of *ZeroToThree* :: 2 is 2.
- The MV of *ZeroToThree* :: 3 is 3.

• The CV of *UnicodeEscapeSequence*:: \u *HexDigit HexDigit HexDigit HexDigit* is the Unicode character whose code is (4096 (that is, 16)) times the MV of the first *HexDigit*) plus (256 (that is, 16)) times the MV of the second *HexDigit*) plus (16 times the MV of the third *HexDigit*) plus the MV of the fourth *HexDigit*.

Note that a *LineTerminator* character cannot appear in a string literal, even if preceded by a backslash \. The correct way to cause a line terminator character to be part of the string value of a string literal is to use an escape sequence such as\n or \u000A

#### 7.8 AUTOMATIC SEMICOLON INSERTION

#### **Description**

Certain ECMAScript statements(empty statement, variable statement, expression statement, continue statement, break statement, and return statement) must each be terminated with a semicolon. Such a semicolon may always appear explicitly in the source text. For convenience, however, such semicolons may be omitted from the source text in certain situations. We describe such situations by saying that semicolons are automatically inserted into the source code token stream in those situations:

- When, as the program is parsed from left to right, a token (called the *offending token*) is encountered that is not allowed by any production of the grammar and the parser is not currently parsing the header of a **for** statement, then a semicolon is automatically insertedbefore the offending token if one or more of the following conditions is true
  - 1. The offending token is separated from the previous token by at least on LineTerminator.
  - 2. The offending token is \{\}.
- When, as the program is parsed from left to right, the end of the input stream of tokensis encountered and the parser is unable to parse the input token stream as a single complete ECMAScript *Program*, then a semicolon is automatically inserted at the end of the input stream.

However, there is an additional overriding condition on the preceding rules: a semicolon is never inserted automatically if the semicolon would then be parsed as an empty statement.

- When, as the program is parsed from left to right, a token is encountered that is allowed bysome production of the grammar, but the production is arestricted production and the token would be the first token for a terminal or nonterminal immediately following the annotation for LineTerminator here]" within the restricted production (and therefore such a token is called a restricted token), and the restricted token is separated from the previous token by at least one LineTerminator, then there are two cases:
  - 1. If the parser is not currently parsing theheader of a **for** statement, a semicolonis automatically inserted before the restricted token.
  - 2. If the parser is currently parsing the header of a **for** statement, it is a syntax error.

These are all the restricted productions in the grammar:

```
MemberExpression:
    new MemberExpression [no LineTerminator here] Arguments

CallExpression:
    MemberExpression [no LineTerminator here] Arguments
    CallExpression [no LineTerminator here] Arguments

PostfixExpression:
    LeftHandSideExpression [no LineTerminator here] ++
    LeftHandSideExpression [no LineTerminator here] --

ReturnStatement:
    return [no LineTerminator here] Expressionopt;
```

The practical effect of these restricted productions is as follows:

- 1. When the token ( is encountered where the parser would treat it as the first token of a parenthesized *Arguments* list, and at least one *LineTerminator* occurred between the preceding token and the ( token, then a semicolon is automatically inserted before the token.
- 2. When the token++ or -- is encountered where the parser would treat it as a postfix operator, and at least one *LineTerminator* occurred between the preceding token and the++ or -- token, then a semicolon is automatically inserted before the+ or -- token.
- 3. When the token **return** is encountered and a *LineTerminator* is encountered before the next token is encountered, a semicolon is automatically inserted after the token **return**.

The resulting practical advice to ECMAScript programmers is:

- 1. The ( that starts an argument list should be on the same line as the expression that indicates the function to be called.
- 2. A postfix ++ or -- operator should appear on the same line as its operand.
- 3. An Expression in a return statement should start on the same line as thereturn token.

For example, the source

is not a valid sentence in the ECMAScript grammareven with the automatic semicolon insertion rules In contrast, the source

is also not a valid ECMAScript sentence, but is transformed by automatic semicolon insertion into the following:

which is a valid ECMAScript sentence.

The source

is not a valid ECMAScript sentence and is not altered by automatic semicolon insertiohecause the place where a semicolon is needed is within the header of **for** statement. Automatic semicolon insertion never occurs within the header of **for** statement.

The source

is transformed by automatic semicolon insertion into the following:

```
return a + b;
```

Note that the expression **a** + **b** is not treated as a value to be returned by thereturn statement, because a *LineTerminator* separates it from the tokenreturn.

The source

is transformed by automatic semicolon insertion into the following:

Note that the token++ is not treated as a postfix operator applying to the variable, because a *LineTerminator* occurs between b and ++.

The source

if 
$$(a > b)$$
 else  $c = d$ 

is not a valid ECMAScript sentence and is not altered by automatic semicolon insertiohefore the else token, even though no production of the grammar applies at that point, because an automatically inserted semicolon would then be parsed as an empty statement

# 8 Types

A value is an entity that takes on one ofinine types. There are six standard types(Undefined, Null, Boolean, String, Number, and Object) and three internal types called Reference, List, and Completion. Values of type Reference, List, and Completion are used only as intermediate results of expression evaluation and cannot be stored to properties of objects.

#### 8.1 THE UNDEFINED TYPE

The Undefined type has exactly one value, called **undefined**. Any variable that has not been assigned a value is of type Undefined.

#### 8.2 THE NULL TYPE

The Null type has exactly one value, called**null**.

#### 8.3 THE BOOLEAN TYPE

The Boolean type represents a logical entity and consists of exactly two unique value One is called **true** and the other is called **false**.

#### 8.4 THE STRING TYPE

The String type is the set of all finite ordered sequences of zero or more Unicode characters. Each character is regarded as occupying a position within the sequence. These positions are identified by nonnegative integers. The leftmost character (if any) is at position 0, the next character (if any) at position 1, and so on. The length of a string is the number of distinct positions within it. The empty string has length zero and therefore contains no characters.

# 8.5 THE NUMBER TYPE

The Number type has exactly 18437736874454810627(that is,  $2^{64}$ – $2^{53}$ +3) values, representing the double-precision 64-bit format IEEE 754 values as specified in the IEEE Standard for Binary Floating-Point Arithmetic, except that the 9007199254740990(that is,  $2^{53}$ –2) distinct "Not-a-Number" values of the IEEE Standard are represented in ECMAScript as single special **NaN** value. (Note that the NaN value is produced by the program expression**NaN**, assuming that the globally defined variable**NaN** has not been altered by program execution.) In some implementations, external code might be able to detect a difference between various Non-a-Number values, but such behavior is implementation-dependent; to ECMAScript code, all NaN values are the same.

There are two other special values, called**positive Infinity** and **negative Infinity**. For brevity, these values are also referred to for expository purposes by the symbols+∞ and −∞, respectively. (Note that these two infinite number values are produced by the program expressions Infinity (or simply Infinity) and -Infinity, assuming that the globally defined variable Infinity has not been altered by program execution.)

The other 18437736874454810624 (that is,  $2^{64}-2^{53}$ ) values are called the finite numbers. Half of these are positive numbers and half are negative numbers; for every finite positive number there is a corresponding negative number having the same magnitude.

Note that there is both a**positive zero** and a **negative zero**. For brevity, these values are also referred to for expository purposes by the symbols+ $\mathbf{0}$  and  $-\mathbf{0}$ , respectively. (Note that these two zero number values are produced by the program expressions+ $\mathbf{0}$  (or simply  $\mathbf{0}$ ) and  $-\mathbf{0}$ .)

The 18437736874454810622 (that is,  $2^{64}-2^{53}-2$ ) finite nonzero values are of two kinds: 18428729675200069632 (that is,  $2^{64}-2^{54}$ ) of them are normalized, having the form

$$s \cdot m \cdot 2$$

where s is +1 or -1, m is a positive integer less than  $2^{5}$  but not less than  $2^{52}$ , and e is an integer ranging from -1074 to 971, inclusive.

The remaining 9007199254740990 (that is,  $2^{53}-2$ ) values are denormalized, having the form

$$s \cdot m \cdot 2^{\epsilon}$$

where s is +1 or -1, m is a positive integer less than  $2^2$ , and e is -1074.

Note that all the positive and negative integers whose magnitude is no greater than <sup>52</sup> are representable in the Number type (indeed, the integer 0 has two representations  $\neq$  0 and  $\neq$  0).

We say that a finite number has an odd significand if it is nonzero and the integerm used to express it (in one of the two forms shown above) is odd. Otherwise we say that it has a ven significand.

In this specification, the phrase "the number value fow" where x represents an exact nonzero real mathematical quantity (which might even be an irrational number such  $a\mathbf{x}$ ) means a number value chosen in the following manner. Consider the set of all finite values of the Number type, with  $\mathbf{0}$  removed and with two additional values added to it that are not representable in the Number type, namely  $2^{1024}$  (which is  $+1 \cdot 2^{53} \cdot 2^{971}$ ) and  $-2^{1024}$  (which is  $-1 \cdot 2^{53} \cdot 2^{971}$ ). Choose the member of this set that is closest in value tox. If two values of the set are equally close, then the one with an even significand is chosen; for this purpose, the two extra values  $2^{1024}$  are considered to have even significands. Finally, if  $2^{1024}$  was chosen, replace it with+ $\infty$ ; if  $-2^{1024}$  was chosen, replace it with- $\infty$ ; if  $+\mathbf{0}$  was chosen, replace it with- $\mathbf{0}$  if and only if x is less than zero; any other chosen value is used unchanged. The result is the number value for. (This procedure corresponds exactly to the behavior of the IEEE 754 "round to nearest" mode.)

Some ECMAScript operators deal only with integers in the range- $2^{31}$  through  $2^{31}-1$ , inclusive, or in the range 0 through  $2^{32}-1$ , inclusive. These operators accept any value of the Number type but first convert each such value to one of  $2^{32}$  integer values. See the descriptions of the ToInt32 and ToUint32 operators in sections 9.5 and 9.6, respectively.

#### 8.6 THE OBJECT TYPE

An Object is an unordered collection of properties. Each property consists of a name, a value and a set of attributes.

# 8.6.1 Property Attributes

A property can have zero or more attributes from the following set:

| Attribute  | Description                                                                                                    |  |
|------------|----------------------------------------------------------------------------------------------------|--|
| ReadOnly   | The property is a read-only property. Attemptsby ECMAScript code to write to the property will be ignored. (Note, however, that in some cases the value of a property with the ReadOnly attribute may change over time because of actions taken by the underlying implementation; therefore "ReadOnly" does not mean "constant and unchanging"!) |  |
| DontEnum   | The property is not enumerated by a for-in enumeration (section 12.5.3                                                                                                    |  |
| DontDelete | Attempts to delete the property will be ignored. See the description of the <b>delete</b> operator in section 1.4.1.                                                                                                    |  |
| Internal   | Internal properties have no name and are not directly accessible via the property accessor operators. How these properties are accessed is implementation specific. How and when some of these properties are used is specified by the language specification.                                                                                   |  |

# 8.6.2 Internal Properties and Methods

Internal properties and methods are not exposed in the language. For the purposes of this document, we give them names enclosed in double square brackets[]]. When an algorithm uses an internal property of an object and the object does not implement the indicated internal property, a runtime error is generated.

There are two types of access for exposed properties *get* and *put*, corresponding to retrieval and assignment.

Native ECMAScript objects have an internal property called [[Prototype]]. The value of this property is either **null** or an object and is used for implementing inheritance. Properties of the [[Prototype]] object are exposed as properties of the child object for the purposes of get access, but not for put access.

The following table summarizes the internal properties by this specification. The description indicates their behavior for native ECMAScript objects. Host objects may implement these internal methods with any implement-dependent behavior, or it may be that a host object implements only some internal methods and not others.

| Property         | Parameters                        | Description                                                                                              |
|------------------|-----------------------------------|----------------------------------------------------------------------------------------------------|
| [[Prototype]]    | none                              | The prototype of this object.                                                                            |
| [[Class]]        | none                              | The kind of this object.                                                                                 |
| [[Value]]        | none                              | Internal state information associated with this object.                                                  |
| [[Get]]          | (PropertyName)                    | Returns the value of the property.                                                                       |
| [[Put]]          | (PropertyName, Value)             | Sets the specified property to Value.                                                                    |
| [[CanPut]]       | (PropertyName, Value)             | Returns a boolean value indicating whether a [[Put]] operation with the same arguments will succeed.     |
| [[HasProperty]]  | (PropertyName)                    | Returns a boolean value indicating whether the object already has a member with the given name.          |
| [[DefaultValue]] | (Hint)                            | Returns the default value of the object, which should be a primitive value (not an object or reference). |
| [[Construct]]    | optional user-provided parameters | (Constructor) Constructs an object. Invoked via the <b>new</b> operator.                                 |
| [[Call]]         | optional user-provided parameters | (Function) Executes code associated with the object. Invoked via a function call expression.             |

Every object must implement the [[Class]] property and the [[Get]], [[Put]], [[HasProperty]], and [[DefaultValue]] methods, even host objects.

The value of the [[Prototype]] property must be either an object omull, and every [[Prototype]] chain must have finite length (that is, starting from any object, recursively accessing the [[Prototype]] property must eventually lead to anull value).

The value of the [[Class]] property is defined by this specification for every kind of built-in object. The value of the [[Class]] property of a host object may be any value, even a value used by a built-in object for its [[Class]] property. Note that this specification does not provide any means for a program to access the value of a [[Class]] property; it is used internally to distinguish different kinds of built-in objects.

Every built-in object implements the [[Get]], [[Put]], [[CanPut]], and [[HasProperty]] methods in the manner described in sections 8.6.2.1, 8.6.2.2, and 8.6.2.3, respectively, except that Array objects have a slightly different implementation of the [[Put]] method (section). Host objects may implement these methods in any manner; for example, one possibility is that [[Get]] and [[Put]] for a particular host object indeed fetch and store property values but [[HasProperty]] always generate **false**.

In the following algorithm descriptions, asume O is a native ECMAScript object and P is a string.

# 8.6.2.1 [[Get]](P)

When the [[Get]] method of O is called with property nameP, the following steps are taken:

- 1. If O doesn't have a property with nameP, go to step 4.
- 2. Get the value of the property.
- 3. Return Result(2).
- 4. If the [[Prototype]] of *O* is **null**, return **undefined**.
- 5. Call the [[Get]] method of [[Prototype]] with property nameP.
- 6. Return Result(5).

# 8.6.2.2 [[Put]](P, V)

When the [[Put]] method of O is called with property P and value V, the following steps are taken:

- 1. Call the [[CanPut]] method of *O* with name *P*.
- 2. If Result(1) is false, return.
- 3. If O doesn't have a property with nameP, go to step 6.
- 4. Set the value of the property to *V*. The attributes of the property are not changed.
- 5. Return.
- 6. Create a property with name *P*, set its value to *V* and give it empty attributes.
- 7. Return.

Note, however, that if O is an Array object, it has a more elaborate [[Put]] method (section! 5.4.4.1).

# 8.6.2.3 [[CanPut]](P)

The [[CanPut]] method is used only by the [[Put] method.

When the [[CanPut]] method of O is called with property P, the following steps are taken:

- 1. If O doesn't have a property with nameP, go to step 4.
- 2. If the property has the ReadOnly attribute, return**false**.
- 3. If the [[Prototype]] of *O* is **null**, return **true**.
- 4. Call the [[CanPut]] method of [[Prototype]] of *O* with property Name *P*.
- 5. Return Result(4).

# 8.6.2.4 [[HasProperty]](P)

When the [[HasProperty]] method of O is called with property nameP, the following steps are taken:

- 1. If O has a property with name P, return **true**.
- 2. If the [[Prototype]] of *O* is **null**, return **false**.
- 3. Call the [[HasProperty]] method of [[Prototype]] with property name.
- 4. Return Result(3).

# 8.6.2.5 [[DefaultValue]](hint)

When the [[DefaultValue]] method of O is called with hint String, the following steps are taken:

- 1. If O does not have a toString method, go to step 4.
- 2. Call the toString method of object O (with no arguments).
- 3. If Result(2) is a primitive value, return Result(2).
- 4. If O does not have a valueOf method, go to step 7.
- 5. Call the valueOf method of object O (with no arguments).
- 6. If Result(5) is a primitive value, return Result(5).
- 7. Return O.

When the [[DefaultValue]] method of  $\mathcal{O}$  is called with hint Number, the following steps are taken:

- 1. If O does not have a valueOf method, go to step 4.
- 2. Call the **valueOf** method of object *O* (with no arguments).
- 3. If Result(2) is a primitive value, return Result(2).
- 4. If *O* does not have a **toString** method, go to step 7.
- 5. Call the **toString** method of object *O* (with no arguments).
- 6. If Result(5) is a primitive value, return Result(5).
- 7. Return O.

When the [[DefaultValue]] method of *O* is called with no hint, then it behaves as if the hint were Number, unless *O* is a Date object (see section 15.9), in which case it behaves as if the hint were String.

# 8.7 THE REFERENCE TYPE

The internal Reference type is not a language data type. It is defined by this specification purely for expository purposes. An implementation of ECMAScript must behave as if it produced and operated upon references in the manner described here. However, avalue of type Reference is used only as an intermediate result of expression evaluation and cannot be stored as the value of a variable or property.

The Reference type is used to explain the behavior of such operators axelete, typeof, and the assignment operators. For example, the left-hand operand of an assignment is expected to produce a reference. The behavior of assignment could, instead, be explained entirely in terms of a case analysis on the syntactic form of the left-hand operand of an assignment operator, but for one difficulty: function calls are permitted to return references. This possibility is admitted purely for the sake of host objects. No built-in ECMAScript function defined by this specification returns a reference and there is no provision for a user-defined function to return a reference.

A **Reference** is a reference to a property of an object. A Reference consists of two parts, the *base object* and the *property name*.

The following abstract operations are used in this specification to describe the behavior of references:

- GetBase(V). Returns the base object component of the reference V.
- GetPropertyName(V). Returns the property-name component of the reference V.
- GetValue(V). Returns the value of the propertyindicated by the reference V.
- PutValue(V, W). Changes the value of the property indicated by the reference V to be W.

# 8.7.1 GetBase(V)

- 1. If Type(V) is Reference, return the base object component of V.
- 2. Generate a runtime error.

# 8.7.2 GetPropertyName(V)

- 1. If Type(V) is Reference, return the propertyname component of V.
- 2. Generate a runtime error.

# 8.7.3 GetValue(V)

- 1. If Type(V) is not Reference, return V.
- 2. Call GetBase(V).
- 3. If Result(2) is **null**, generate a runtime error.
- $4. \quad Call\ the\ [[Get]]\ method\ of\ Result(2),\ passing\ GetPropertyName(V)\ for\ the\ propertyname.$
- 5. Return Result(4).

# 8.7.4 PutValue(V, W)

- 1. If Type(V) is not Reference, generate a runtime error.
- 2. Call GetBase(V).
- 3. If Result(2) is **null**, go to step 6.
- 4. Call the [[Put]] method of Result(2), passing GetPropertyName(V) for the property name and W for the value.
- 5. Return.
- 6. Call the [[Put]] method for the global object, passing GetPropertyName(V) for the property name and W for the value.
- 7. Return.

# 8.8 THE LIST TYPE

*The internal List type is not a language data type*. It is defined by this specification purely for expository purposes. An implementation of ECMAScript must behave as if it produced and operated

upon List values in the manner described here. However, avalue of the List type is used only as an intermediate result of expression evaluation and cannot be stored as the value of a variable or property. The List type is used to explain the evaluation of argument lists (section 1.2.4) in new expressions and

in function calls. Values of the List type are simply ordered sequences of values. These sequences may be of any length.

# 8.9 THE COMPLETION TYPE

The internal Completion type is not a language data type. It is defined by this specification purely for expository purposes. An implementation of ECMAScript must behave as if it produced and operated upon Completion values in the manner described here. However, a value of the Completion type is used only as an intermediate result of statement evaluation and cannot be stored as the value of a variable or property.

The Completion type is used to explain the behavior of statements (continue, and return) that perform nonlocal transfers of control. Values of the Completion type have one of the following forms:

- "normal completion"
- "normal completion after valueV"
- "abrupt completion because ofbreak"
- "abrupt completion after valueV because of break"
- "abrupt completion because ofcontinue"
- "abrupt completion after value V because of continue"
- "abrupt completion because of return V" where V is a value

Any completion of one of the four forms that carries a value is called a value completion. Any completion of one of the first two forms is called an abrupt completion. Any completion of a form that mentionscontinue is called a break completion. Any completion of a form that mentionscontinue is called a continue completion. Any completion of a form that mentionscontinue is called a return completion.

# 9 Type Conversion

The ECMAScript runtime system performs automatic type conversion as needed. To clarify the semantics of certain constructs it is useful to define a set of conversion operators. These operators are not a part of the language; they are defined here to aid the specification of the semantics of the language. The conversion operators are polymorphic; that is, they can accept a value of any standard type, but not of type Reference.

# 9.1 ToPRIMITIVE

The operator ToPrimitive takes a Value argument and an optional PreferredType argument. The operator ToPrimitive attempts to convert its value argument to a non-Object type. If an object is capable of converting to more than one primitive type, it may use the optional hin\*\*PreferredType\* to favor that type. Conversion occurs according to the following table:

| Input Type | Result                                                                                                    |
|------------|----------------------------------------------------------------------------------------------------|
| Undefined  | The result equals the input argument (no conversion)                                                                                                    |
| Null       | The result equals the input argument (no conversion)                                                                                                    |
| Boolean    | The result equals the input argument (no conversion)                                                                                                    |
| Number     | The result equals the input argument (no conversion)                                                                                                    |
| String     | The result equals the input argument (no conversion)                                                                                                    |
| Object     | Return the default value of the Object. The default value of an object is retrieved by calling the intemal [[DefaultValue]] method of the object passing the optional hint <i>PreferredType</i> . The behavior of the [[DefaultValue]] method is defined by this specification for all native ECMAScript objects(see section 8.6.2.5). If the return value is of type Object or Reference, a runtime error is generated. |

# 9.2 ToBoolean

The operator ToBoolean attempts to convert its argument to a value of type Boolean according to the following table:

| Input Type | Result                                                                                                    |  |
|------------|----------------------------------------------------------------------------------------------------|--|
| Undefined  | false                                                                                                    |  |
| Null       | false                                                                                                    |  |
| Boolean    | The result equals the input argument (no conversion)                                                                        |  |
| Number     | The result is <b>false</b> if the argument is <b>+0</b> , <b>-0</b> , or <b>NaN</b> ; otherwise the result is <b>true</b> . |  |
| String     | The result is <b>false</b> if the argument is the empty string (its length is zero); otherwise the result is <b>true</b> .  |  |
| Object     | true                                                                                                    |  |

# 9.3 ToNumber

The operator ToNumber attempts to convert its argument to a value of type Number according to the following table:

| Input Type | Result                                                                                                    |  |
|------------|----------------------------------------------------------------------------------------------------|--|
| Undefined  | NaN                                                                                                    |  |
| Null       | NaN                                                                                                    |  |
| Boolean    | The result is 1 if the argument is true. The result is +0 if the argument is false.                                               |  |
| Number     | The result equals the input argument (no conversion)                                                                              |  |
| String     | See grammar and discussion below.                                                                                                 |  |
| Object     | Apply the following steps:  1. Call ToPrimitive(input argument, hint Number).  2. Call ToNumber(Result(1)).  3. Return Result(2). |  |

# 9.3.1 ToNumber Applied to the String Type

ToNumber applied to strings applies the following grammar to the input string. If the grammar cannot interpret the string as an expansion of *StringNumericLiteral*, then the result of ToNumber is**NaN**.

StringNumericLiteral:::

StrWhiteSpace<sub>opt</sub> StrNumericLiteral StrWhiteSpace<sub>opt</sub>

StrWhiteSpace:::

StrWhiteSpaceChar StrWhiteSpace<sub>opt</sub>

StrWhiteSpaceChar:::

<TAB> <SP>

<*FF*>

<*VT*> <*CR*>

 $\langle LF \rangle$ 

StrNumericLiteral:::

StrDecimalLiteral

+ StrDecimalLiteral

- StrDecimalLiteral

HexIntegerLiteral

StrDecimalLiteral :::

Infinity

**DecimalDigits** 

DecimalDigits . DecimalDigits<sub>opt</sub>ExponentPart<sub>opt</sub>

• DecimalDigits ExponentPartopt

DecimalDigits ExponentPart

DecimalDigits :::

**DecimalDigit** 

DecimalDigits DecimalDigit

DecimalDigit::: one of

0 1 2 3 4 5 6 7 8 9

#### ExponentPart:::

ExponentIndicator SignedInteger

ExponentIndicator::: one of

e E

SignedInteger :::

**DecimalDigits** 

- + DecimalDigits
- DecimalDigits

*HexIntegerLiteral*:::

0x HexDigit

**0x** HexDigit

HexIntegerLiteral HexDigit

*HexDigit* ::: one of

0 1 2 3 4 5 6 7 8 9 a b c d e f A B C D E F

Some differences should be noted between the syntax of &tringNumericLiteral and a NumericLiteral (section 7.7.3):

- A StringNumericLiteral may be preceded and/or followed by whitespace and/or line terminators.
- A StringNumericLiteral may not use octal notation.
- A StringNumericLiteralthat is decimal may have any number of leading digits.
- A StringNumericLiteralthat is decimal may be preceded by+ or to indicate its sign.
- A *StringNumericLiteral* that is empty or contains only whitespace and/or one occurrence of+ is converted to +0.
- A StringNumericLiteralthat contains only whitespace and/or one occurrence of is converted to 0.

The conversion of a string to a number value is similar overall to the determination of the number value for a numeric literal (section 7.7.3), but some of the details are different, so the process for converting a string numeric literal to a value of Number type is given here in full. This value is determined in two steps: first, a mathematical value (MV) is derived from the string numeric literal; second, this mathematical value is rounded, ideally using IEEE 754 round-to-nearest mode, to a representable value of the number type.

- The MV of StringNumericLiteral::: StrWhiteSpace<sub>opt</sub> StrNumericLiteral StrWhiteSpace<sub>opt</sub> is the MV of StrNumericLiteral, no matter whether whitespace is present or not.
- The MV of StrNumericLiteral::: StrDecimalLiteral is the MV of StrDecimalLiteral
- The MV of StrNumericLiteral::: + StrDecimalLiteral is the MV of StrDecimalLiteral.
- The MV of *StrNumericLiteral*::: *StrDecimalLiteral* is the negative of the MV of *StrDecimalLiteral*.
- The MV of StrNumericLiteral::: HexIntegerLiteral is the MV of HexIntegerLiteral.
- The MV of StrDecimalLiteral::: Infinity is  $10^{10000}$  (a value so large that it will round to+ $\infty$ ).
- The MV of StrDecimalLiteral ::: (an empty character sequence) is 0.
- The MV of StrDecimalLiteral:::DecimalDigits is the MV of DecimalDigits.
- The MV of StrDecimalLiteral ::: DecimalDigits. is the MV of DecimalDigits.
- The MV of *StrDecimalLiteral*::: *DecimalDigits*. *DecimalDigits* is the MV of the first *DecimalDigits* plus (the MV of the second*DecimalDigits* times 10<sup>-n</sup>), where *n* is the number of characters in the second*DecimalDigits*.
- The MV of *StrDecimalLiteral* ::: *DecimalDigits ExponentPart* is the MV of *DecimalDigits* times  $10^e$ , where e is the MV of *ExponentPart*.
- The MV of StrDecimalLiteral::: DecimalDigits. DecimalDigits ExponentPart is (the MV of the first DecimalDigits plus (the MV of the secondDecimalDigits times  $10^{-n}$ )) times  $10^{e}$ , where n is the number of characters in the secondDecimalDigits and e is the MV of ExponentPart.
- The MV of StrDecimalLiteral:::. DecimalDigits is the MV of DecimalDigits times  $10^{-n}$ , where n is the number of characters in DecimalDigits.

- The MV of *StrDecimalLiteral* ::: *DecimalDigits ExponentPart* is the MV of *DecimalDigits* times  $10^{e-n}$ , where n is the number of characters in *DecimalDigits* and e is the MV of *ExponentPart*.
- The MV of *StrDecimalLiteral* ::: *DecimalDigits ExponentPart* is the MV of *DecimalDigits* times  $10^e$ , where e is the MV of *ExponentPart*.
- The MV of DecimalDigits::: DecimalDigit is the MV of DecimalDigit.
- The MV of *DecimalDigits*::: *DecimalDigits DecimalDigit* is (the MV of *DecimalDigits* times 10) plus the MV of *DecimalDigit*.
- · The MV of ExponentPart::: ExponentIndicator SignedInteger is the MV of SignedInteger.
- The MV of SignedInteger ::: DecimalDigits is the MV of DecimalDigits.
- The MV of SignedInteger ::: + DecimalDigits is the MV of DecimalDigits.
- · The MV of SignedInteger::: DecimalDigits is the negative of the MV of DecimalDigits.
- The MV of *DecimalDigit* ::: 0 or of *HexDigit* :: 0 is 0.
- The MV of *DecimalDigit*::: 1 or of *HexDigit*::: 1 is 1.
- The MV of *DecimalDigit*::: **2** or of *HexDigit*::: **2** is 2.
- The MV of *DecimalDigit* ::: **3** or of *HexDigit* ::: **3** is 3.
- The MV of *DecimalDigit*::: **4** or of *HexDigit*::: **4** is 4.
- The MV of *DecimalDigit*::: 5 or of *HexDigit*::: 5 is 5.
- The MV of *DecimalDigit* ::: 6 or of *HexDigit* ::: 6 is 6.
- The MV of *DecimalDigit* ::: **7** or of *HexDigit* ::: **7** is 7.
- The MV of *DecimalDigit* ::: 8 or of *HexDigit* ::: 8 is 8.
- The MV of *DecimalDigit* ::: **9** or of *HexDigit* ::: **9** is 9.
- The MV of *HexDigit* ::: **a** or of *HexDigit* ::: **A** is 10.
- The MV of *HexDigit* ::: **b** or of *HexDigit* ::: **B** is 11.
- The MV of *HexDigit* ::: **c** or of *HexDigit* ::: **c** is 12.
- The MV of *HexDigit* ::: **d** or of *HexDigit* ::: **D** is 13.
- The MV of *HexDigit* ::: **e** or of *HexDigit* ::: **E** is 14.
- The MV of *HexDigit* ::: **f** or of *HexDigit* ::: **F** is 15.
- The MV of HexIntegerLiteral::: 0x HexDigit is the MV of HexDigit.
- The MV of HexIntegerLiteral::: 0X HexDigit is the MV of HexDigit.
- The MV of *HexIntegerLiteral*:: *HexIntegerLiteralHexDigit* is (the MV of *HexIntegerLiteral* times 16) plus the MV of *HexDigit*.

Once the exact MV for a string numeric literal has been determined, it is then rounded to a value of the Number type. If the MV is 0, then the rounded value is+0 unless the first non-whitespace character in the string numeric literal is '-', in which case the rounded value is-0. Otherwise, the rounded value must be the number value for the MV (in the sense defined in section8.4), unless the literal includes a StrDecimalLiteral and the literal has more than 20 significant digits, in which case the number value may be any implementation-dependent approximation to the MV. A digit isignificant if it is not part of an ExponentPart and (either it is not 0 or it is an important zero or there is no decimal point '.' in the literal). A digit 0 is an important zero if there is at least one important item to its left and at least one important item to its right within the literal. Any digit that is not and is not part of an ExponentPart is an important item; a decimal point '.' is also an important item.

#### 9.4 Tolnteger

The operator ToInteger attempts to convert its argument to an integral numeric value. This operator functions as follows:

- 1. Call ToNumber on the input argument.
- 2. If Result(1) is NaN, return +0.
- 3. If Result(1) is +0, -0,  $+\infty$ , or  $-\infty$ , return Result(1).
- 4. Compute sign(Result(1)) \* floor(abs(Result(1))).
- 5. Return Result(4).

# 9.5 ToInt32: (SIGNED 32 BIT INTEGER)

The operator ToInt32 converts its argument to one of  $\hat{2}^2$  integer values in the range- $2^{31}$  through  $2^{31}$ -1, inclusive. This operator functions as follows:

- 1. Call ToNumber on the input argument.
- 2. If Result(1) is NaN, +0, -0,  $+\infty$ , or  $-\infty$ , return +0.
- 3. Compute sign(Result(1)) \* floor(abs(Result(1))).
- 4. Compute Result(3) modulo  $2^2$ ; that is, a finite integer value k of Number type with positive sign and less than  $2^{32}$  in magnitude such the mathematical difference of Result(3) and is mathematically an integer multiple of  $2^2$ .
- 5. If Result(4) is greater than or equal to  $2^{31}$ , return Result(5)– $2^{32}$ ; otherwise return Result(5).

#### Discussion:

Note that the ToInt32 operation is idempotent: if applied to a result that it produced, the second application leaves that value unchanged.

Note also that ToInt32(ToUint32(x)) is equal to ToInt32(x) for all values of x.

(It is to preserve this latter property that  $+\infty$  and  $-\infty$  are mapped to +0.)

Note that ToInt32 maps - 0 to + 0.

# 9.6 ToUint32: (UNSIGNED 32 BIT INTEGER)

The operator ToUint32 converts its argument to one of  $\hat{2}^2$  integer values in the range 0 through  $\hat{2}^2-1$ , inclusive. This operator functions as follows:

- 1. Call ToNumber on the input argument.
- 2. If Result(1) is NaN, +0, -0,  $+\infty$ , or  $-\infty$ , return +0.
- 3. Compute sign(Result(1)) \* floor(abs(Result(1))).
- 4. Compute Result(3) modulo  $2^3$ ; that is, a finite integer value k of Number type with positive sign and less than  $2^{3^2}$  in magnitude such the mathematical difference of Result(3) and is mathematically an integer multiple of  $2^3$ .
- 5. Return Result(4).

# **Discussion:**

Note that step 6 is the only difference between ToUint32 and ToInt32.

Note that the ToUint32 operation is idempotent: if applied to a result that it produced, the second application leaves that value unchanged.

Note also that ToUint32(ToInt32(x)) is equal to ToUint32(x) for all values of x.

(It is to preserve this latter property that  $+\infty$  and  $-\infty$  are mapped to +0.)

Note that ToUint32 maps-0 to +0.

# 9.7 ToUint16: (UNSIGNED 16 BIT INTEGER)

The operator ToUint16 converts its argument to one of  $2^6$  integer values in the range 0 through  $2^6-1$ , inclusive. This operator functions as follows:

- 1. Call ToNumber on the input argument.
- 2. If Result(1) is NaN, +0, -0,  $+\infty$ , or  $-\infty$ , return +0.
- 3. Compute sign(Result(1)) \* floor(abs(Result(1))).
- 4. Compute Result(3) modulo  $2^{16}$ ; that is, a finite integer value k of Number type with positive sign and less than  $2^{16}$  in magnitude such the mathematical difference of Result(3) and is mathematically an integer multiple of  $2^{6}$ .
- 5. Return Result(4).

#### **Discussion:**

Note that the substitution of  $2^{16}$  for  $2^{32}$  in step 4 is the only difference between ToUint32 andToUnit16. Note that ToUint16 maps $-\mathbf{0}$  to  $+\mathbf{0}$ .

#### 9.8 ToSTRING

The operator ToString attempts to convert its argument to a value of type String according to the following table:

| Input Type | Result                                            |  |
|------------|---------------------------------------------------|--|
| Undefined  | "undefined"                                       |  |
| Null       | "null"                                            |  |
| Boolean    | true → "true"                                     |  |
|            | false → "false"                                   |  |
| Number     | See discussion below.                             |  |
| String     | Return the input argument (no conversion)         |  |
| Object     | Apply the following steps:                        |  |
|            | 1. Call ToPrimitive(input argument, hint String). |  |
|            | 2. Call ToString(Result(1)).                      |  |
|            | 3. Return Result(2).                              |  |

# 9.8.1 ToString Applied to the Number Type

The operator ToString converts a number to string format as follows:

- If the argument is **NaN**, the result is the string "NaN".
- If the argument is +0 or -0, the result is  $0^{\circ}$ .
- If the argument is +∞, the result is "Infinity".
- If the argument is -∞, the result is "-Infinity".
- Otherwise, the result is a string that represents the sign and finite nonzero magnitude (absolute value) of the argument. If the sign is negative, the first character of the result is-e; if the sign is positive, no sign character appears in the result. As for the magnituden:
  - If m is an integer less than  $10^{21}$ , then it is represented as that integer value in decimal form with no leading zeroes and no decimal point.
  - If m is greater than or equal to  $10^6$  but less than  $10^{21}$ , and is not an exact integer value, then it is represented as the integer part (floor) of m, in decimal form with no leading zeroes, followed by a decimal point '.', followed by one or more decimal digits (see below) representing the fractional part of m.
  - If *m* is less than 10<sup>-6</sup> or not less than 10<sup>21</sup>, then it is represented in so-called "computerized scientific notation." Let *n*, *k*, and *a* be integers such that *k* ≥ 1, 10<sup>*k*</sup> ≤ *a* < 10<sup>*k*+1</sup>, the number value for *a* · 10<sup>*n*-*k*</sup> is *m*, and *k* is as small as possible. The magnitude is then represented as the integer part (floor) of *a* · 10<sup>-*k*</sup>, as a single decimal digit, followed by a decimal point :', followed by one or more decimal digits (see below) representing the fractional part of · 10<sup>-*k*</sup>, followed by the lowercase letter &', followed by a representation of *n* as a decimal integer (first a minus sign '-' if *n* is negative or a plus sign '+' if *n* is not negative, followed by the decimal representation of the magnitude of *n* with no leading zeros).

How many digits must be printed for the fractional part of m or  $a \cdot 10^{-k}$ ? There must be at least one digit; beyond that, there must be as many, but only as many, more digits as are needed to uniquely distinguish the argument value from all other representable numeric values. That is, suppose that is the exact mathematical value represented by the decimal representation produced by this method for a finite nonzero argument; then d must be the value of Number type nearest tox; or if two values of the Number type are equally close tox, then d must be one of them and the least significant bit of d must be 0. A consequence of this specification is that ToString never produces trailing zero digits for a fractional part.

There remains some choice as to the last digit generated for a fractional part. The following specification was considered but not adopted:

(*This paragraph is not part of the ECMAScript specification*) The decimal string produced must be as close in its mathematical value to the mathematical value of the original number as any other decimal string with the same number of digits; and if two decimal strings of the same minimal length would be equally close in value to the original number, then the decimal string whose last digit is even should be chosen.

While such a strategy is recommended to implementors, the actual rule is somewhat more permissive (and is implied by the rules above):

If x is any number value, then ToNumber(ToString(t)) must be exactly the same as x.

Implementors of ECMAScript may find useful the paper and code written by David M. Gay for binary-to-decimal conversion of floating-point numbers [Gay 1990].

# 9.9 ToOBJECT

The operator ToObject attempts to convert its argument to a value of type Object according to the following table:

| Input Type | Result                                                                                                    |  |
|------------|----------------------------------------------------------------------------------------------------|--|
| Undefined  | Generate a runtime error.                                                                                                    |  |
| Null       | Generate a runtime error.                                                                                                    |  |
| Boolean    | Create a new Boolean object whose default value is the value of the boolean. See section 15.6 for a description of Boolean object. |  |
| Number     | Create a new Number object whose default value is the value of the number. See section 15.7 for a description of Number objects.   |  |
| String     | Create a new String object whose default value is the value of the string. See section 15.5for a description of String objects.    |  |
| Object     | The result is the input argument (no conversion)                                                                                   |  |

# 10 EXECUTION CONTEXTS

When control is transferred to ECMAScript executable code, we say that control is entering an *execution context*. Active execution contexts logically form a stack. The top execution context on this logical stack is the running execution context.

# 10.1 DEFINITIONS

# 10.1.1 Function Objects

There are four types of function objects:

- Declared functions are defined in source text by aFunctionDeclaration.
- Anonymous functions are created dynamically by using the built-iffunction object as a constructor, which we refer to as instantiatingfunction.
- Host functions are created at the request of the host with source text supplied by the host. The mechanism for their creation is implementation dependent. Host functions may have any subset of the following attributes { ImplicitThis, ImplicitParents } Note that these are attributes of function objects, not of properties. These attributes are described below.
- Internal functions are built-in objects of the language, such aparseInt and Math.exp. An implementation may also provide implementation-dependent internal functions that are not described in this specification. These functions do not contain executable code defined by the ECMAScript grammar, so are excluded from this discussion of execution contexts.

# 10.1.2 Types of Executable Code

There are five types of executable ECMAScript source text:

- Global code is source text that is outside all function declarations. More precisely, the global code of a particular ECMAScriptProgram consists of all SourceElements in the Program production which come from the Statement definition.
- Eval code is the source text supplied to the built-ineval function. More precisely, if the parameter to the built-ineval function is a string, it is treated as an ECMAScriptProgram. The eval code for a particular invocation ofeval is the global code portion of the string parameter.
- Function code is source text that is inside a function declaration. More precisely, the function code of a particular ECMAScriptFunctionDeclaration consists of the Block in the definition of FunctionDeclaration.
- Anonymous code is the source text supplied when instantiating Function. More precisely, the last parameter provided in an instantiation of Function is converted to a string and treated as the StatementList of the Block of a FunctionDeclaration. If more than one parameter is provided in an instantiation of Function, all parameters except the last one are converted to strings and concatenated together, separated by commas. The resulting string is interpreted as the FormalParameterList of a FunctionDeclaration for the StatementList defined by the last parameter.
- Host code is the source text supplied by the host when creating a host function. The source text is treated as the StatementList of the Block of a FunctionDeclaration. Depending on the implementation, the host may also supply aFormalParameterList

#### 10.1.3 Variable Instantiation

Every execution context has associated with it avariable object. Variables declared in the source text are

added as properties of the variable object. For global and eval code, functions defined in the source text are added as properties of the variable object. Function declarations in other types of code are not allowed by the grammar. For function, anonymous and host code, parameters are added as properties of the variable object.

Which object is used as the variable object and what attributes are used for the properties depends on the

type of code, but the remainder of the behavior is generic:

- For each *FunctionDeclaration* in the code, in source text order, instantiate a declared function from the *FunctionDeclaration* and create a property of the variable object whose name is the Identifier in the *FunctionDeclaration*, whose value is the declared function and whose attributes are determined by the type of code. If the variable object already has a property with this name, replace its value and attributes.
- For each formal parameter, as defined in the Formal Parameter List, create a property of the variable object whose name is the Identifier and whose attributes are determined by the type of code. The values of the parameters are supplied by the caller. If the caller supplies fewer parameter values than there are formal parameters, the extra formal parameters have value undefined. If two or more formal parameters share the same name, hence the same property, the corresponding property is given the value that was supplied for the last parameter with this name of the value of this last parameter was not supplied by the caller, the value of the corresponding property indefined.
- For each *VariableDeclaration* in the code, create a property of the variable object whose name is the *Identifier* in *VariableDeclaration*, whose value is **undefined** and whose attributes are determined by the type of code. If there is already a property of the variable object with the name of a declared variable, the value of the property and its attributes are not changed. Semantically, this step must follow the creation of the *FunctionDeclaration* and *FormalParameterList* properties. In particular, if a declared variable has the same name as a declared function or formal parameter, the variable declaration does not disturb the existing property.

# 10.1.4 Scope Chain and Identifier Resolution

Every execution context has associated with it *acope chain*. This is logically a list of objects that are searched when *binding* an *Identifier*. When control enters an execution context, the scope chain is created and is populated with an initial set of objects, depending on the type of code. When control leaves the execution context, the scope chain is destroyed.

During execution, the scope chain of the execution context is affected only by With Statement. When execution enters awith block, the object specified in the with statement is added to the front of the scope chain. When execution leaves awith block, whether normally or via abreak or continue statement, the object is removed from the scope chain. The object being removed will always be the first object in the scope chain.

During execution, the syntactic production *Primary Expression*: *Identifier* is evaluated using the following algorithm:

- 1. Get the next object in the scope chain. If there isn't one, go to step 5.
- 2. Call the [[HasProperty]] method of Result(l), passing the dentifier as the property.
- 3. If Result(2) is **true**, return a value of type Reference whose base object is Result(land whose property name is the *Identifier*.
- 4. Go to step 1.
- 5. Return a value of type Reference whose base object isnull and whose property name is the *Identifier*.

The result of binding an identifier is always a value of type Reference with its member name component equal to the identifier string.

# 10.1.5 Global Object

There is a unique *global object* which is created before control enters any execution context. Initially the global object has the following properties:

- Built-in objects such as Math, String, Date, parseInt, etc. These have attributes { DontEnum }.
- Additional host defined properties. This may include a property whose value is the global object itself, for example window in HTML.

As control enters execution contexts, and as ECMAScript code is executed, additional properties may be added to the global object and the initial properties may be changed.

# 10.1.6 Activation Object

When control enters an execution context fordeclared function code, anonymous code or host code, an object called the activation object is created and associated with the execution context he activation object is initialized with a property with namearguments and property attributes { DontDelete }. The initial value of this property is the arguments object described below.

If the function object being invoked has anarguments property, let x be the value of that property; the activation object is also given an internal property [[OldArguments]] whose initial value is; otherwise, an arguments property is created for the function object but the activation object is not given an [[OldArguments]] property. Next, arguments object described below (the same one stored in the arguments property of the activation object) is used as the new value of the arguments property of the function object. This new value is installed even if the arguments property already exists and has the ReadOnly attribute. (These actions are taken to provide compatibility with a form of program syntax that is now discouraged: to access the arguments object for function within the body of f by using the expression f.arguments. The recommended way to access the arguments object for function within the body of f is simply to refer to the variablearguments.)

The activation object is then used as the variable object for the purposes of variable instantiation.

When a value is to be returned from the call to a function, its activation object is no longer needed and may be permanently decommissioned. At this time, if the activation object has no [[OldArguments]] property, then the arguments property of the function object is deleted; otherwise, the value of the [[OldArguments]] property of the activation object is stored into the arguments property of the function object (an arguments property is created for the function object if necessary). This old value is stored even if the arguments property already exists and has the ReadOnly attribute.

The activation object is purely a specification mechanism. It is impossible for an ECMAScript program to access the activation object. It can access members of the activation object, but not the activation object itself. When the call operation is applied to a Reference value whose base object is an activation object, null is used as the this value of the call.

# 10.1.7 This

There is a **this** value associated with every active execution context. Th**this** value depends on the caller and the type of code being executed and is determined when control enters the execution context. The **this** value associated with an execution context is immutable.

# 10.1.8 Arguments Object

When control enters an execution context for declared function code, anonymous code, or host code, an arguments object is created and initialized as follows:

- A property is created with namecallee and property attributes { DontEnum }. The initial value of
  this property is the function object being executed. This allows anonymous functions to be
  recursive.
- A property is created with namelength and property attributes { DontEnum }. The initial value of this property is the number of actual parameter values supplied by the caller.
- For each non-negative integer, iarg, less than the value of the **length** property, a property is created with name ToString(arg) and property attributes { DontEnum }. The initial value of this property is the value of the corresponding actual parameter supplied by the caller. The first actual parameter value corresponds to iarg = 0, the second to iarg = 1 and so on. In the case when iarg is

less than the number of formal parameters for the function object, this property shares its value with the corresponding property of the activation object. This means that changing this property changes the corresponding property of the activation object and vice versa. The value sharing mechanism depends on the implementation.

# 10.2 ENTERING AN EXECUTION CONTEXT

When control enters an execution context, the scope chain is created and initialized, variable instantiation is performed, and the this value is determined

The initialization of the scope chain variable instantiation, and the determination of thethis value depend on the type of code being entered.

# 10.2.1 Global Code

- The scope chain is created and initialized to contain the global object and no others.
- Variable instantiation is performed using the global object as the variable object and using empty property attributes.
- The this value is the global object.

#### 10.2.2 EvalCode

When control enters an execution context for eval code, the previous active execution context, referred to as the *calling context*, is used to determine the scope chain the variable object, and the this value. If there is no calling context, then initializing the scope chain variable instantiation and determination of the this value are performed just as for global code.

- The scope chain is initialized to contain the same objects, in the same order, as the calling context's scope chain. This includes objects added to the calling context's scope chain by With Statement.
- Variable instantiation is performed using the calling context's variable object and using empty property attributes.
- The this value is the same as thethis value of the calling context.

# 10.2.3 Function and Anonymous Code

- The scope chain is initialized to contain the activation object followed by the global object.
- Variable instantiation is performed using the activation object as the variable object and using property attributes { DontDelete }.
- The caller provides the this value. If the this value provided by the caller is not an object (including the case where it is null), then the this value is the global object.

# 10.2.4 Host Code

- The scope chain is initialized to contain the activation object as its first element.
- If the host function has the ImplicitThis attribute, thethis value is placed in the scope chain after the activation object.
- If the host function has the ImplicitParents attribute, a list of objectsdetermined solely by thethis value, is inserted in the scope chain after the activation object and bject. Note that this list is determined at runtime by the this value. It is not determined by any form of lexical scoping.
- The global object is placed in the scope chain after all other objects.
- Variable instantiation is performed using the activation object as the variable object and using attributes { DontDelete }.
- The this value is determined just as for function and anonymous code.

# 11 EXPRESSIONS

# 11.1 PRIMARY EXPRESSIONS

# **Syntax**

```
PrimaryExpression:
this
Identifier
Literal
(Expression)
```

# 11.1.1 The this Keyword

The **this** keyword evaluates to the **this** value of the execution context.

#### 11.1.2 Identifier Reference

An *Identifier* is evaluated using the scoping rules stated in section Scope Chain and Identifier Resolution. The result of an *Identifier* is always a value of type Reference.

# 11.1.3 Literal Reference

A Literal is evaluated as described in sectionLiterals.

# 11.1.4 The Grouping Operator

The production *PrimaryExpression*: ( *Expression* ) is evaluated as follows:

- 1. Evaluate Expression. This may be of type Reference.
- 2. Return Result(1).

# 11.2 LEFT-HAND-SIDE EXPRESSIONS

#### **Syntax**

```
MemberExpression:
    PrimaryExpression
    MemberExpression [ Expression ]
    MemberExpression . Identifier
    new MemberExpression [no LineTerminator here] Arguments

NewExpression:
    MemberExpression
    new NewExpression

CallExpression:
    MemberExpression [no LineTerminator here] Arguments
    CallExpression [no LineTerminator here] Arguments
    CallExpression [ Expression ]
    CallExpression . Identifier
```

```
Arguments:
( )
( ArgumentList )
```

ArgumentList:

AssignmentExpression ArgumentList , AssignmentExpression

LeftHandSideExpression:
NewExpression
CallExpression

# 11.2.1 Property Accessors

Properties are accessed by name, using either the dot notation

MemberExpression • Identifier CallExpression • Identifier

or the bracket notation.

MemberExpression [ Expression ]

CallExpression [ Expression ]

The dot notation is explained by the following syntactic conversion:

MemberExpression • Identifier

is identical in its behavior to

MemberExpression [ <identifier-string> ]

and similarly

CallExpression . Identifier

is identical in its behavior to

CallExpression [ <identifier-string> ]

where <identifier-string> is a string literal containing the same sequence of characters as this dentifier.

The production *MemberExpression*: *MemberExpression* [ *Expression* ] is evaluated as follows:

- 1. Evaluate MemberExpression.
- 2. Call GetValue(Result(1)).
- 3. Evaluate Expression.
- 4. Call GetValue(Result(3)).
- 5. Call ToObject(Result(2)).
- 6. Call ToString(Result(4)).
- 7. Return a value of type Reference whose base object is Result(5) and whose property name is Result(6).

The production *CallExpression*: *CallExpression* [ *Expression* ] is evaluated in exactly the same manner, except that the contained *CallExpression* is evaluated in step 1.

# 11.2.2 The new Operator

The production NewExpression: new NewExpression is evaluated as follows:

- 1. Evaluate NewExpression.
- 2. Call GetValue(Result(1)).
- 3. If Type(Result(2)) is not Object, generate a runtime error.
- 4. If Result(2) does not implement the internal [[Construct]] method, generate a runtime error.
- 5. Call the [[Construct]] method on Result(2), providing no arguments (that is, an empty list of arguments).
- 6. If Type(Result(5)) is not Object, generate a runtime error.
- 7. Return Result(5).

The production NewCallExpression: **new** NewExpression Arguments is evaluated as follows:

- 1. Evaluate NewExpression.
- 2. Call GetValue(Result(1)).
- 3. Evaluate Arguments, producing an internal list of argument values (section 1.2.4).
- 4. If Type(Result(2)) is not Object, generate a runtime error.
- 5. If Result(2) does not implement the internal [[Construct]] method, generate a runtime error.
- 6. Call the [[Construct]] method on Result(2), providing the lisResult(3) as the argument values
- 7. If Type(Result(6)) is not Object, generate a runtime error.
- 8. Return Result(6).

#### 11.2.3 Function Calls

The production CallExpression: MemberExpression Arguments is evaluated as follows:

- 1. Evaluate MemberExpression.
- 2. Evaluate Arguments, producing an internal list of argument values (section 1.2.4).
- 3. Call GetValue(Result(1)).
- 4. If Type(Result(3)) is not Object, generate a runtime error.
- 5. If Result(3) does not implement the internal [[Call]] method, generate a runtime error.
- 6. If Type(Result(1)) is Reference, Result(6) is GetBase(Result(1)). OtherwiseResult(6) is null.
- 7. If Result(6) is an activation object, Result(7) is null. Otherwise, Result(7) is the same as Result(6).
- 8. Call the [[Call]] method on Result(3), providing Result() as the this value and providing the list Result(2) as the argument values
- 9. Return Result(8).

The production *CallExpression*: *CallExpression Arguments* is evaluated in exactly the same manner except that the contained *CallExpression* is evaluated in step 1.

**Note:** Result(8) will never be of type Referenceif Result(3) is a native ECMAScript object. Whether calling a host object can return a value of type Reference is implementational ependent.

#### 11.2.4 Argument Lists

The evaluation of an argument list produces an internal list of values (section 8.8).

The production *Arguments*: ( ) is evaluated as follows:

1. Return an empty internal list of values.

The production Arguments: ( ArgumentList ) is evaluated as follows:

- 1. Evaluate ArgumentList.
- 2. Return Result(1).

The production ArgumentList: AssignmentExpression is evaluated as follows:

- 1. Evaluate Assignment Expression.
- 2. Call GetValue(Result(1)).
- 3. Return an internal list whose sole item is Result(2).

The production ArgumentList: ArgumentList, AssignmentExpression is evaluated as follows:

- 1. Evaluate ArgumentList.
- $2. \quad Evaluate \textit{AssignmentExpression}.$
- 3. Call GetValue(Result(2)).
- 4. Return an internal list whose length is one greater than the length of Result(1) and whose items are the items of Result(1), in order, followed at the end by Result(3), which is the last item of the new list.

# 11.3 Postfix Expressions

**Syntax** 

# PostfixExpression: LeftHandSideExpression LeftHandSideExpression [no LineTerminator here] ++ LeftHandSideExpression [no LineTerminator here] --

# 11.3.1 Postfix Increment Operator

The production *MemberExpression*: *MemberExpression*++ is evaluated as follows:

- 1. Evaluate MemberExpression.
- 2. Call GetValue(Result(1)).
- 3. Call ToNumber(Result(2)).
- 4. Add the value 1 to Result(3), using the same rules as for the+ operator (section 11.6.3).
- 5. Call PutValue(Result(1), Result(4)).
- 6. Return Result(3).

# 11.3.2 Postfix Decrement Operator

The production *MemberExpression*: *MemberExpression* -- is evaluated as follows:

- 1. Evaluate MemberExpression.
- 2. Call GetValue(Result(1)).
- 3. Call ToNumber(Result(2)).
- 4. Subtract the value 1 from Result(3), using the same rules as for the- operator (section 11.6.3).
- 5. Call PutValue(Result(1), Result(4)).
- 6. Return Result(3).

#### 11.4 UNARY OPERATORS

#### **Syntax**

UnaryExpression:

Post fix Expression

**delete** *UnaryExpression* 

void UnaryExpression

typeof UnaryExpression

- ++ UnaryExpression
- -- UnaryExpression
- $+ \ Unary Expression$
- UnaryExpression
- ~ UnaryExpression
- ! UnaryExpression

# 11.4.1 The delete Operator

The production *UnaryExpression*: **delete** *UnaryExpression* is evaluated as follows:

- 1. Evaluate UnaryExpression.
- 2. Call GetBase(Result(1)).
- $3. \quad Call \ GetPropertyName(Result(1)).$
- 4. If Type(Result(2)) is not Object, return **true**.
- 5. If Result(2) does not implement the internal [[Delete]] methodgo to step 8.
- 6. Call the [[Delete]] method on Result(2), providing Result(3) as the property name to delete.
- 7. Return Result(6).
- 8. Call the [[HasProperty]] method on Result(2), providing Result(3) as the property name to check for.
- 9. If Result(8) is **true**, return **false**.
- 10. Return **true**.

# 11.4.2 The void Operator

The production *UnaryExpression*: **void** *UnaryExpression* is evaluated as follows:

- 1. Evaluate *UnaryExpression*.
- 2. Call GetValue(Result(1)).
- 3. Return undefined.

# 11.4.3 The typeof Operator

The production *UnaryExpression*: typeof *UnaryExpression* is evaluated as follows:

- 1. Evaluate *UnaryExpression*.
- 2. If Type(Result(1)) is Reference and GetBase(Result(1)) isnull, return "undefined".
- 3. Call GetValue(Result(1)).
- 4. Return a string determined by Type(Result(3)) according to the following table:

| Type                                           | Result                   |
|------------------------------------------------|--------------------------|
| Undefined                                      | "undefined"              |
| Null                                           | "object"                 |
| Boolean                                        | "boolean"                |
| Number                                         | "number"                 |
| String                                         | "string"                 |
| Object (native and doesn't implement [[Call]]) | "object"                 |
| Object (native and implements [[Call]])        | "function"               |
| Object (host)                                  | Implementation-dependent |

# 11.4.4 Prefix Increment Operator

The production *UnaryExpression*: ++ *UnaryExpression* is evaluated as follows:

- 1. Evaluate *UnaryExpression*.
- 2. Call GetValue(Result(1)).
- 3. Call ToNumber(Result(2)).
- 4. Add the value 1 to Result(3), using the same rules as for the+ operator (section 11.6.3).
- 5. Call PutValue(Result(1), Result(4)).
- 6. Return Result(4).

# 11.4.5 Prefix Decrement Operator

The production *UnaryExpression*: -- *UnaryExpression* is evaluated as follows:

- 1. Evaluate *UnaryExpression*.
- 2. Call GetValue(Result(1)).
- 3. Call ToNumber(Result(2)).
- 4. Subtract the value 1 from Result(3), using the same rules as for the- operator (section 11.6.3).
- 5. Call PutValue(Result(1), Result(4)).
- 6. Return Result(4).

# 11.4.6 Unary + Operator

The unary + operator converts its operand to Number type.

The production *UnaryExpression*: + *UnaryExpression* is evaluated as follows:

- 1. Evaluate *UnaryExpression*.
- 2. Call GetValue(Result(1)).
- 3. Call ToNumber(Result(2)).

#### 4. Return Result(3).

# 11.4.7 Unary - Operator

The unary - operator converts its operand to Number type and then negates it. Note that negating  $\mathbf{0}$  produces  $\mathbf{0}$ , and negating  $\mathbf{0}$  produces  $\mathbf{0}$ .

The production *UnaryExpression*: - *UnaryExpression* is evaluated as follows:

- 1. Evaluate *UnaryExpression*.
- 2. Call GetValue(Result(1)).
- 3. Call ToNumber(Result(2)).
- 4. If Result(3) is NaN, return NaN.
- 5. Negate Result(3), that is, compute a number with the same magnitude but opposite sign
- 6. Return Result(5).

# 11.4.8 The Bitwise NOT Operator (~)

The production *UnaryExpression*: ~ *UnaryExpression* is evaluated as follows:

- 1. Evaluate *UnaryExpression*.
- 2. Call GetValue(Result(1)).
- 3. Call ToInt32(Result(2)).
- 4. Apply bitwise complement to Result(3). The result is a signed 32-bit integer.
- 5. Return Result(4).

# 11.4.9 Logical NOT Operator (!)

The production *UnaryExpression*: ! *UnaryExpression* is evaluated as follows:

- 1. Evaluate *UnaryExpression*.
- 2. Call GetValue(Result(1)).
- 3. Call ToBoolean(Result(2)).
- 4. If Result(3) is true, return false.
- 5. Return true.

# 11.5 MULTIPLICATIVE OPERATORS

#### **Syntax**

MultiplicativeExpression:

**UnaryExpression** 

MultiplicativeExpression\* UnaryExpression

MultiplicativeExpression / UnaryExpression

MultiplicativeExpression% UnaryExpression

#### **Semantics**

The production *MultiplicativeExpression*: *MultiplicativeExpression* @ *UnaryExpression* where @ stands for one of the operators in the above definitions, is evaluated as follows:

- 1. Evaluate MultiplicativeExpression.
- 2. Call GetValue(Result(1)).
- 3. Evaluate UnaryExpression.
- 4. Call GetValue(Result(3)).
- 5. Call ToNumber(Result(2)).
- 6. Call ToNumber(Result(4)).
- 7. Apply the specified operation (\*, /, or %) to Result(5) and Result(6). See the discussions below (7.4.1, 7.4.2, 7.4.3).
- 8. Return Result(7).

# 11.5.1 Applying the \* Operator

The \* operator performs multiplication, producing the product of its operands. Multiplication is commutative. Multiplication is not always associative in ECMAScript, because of finite precision.

The result of a floating-point multiplication is governed by the rules of IEEE 754 double-precision arithmetic:

- If either operand is NaN, the result is NaN.
- The sign of the result is positive if both operands have the same sign, negative if the operands have different signs.
- Multiplication of an infinity by a zero results in NaN.
- Multiplication of an infinity by an infinity results imm infinity. The sign is determined by the rule already stated above.
- Multiplication of an infinity by a finite non-zero value results in a signed infinity. The sign is determined by the rule already stated above.
- In the remaining cases, where neither an infinity or NaN is involved, the product is computed and rounded to the nearest representable value using IEEE 754 round-to-nearest mode. If the magnitude is too large to represent, the result is then an infinity of appropriate sign. If the magnitude is too small to represent, the result is then a zero of appropriate sign. The ECMAScript language requires support of gradual underflow as defined by IEEE 754.

# 11.5.2 Applying the / Operator

The / operator performs division, producing the quotient of its operands. The left operand is the dividend and the right operand is the divisor. ECMAScript does not perform integer division. The operands and result of all division operations are double-precision floating-point numbers. The result of division is determined by the specification of IEEE 754 arithmetic:

- If either operand is NaN, the result is NaN.
- The sign of the result is positive if both operands have the same sign, negative if the operands have different signs.
- Division of an infinity by an infinity results in NaN.
- Division of an infinity by a zero results in an infinity. The sign is determined by the rule already stated above.
- Division of an infinity by a non-zero finite value results in a signed infinity. The sign is determined by the rule already stated above.
- Division of a finite value by an infinity results in zero. The sign is determined by the rule already stated above.
- Division of a zero by a zero results in NaN; division of zero by any other finite value results in zero with the sign determined by the rule already stated above..
- Division of a non-zero finite value by a zero results in a signed infinity. The sign is determined by the rule already stated above.
- In the remaining cases, where neither an infinity, nor a zero, nor NaN is involved, the quotient is computed and rounded to the nearest representable value using IEEE 754 round-to-nearest mode. If the magnitude is too large to represent, we say the operation overflows; the result is then an infinity of appropriate sign. If the magnitude is too small to represent, we say the operation underflows and the result is a zero of the appropriate sign. The ECMAScript language requires support of gradual underflow as defined by IEEE 754.

# 11.5.3 Applying the % Operator

The binary % operator is said to yield the remainder of its operands from an implied division; the left operand is the dividend and the right operand is the divisor. In C and C++, the remainder operator accepts only integral operands, but in ECMAScript, it also accepts floating-point operands.

The result of a floating-point remainder operation as computed by the operator is not the same as the "remainder" operation defined by IEEE 754. The IEEE 754 "remainder" operation computes the

remainder from a rounding division, not a truncating division, and so its behavior is not analogous to that of the usual integer remainder operator. Instead the ECMAScript language define% on floating-point operations to behave in a manner analogous to that of the Java integer remainder operator; this may be compared with the C library function fmod.

The result of a ECMAScript floating-point remainder operation is determined by the rules of IEEE arithmetic:

- If either operand is NaN, the result is NaN.
- The sign of the result equals the sign of the dividend.
- If the dividend is an infinity, or the divisor is a zero, or both, the result is NaN.
- If the dividend is finite and the divisor is an infinity, the result equals the dividend.
- If the dividend is a zero and the divisor is finite, the result is the same as the dividend
- In the remaining cases, where neither an infinity, nor a zero, nor NaN is involved, the floating-point remainder r from a dividend n and a divisor d is defined by the mathematical relation  $r = \frac{\pi}{r} (d * q)$  where q is an integer that is negative only if n/d is negative and positive only if n/d is positive, and whose magnitude is as large as possible without exceeding the magnitude of the true mathematical quotient of n and d.

#### 11.6 ADDITIVE OPERATORS

# **Syntax**

AdditiveExpression:

MultiplicativeExpression

AdditiveExpression + MultiplicativeExpression

AdditiveExpression - MultiplicativeExpression

# 11.6.1 The Addition Operator (+)

The addition operator either performs string concatenation or numeric addition.

The production *AdditiveExpression*: *AdditiveExpression*+ *MultiplicativeExpression* is evaluated as follows:

- 1. Evaluate AdditiveExpression.
- 2. Call GetValue(Result(1)).
- 3. Evaluate MultiplicativeExpression.
- 4. Call GetValue(Result(3)).
- 5. Call ToPrimitive(Result(2)).
- 6. Call ToPrimitive(Result(4)).
- 7. If Type(Result(5)) is String or Type(Result(6)) is String, go to step 2. (Note that this step differs from step 3 in the algorithm for comparison for the relational operators in using r instead of and.)
- 8. Call ToNumber(Result(5)).
- 9. Call ToNumber(Result(6)).
- 10. Apply the addition operation to Result(8) and Result(9). See the discussion below.
- 11. Return Result(10).
- 12. Call ToString(Result(5)).
- 13. Call ToString(Result(6)).
- 14. Concatenate Result(12) followed by Result(13).
- 15. Return Result(14).

Note that no hint is provided in the calls to ToPrimitive in steps 5 and 6. All native ECMAScript objects except Date objects handle the absence of a hint as if the hint Number were given; Date objects handle the absence of a hint as if the hint String were given. Host objects may handle the absence of a hint in some other manner.

# 11.6.2 The Subtraction Operator (-)

The production Additive Expression: Additive Expression - Multiplicative Expression is evaluated as follows:

- 1. Evaluate Additive Expression.
- 2. Call GetValue(Result(1)).
- 3. Evaluate MultiplicativeExpression.
- 4. Call GetValue(Result(3)).
- 5. Call ToNumber(Result(2)).
- 6. Call ToNumber(Result(4)).
- 7. Apply the subtraction operation to Result(5) and Result(6). See the discussion below (7.5.3).
- 8. Return Result(7).

# 11.6.3 Applying the Additive Operators (, -) to Numbers

The + operator performs addition when applied to two operands of numeric type, producing the sum of the operands. The - operator performs subtraction, producing the difference of two numeric operands.

Addition is a commutative operation, but not always associative.

The result of an addition is determined using the rules of IEEE 754 double-precision arithmetic:

- If either operand is NaN, the result is NaN.
- The sum of two infinities of opposite sign is NaN.
- The sum of two infinities of the same sign is the infinity of that sign.
- The sum of an infinity and a finite value is equal to the infinite operand.
- The sum of two negative zeros is -0. The sum of two positive zeros, or of two zeros of opposite sign, is +0.
- The sum of a zero and a nonzero finite value is equal to the nonzero operand.
- The sum of two nonzero finite values of the same magnitude and opposite sign is 0.
- In the remaining cases, where neither an infinity, nor a zero, nor NaN is involved, and the operands have the same sign or have different magnitudes, the sum is computed and rounded to the nearest representable value using IEEE 754 round-to-nearest mode. If the magnitude is too large to represent, the operation overflows and the result is then an infinity of appropriate sign. The ECMAScript language requires support of gradual underflow as defined by IEEE 754.

The - operator performs subtraction when applied to two operands of numeric typeproducing the difference of its operands; the left operand is the minuend and the right operand is the subtrahend. Given numeric operands a and b, it is always the case that a-b produces the same result as a+(-b).

#### 11.7 BITWISE SHIFT OPERATORS

# **Syntax**

ShiftExpression:

AdditiveExpression
ShiftExpression << AdditiveExpression
ShiftExpression >> AdditiveExpression
ShiftExpression >>> AdditiveExpression

#### **Semantics**

The result of evaluating *ShiftExpression* is always truncated to 32 bits. If the result of evaluating *ShiftExpression* produces a fractional component, the factional component is discarded. The result of evaluating an *AdditiveExpression* that is the right-hand operand of a shift operator always truncated to five bits.

# 11.7.1 The Left Shift Operator (<< )

Performs a bitwise left shift operation on the left argument by the amount specified by the right argument.

The production *ShiftExpression*: *ShiftExpression* << *AdditiveExpression* is evaluated as follows:

- 1. Evaluate ShiftExpression.
- 2. Call GetValue(Result(1)).
- 3. Evaluate AdditiveExpression.
- 4. Call GetValue(Result(3)).
- 5. Call ToInt32(Result(2)).
- 6. Call ToInt32(Result(4)).
- 7. Mask out all but the least significant 5 bits of Result(6), that is, compute Result(6) & 0x1F.
- 8. Left shift Result(5) by Result(7) bits. The result is a signed 32 bit integer.
- 9. Return Result(8).

# 11.7.2 The Signed Right Shift Operator (>>)

Performs a sign-filling bitwise right shift operation on the left argument by the amount specified by the right argument.

The production *ShiftExpression*: *ShiftExpression* >> *AdditiveExpression* is evaluated as follows:

- 1. Evaluate ShiftExpression.
- 2. Call GetValue(Result(1)).
- 3. Evaluate AdditiveExpression.
- 4. Call GetValue(Result(3)).
- 5. Call ToInt32(Result(2)).
- 6. Call ToInt32(Result(4)).
- 7. Mask out all but the least significant 5 bits of Result(6), that is, compute Result(6) & 0x1F.
- 8. Perform sign-extending right shift of Result(5) by Result(7) bits. The most significant bit is propagated. The result is a signed 32 bit integer.
- 9. Return Result(8).

# 11.7.3 The Unsigned Right Shift Operator (>>> )

Performs a zero-filling bitwise right shift operation on the left argument by the amount specified by the right argument.

The production *ShiftExpression*: *ShiftExpression*>>> *AdditiveExpression* is evaluated as follows:

- 1. Evaluate ShiftExpression.
- 2. Call GetValue(Result(1)).
- 3. Evaluate AdditiveExpression.
- 4. Call GetValue(Result(3)).
- 5. Call ToUint32(Result(2)).
- 6. Call ToInt32(Result(4)).
- 7. Mask out all but the least significant 5 bits of Result(6), that is, compute Result(6) & 0x1F.
- 8. Perform zero-filling right shift of Result(5) by Result(7) bits. Vacated bits are filled with zero. The result is an unsigned 32 bit integer.
- 9. Return Result(8).

#### 11.8 RELATIONAL OPERATORS

#### **Syntax**

RelationalExpression:

ShiftExpression

RelationalExpression < ShiftExpression

RelationalExpression > ShiftExpression

RelationalExpression <= ShiftExpression

RelationalExpression >= ShiftExpression

#### **Semantics**

The production RelationalExpression: RelationalExpression < ShiftExpression is evaluated as follows:

1. Evaluate Relational Expression.

- 2. Call GetValue(Result(1)).
- 3. Evaluate ShiftExpression.
- 4. Call GetValue(Result(3)).
- 5. Perform the comparison Result(2) < Result(4). (See below.)
- 6. If Result(5) is **undefined**, return **false**. Otherwise, return Result(5).

The production RelationalExpression RelationalExpression > ShiftExpression is evaluated as follows:

- 1. Evaluate Relational Expression.
- 2. Call GetValue(Result(1)).
- 3. Evaluate ShiftExpression.
- 4. Call GetValue(Result(3)).
- 5. Perform the comparison Result(4) < Result(2). (See below.)
- 6. If Result(5) is **undefined**, return **false**. Otherwise, return Result(5).

The production *RelationalExpression*: *RelationalExpression* <= *ShiftExpression* is evaluated as follows:

- 1. Evaluate Relational Expression.
- 2. Call GetValue(Result(1)).
- 3. Evaluate ShiftExpression.
- 4. Call GetValue(Result(3)).
- 5. Perform the comparison Result(4) < Result(2). (See below.)
- 6. If Result(5) is **true** or **undefined**, return **false**. Otherwise, return **true**.

The production *RelationalExpression*: *RelationalExpression* >= *ShiftExpression* is evaluated as follows:

- 1. Evaluate Relational Expression.
- 2. Call GetValue(Result(1)).
- 3. Evaluate *ShiftExpression*.
- 4. Call GetValue(Result(3)).
- 5. Perform the comparison Result(2) < Result(4). (See below.)
- 6. If Result(5) is **true** or **undefined**, return **false**. Otherwise, return **true**.

The comparison x < y, where x and y are values, produces **true**, **false**, or **undefined** (which indicates that at least one operand is **NaN**). Such a comparison is performed as follows:

- 1. Call ToPrimitive(*x*, hint Number).
- 2. Call ToPrimitive(y, hint Number).
- 3. If Type(Result(1)) is String and Type(Result(2)) is String, go to step 16. (Note that this step differs from step 7 in the algorithm for the addition operator+ in using *and* instead of *or*.)
- 4. Call ToNumber(Result(1)).
- 5. Call ToNumber(Result(2)).
- 6. If Result(4) is **NaN**, return **undefined**.
- 7. If Result(5) is **NaN**, return **undefined**.
- 8. If Result(4) and Result(5) are the same number value, return**false**.
- 9. If Result(4) is +0 and Result(5) is -0, return **false**.
- 10. If Result(4) is -0 and Result(5) is +0, return **false**.
- 11. If Result(4) is  $+\infty$ , return **false**.
- 12. If Result(5) is  $+\infty$ , return **true**.
- 13. If Result(5) is  $-\infty$ , return **false**.
- 14. If Result(4) is  $-\infty$ , return **true**.
- 15. If the (finite, nonzero) mathematical value of Result(4) is less than the (finite, nonzero) mathematical value of Result(5), return**true**. Otherwise, return**false**.
- 16. If Result(2) is a prefix of Result (1), return**false**. (A string value *p* is a prefix of string value *q* if *q* can be the result of concatenating *p* and some other string *r*. Note that any string is a prefix of itself, because *r* may be the empty string.)
- 17. If Result(1) is a prefix of Result (2), return**true**.

- 18. Let *k* be the smallest nonnegative integer such that the character at position within Result(1) is different from the character at position within Result(2). (There must be such ak, for neither string is a prefix of the other.)
- 19. Let m be the integer that is the Unicode encoding for the character at position within Result(1).
- 20. Let n be the integer that is the Unicode encoding for the character at position within Result(2).
- 21. If m < n, return **true**. Otherwise, return **false**.

#### 11.9 EQUALITY OPERATORS

#### **Syntax**

EqualityExpression:

RelationalExpression

EqualityExpression == RelationalExpression

EqualityExpression! = RelationalExpression

The production EqualityExpression: EqualityExpression == RelationalExpression is evaluated as follows:

- 1. Evaluate *EqualityExpression*.
- 2. Call GetValue(Result(1)).
- 3. Evaluate Relational Expression.
- 4. Call GetValue(Result(3)).
- 5. Perform the comparison Result(4) == Result(2). (See below.)
- 6. Return Result(5).

The production EqualityExpression: EqualityExpression! = RelationalExpression is evaluated as follows:

- 1. Evaluate EqualityExpression.
- 2. Call GetValue(Result(1)).
- $3. \quad \text{Evaluate } \textit{Relational Expression.}$
- 4. Call GetValue(Result(3)).
- 5. Perform the comparison Result(4) == Result(2). (See below.)
- 6. If Result(5) is **true**, return **false**. Otherwise, return **true**.

The comparison x == y, where x and y are values, produces **true** or **false**. Such a comparison is performed as follows:

- 1. If Type(x) is different from Type(y), go to step 14.
- 2. If Type(*x*) is Undefined, return **true**.
- 3. If Type(x) is Null, return **true**.
- 4. If Type(x) is not Number, go to step 11.
- 5. If x is **NaN**, return **false**.
- 6. If y is **NaN**, return **false**.
- 7. If *x* is the same number value asy, return **true**.
- 8. If x is +0 and y is -0, return true.
- 9. If x is  $-\mathbf{0}$  and y is  $+\mathbf{0}$ , return **true**.
- 10. Return false.
- 11. If Type(x) is String, then return **true** if x and y are exactly the same sequence of characters (same length and same characters in corresponding positions). Otherwise, retur**false**..
- 12. If Type(x) is Boolean, return **true** if x and y are both **true** or both **false**. Otherwise, return **false**.
- 13. Return **true** if *x* and *y* refer to the same object. Otherwise, return **false**.
- 14. If x is **null** and y is **undefined**, return **true**.
- 15. If *x* is **undefined** and *y* is **null**, return **true**.
- 16. If Type(x) is Number and Type(y) is String, return the result of the comparison ToString(t) == y.
- 17. If Type(x) is String and Type(y) is Number, return the result of the comparisonx == ToString(y).

- 18. If Type(x) is either String, Number, or Boolean and Type(y) is Object, return the result of the comparisonx == ToPrimitive(y).
- 19. If Type(x) is Object and Type(y) is either String, Number, or Boolean, return the result of the comparison ToPrimitive(x) == y.
- 20. Return false.

#### **Discussion**

String comparison can be forced by:"" + a == "" + b.

Numeric comparison can be forced by: $\mathbf{a} - \mathbf{0} == \mathbf{b} - \mathbf{0}$ .

Boolean comparison can be forced by: **!a** == **!b**.

The equality operators maintain the following invariants:

- 1. A != B is equivalent to ! (A == B).
- 2.  $\mathbf{A} == \mathbf{B}$  is equivalent to  $\mathbf{B} == \mathbf{A}$ , except in the order of evaluation of A and B.

Note that the equality operator is not always transitive. For example, there might be two distinct String objects, each representing the same string value; each String object would be considered equal to the string value by the == operator, but the two String objects would not be equal to each other.

# 11.10 BINARY BITWISE OPERATORS

#### **Syntax**

BitwiseANDExpression:

**EqualityExpression** 

BitwiseANDExpression & EqualityExpression

BitwiseXORExpression:

BitwiseANDExpression

BitwiseXORExpression ^ BitwiseANDExpression

BitwiseORExpression:

**BitwiseXORExpression** 

BitwiseORExpression | BitwiseXORExpression

#### **Semantics**

The production A:A @ B, where @ is one of the bitwise operators in the productions above, is evaluated as follows:

- 1. Evaluate A.
- 2. Call GetValue(Result(1)).
- 3. Evaluate *B*.
- 4. Call GetValue(Result(3)).
- 5. Call ToInt32(Result(2)).
- 6. Call ToInt32(Result(4)).
- 7. Apply the bitwise operator @ to Result(5) and Result(6). The result is a signed 32 bit integer.
- 8. Return Result(7).

# 11.11 BINARY LOGICAL OPERATORS

# **Syntax**

Logical AND Expression:

BitwiseORExpression

LogicalANDExpression && BitwiseORExpression

LogicalORExpression:

Logical AND Expression

LogicalORExpression | LogicalANDExpression

#### **Semantics**

The production *LogicalANDExpression*: *LogicalANDExpression* & *BitwiseORExpression* is evaluated as follows:

- 1. Evaluate Logical AND Expression.
- 2. Call GetValue(Result(1)).
- 3. Call ToBoolean(Result(2)).
- 4. If Result(3) is false, returnResult(2).
- 5. Evaluate BitwiseORExpression
- 6. Call GetValue((Result(5)).
- 7. Return Result(6).

The production Logical OR Expression: Logical OR Expression | | Logical AND Expression is evaluated as follows:

- 1. Evaluate Logical ORExpression.
- 2. Call GetValue(Result(1)).
- 3. Call ToBoolean(Result(2)).
- 4. If Result(3) is true, returnResult(2).
- 5. Evaluate Logical AND Expression.
- 6. Call GetValue(Result(5)).
- 7. Return Result(6).

# 11.12 CONDITIONAL OPERATOR (?: )

# **Syntax**

Conditional Expression:

LogicalORExpression

LogicalORExpression ? AssignmentExpression : AssignmentExpression

#### **Semantics**

The production ConditionalExpression: LogicalORExpression? AssignmentExpression: AssignmentExpression is evaluated as follows:

- 1. Evaluate Logical ORExpression.
- 2. Call GetValue(Result(1)).
- 3. Call ToBoolean(Result(2)).
- 4. If Result(3) is false, go to step 8.
- 5. Evaluate the first *AssignmentExpression*.
- 6. Call GetValue(Result(5)).
- 7. Return Result(6).
- 8. Evaluate the second Assignment Expression.
- 9. Call GetValue(Result(8)).
- 10. Return Result(9).

Issue: Add an explanation of how the grammar differs slightly from that of C and Java here.

# 11.13 ASSIGNMENT OPERATORS

#### **Syntax**

AssignmentExpression:

ConditionalExpression

 $Left Hand Side Expression \ Assignment Operator \ Assignment Expression$ 

```
AssignmentOperator:: one of

= *= /= %= += -= <<= >>= &= ^= |=
```

# 11.13.1 Simple Assignment (= )

The production *AssignmentExpression*: *LeftHandSideExpression* = *AssignmentExpression* is evaluated as follows:

- 1. Evaluate LeftHandSideExpression.
- 2. Evaluate Assignment Expression.
- 3. Call GetValue(Result(2)).
- 4. Call PutValue(Result(1), Result(3)).
- 5. Return Result(3).

# 11.13.2 Compound Assignment (op= )

The production AssignmentExpression: LeftHandSideExpression @= AssignmentExpression, where @ represents one of operators indicated above, is evaluated as follows:

- 1. Evaluate LeftHandSideExpression.
- 2. Call GetValue(Result(1)).
- 3. Evaluate Assignment Expression.
- 4. Call GetValue(Result\(\mathcal{\beta}\)).
- 5. Apply operator @ to Result(2) and Result(4).
- 6. Call PutValue(Result(1), Result(5)).
- 7. Return Result(5).

# 11.14 COMMA OPERATOR (,)

# **Syntax**

#### Expression:

AssignmentExpression Expression , AssignmentExpression

#### **Semantics**

The production Expression: Expression, AssignmentExpression is evaluated as follows:

- 1. Evaluate Expression.
- 2. Call GetValue(Result(1)).
- 3. Evaluate Assignment Expression.
- 4. Call GetValue(Result(3)).
- 5. Return Result(4).

# 12 STATEMENTS

#### **Syntax**

```
Statement:
       Block
       VariableStatement
       EmptyStatement
       ExpressionStatement
       IfStatement
       IterationStatement
       ContinueStatement
       BreakStatement
       ReturnStatement
       WithStatement
Block:
       { StatementList<sub>ont</sub> }
StatementList:
       Statement
       StatementList Statement
```

#### **Semantics**

The production Block: { } is evaluated as follows:

1. Return "normal completion".

The production *Block*: { *StatementList* } is evaluated as follows:

- 1. Evaluate StatementList.
- 2. Return Result(1).

The production *StatementList*: *Statement* is evaluated as follows:

- 1. Evaluate Statement.
- 2. Return Result(1).

The production *StatementList*: *StatementList Statement* evaluated as follows:

- 1. Evaluate StatementList.
- $2. \quad \text{If } Result(1) \text{ is an abrupt completion, return } Result(1). \\$
- 3. Evaluate Statement.
- 4. If Result(3) is a value completion, return Result(3).
- 5. If Result(1) is not a value completion, return Result(3).
- 6. Let *V* be the value carried by Result(1).
- 7. If Result(3) is "abrupt completion because ofbreak", return "abrupt completion after valueV because of break".
- 8. If Result(3) is "abrupt completion because of continue", return "abrupt completion after value V because of continue".
- 9. Return "normal completion after valueV".

# 12.1 VARIABLE STATEMENT

# **Syntax**

VariableStatement:
var VariableDeclarationList;

VariableDeclarationList:
VariableDeclaration
VariableDeclarationList, VariableDeclaration

VariableDeclaration: Identifier Initializer<sub>opt</sub>

Initializer:

= AssignmentExpression

#### **Description**

If the variable statement occurs inside a Function Declaration, the variables are defined with function-local scope in that function. Otherwise, they are defined with global scope, that is, they are created as members of the global object as described in section Error! Reference source not found. Variables are created when the execution scope is entered. A Block does not define a new execution scope. Only Program and Function Declaration produce a new scope. Eval code and anonymous code also define a new execution scope, but these are not an explicit part of the grammer of ECMAScript. Variables are initialized to the undefined value when created. A variable with an Initializer is assigned the value of its Assignment Expression when the Variable Statement is executed.

#### **Semantics**

The production VariableStatement: var VariableDeclarationList; is evaluated as follows:

- 1. Evaluate VariableDeclarationList
- 2. Return "normal completion".

The production VariableDeclarationList: VariableDeclaration is evaluated by taking no action.

The production VariableDeclarationList: VariableDeclarationList, VariableDeclaration is evaluated as follows:

- 1. Evaluate VariableDeclarationList
- 2. Evaluate Variable Declaration.

The production Variable Declaration: Identifier is evaluated as follows:

1. Evaluate Identifier.

ISSUE: Does it really evaluate the identifier, or does it take no action?

The production Variable Declaration: Identifier Initializer is evaluated as follows:

- 1. Evaluate Identifier.
- 2. Evaluate *Initializer*.
- 3. Call GetValue(Result(2)).
- 4. Call PutValue(Result(1), Result(3)).

The production *Initializer* : = *AssignmentExpression* is evaluated as follows:

- 1. Evaluate Assignment Expression.
- 2. Return Result(1).

#### 12.2 EMPTY STATEMENT

#### **Syntax**

EmptyStatement:

;

#### **Semantics**

The production *EmptyStatement*: ; is evaluated as follows:

1. Return "normal completion".

# 12.3 EXPRESSION STATEMENT

#### **Syntax**

```
ExpressionStatement: Expression;
```

#### **Semantics**

The production *ExpressionStatement*: *Expression*; is evaluated as follows:

- 1. Evaluate Expression.
- 2. Call GetValue(Result(1)).
- 3. Return "normal completion after valueV", where the value V is Result(2).

# 12.4 THE if STATEMENT

#### **Syntax**

```
IfStatement:

if (Expression) Statement else Statement
if (Expression) Statement
```

# **Semantics**

The production IfStatement: if ( Expression ) Statement else Statement is evaluated as follows:

- 1. Evaluate Expression.
- 2. Call GetValue(Result(1)).
- 3. Call ToBoolean(Result(2)).
- 4. If Result(3) is **false**, go to step 7.
- 5. Evaluate the first *Statement*.
- 6. Return Result(5).
- 7. Evaluate the second *Statement*.
- 8. Return Result(7).

The production *IfStatement*: **if** ( *Expression* ) *Statement* is evaluated as follows:

- 1. Evaluate Expression.
- 2. Call GetValue(Result(1)).
- 3. Call ToBoolean(Result(2)).
- 4. If Result(3) is **false**, return "normal completion".
- 5. Evaluate Statement.
- 6. Return Result(5).

# 12.5 ITERATION STATEMENTS

# **Syntax**

```
IterationStatement:
```

```
while (Expression) Statement
for (Expression<sub>opt</sub>; Expression<sub>opt</sub>; Expression<sub>opt</sub>) Statement
for (var VariableDeclarationList; Expression<sub>opt</sub>; Expression<sub>opt</sub>) Statement
for (LeftHandSideExpression in Expression) Statement
for (var Identifier Initializer<sub>opt</sub> in Expression) Statement
```

# 12.5.1 The while Statement

The production IterationStatement: while ( Expression ) Statement is evaluated as follows:

- 1. Let *C* be "normal completion".
- 2. Evaluate Expression.

- 3. Call GetValue(Result(1)).
- 4. Call ToBoolean(Result(2)).
- 5. If Result(3) is **false**, go to step 12.
- 6. Evaluate Statement.
- 7. If Result(6) a value completion, change *C* to be "normal completion after value *V*" where *V* is the value carried by Result(6).
- 8. If Result(6) is abreak completion, go to step 12.
- 9. If Result(6) is a continue completion, go to step 1.
- 10. If Result(6) is a return completion, return Result(6).
- 11. Go to step 2.
- 12. Return *C*.

#### 12.5.2 The for Statement

The production *IterationStatement*: for ( *Expression*; *Expression*; *Expression*) *Statement* is evaluated as follows:

- 1. If the first *Expression* is not present, go to step 4.
- 2. Evaluate the first *Expression*.
- 3. Call GetValue(Result(2)). (This value is not used.)
- 4. Let *C* be "normal completion".
- 5. If the second *Expression* is not present, go to step 9.
- 6. Evaluate the second *Expression*.
- 7. Call GetValue(Result(5)).
- 8. Call ToBoolean(Result(6)).
- 9. If Result(7) is **false**, go to step 19.
- 10. Evaluate Statement.
- 11. If Result(10) a value completion, change *C* to be "normal completion after value *V*" where *V* is the value carried by Result(6).
- 12. If Result(10) is a break completion, go to step 19.
- 13. If Result(10) is a **continue** completion, go to step 15.
- 14. If Result(10) is a return completion, return Result(10).
- 15. If the third *Expression* is not present, go to step 5.
- 16. Evaluate the third *Expression*.
- 17. Call GetValue(Result(11)). (This value is not used.)
- 18. Go to step 5.
- 19. Return *C*.

The production Iteration Statement: for (var Variable Declaration List; Expression; Expression) Statement is evaluated as follows:

- 1. Evaluate VariableDeclarationList
- 2. If the second *Expression* is not present, go to step 7.
- 3. Evaluate the second *Expression*.
- 4. Call GetValue(Result(3)).
- 5. Call ToBoolean(Result(4)).
- 6. If Result(5) is **false**, go to step 15.
- 7. Evaluate *Statement*.
- 8. If Result(7) is a break completion, go to step 15.
- 9. If Result(7) is a continue completion, go to step 11.
- 10. If Result(7) is a return completion, return Result(7).
- 11. If the third *Expression* is not present, go to step 2.
- 12. Evaluate the third *Expression*.
- 13. Call GetValue(Result(11)). (This value is not used.)
- 14. Go to step 2.
- 15. Return "normal completion".

#### 12.5.3 The for..in Statement

The production *IterationStatement*: **for** ( *LeftHandSideExpression* **in** *Expression* ) *Statement* is evaluated as follows:

- 1. Evaluate the *Expression*.
- 2. Call GetValue(Result(1)).
- 3. Call ToObject(Result(2)).
- 4. Get the name of the next property of Result(3) which doesn't have the DontEnum attribute. If there is no such property, go to step 12.
- 5. Evaluate the *LeftHandSideExpression* ( it may be evaluated repeatedly).
- 6. Call PutValue(Result(5), Result(4)).
- 7. Evaluate Statement.
- 8. If Result(7) a break completion, go to step 12.
- 9. If Result(7) a continue completion, go to step 4.
- 10. If Result(7) a return completion, return Result(7).
- 11. Go to step 4.
- 12. Return "normal completion".

The production *IterationStatement*: **for** ( **var** *Identifier Initializer*<sub>opt</sub> **in** *Expression* ) *Statement* is evaluated as follows:

- 1. If the *Initializer* is not present, go to step 6.
- 2. Evaluate the *Identifier*.
- 3. Evaluate the *Initializer*.
- 4. Call GetValue(Result(3)).
- 5. Call PutValue(Result(2), Result(4)).
- 6. Evaluate the Expression.
- 7. Call GetValue(Result(6)).
- 8. Call ToObject(Result(7)).
- 9. Get the name of the next property of Result(8) which doesn't have the DontEnum attribute. If there is no such property, go to step 17.
- 10. Evaluate the *Identifier* (yes, it may be evaluated repeatedly).
- 11. Call PutValue(Result(10), Result(9)).
- 12. Evaluate Statement.
- 13. If Result(12) a break completion, go to step 17.
- 14. If Result(12) a continue completion, go to step 9.
- 15. If Result(12) a return completion, return Result(12).
- 16. Go to step 9.
- 17. Return "normal completion".

The mechanics of enumerating the properties (step4) is implementation dependent. The order of enumeration is defined by the object. Properties of the object being enumerated may be deleted during enumeration. If a property that has not yet been visited during enumeration is deleted, then it will not be visited. If new properties are added to the object being enumerated during enumeration, the newly added properties are not guaranteed to be visited in the active enumeration.

Enumerating the properties of an object includes enumerating properties of its prototype, and the prototype of the prototype, and so on, recursively; but a property of a prototype is not enumerated if it is "shadowed" because some previous object in the prototype chain has a property with the same name.

#### 12.6 THE continue STATEMENT

#### **Syntax**

ContinueStatement:
 continue;

An ECMAScript program is considered syntactically incorrect and may not be executed at all if it contains a **continue** statement that is not within at least onewhile or **for** statement. The **continue** statement is evaluated as:

1. Return "abrupt completion because ofcontinue"...

# 12.7 THE break STATEMENT

#### **Syntax**

BreakStatement: break;

An ECMAScript program is considered syntactically incorrect and may not be executed at all if it contains a **break** statement that is not within at least onewhile or for statement. The **break** statement is evaluated as:

1. Return "abrupt completion because ofbreak".

# 12.8 THE return STATEMENT

#### **Syntax**

ReturnStatement:

return [no LineTerminator here] Expression<sub>opt</sub>;

An ECMAScript program is considered syntactically incorrect and may not be executed at all if it contains a **return** statement that is not withinthe *Block* of a *FunctionDeclaration*. It causes a function to cease execution and return a value to the caller. If *Expression* is omitted, the return value is the **undefined** value. Otherwise, the return value is the value of *Expression*.

The production ReturnStatement:: return [no LineTerminator here] Expression ont; is evaluated as:

- 1. If the Expression is not present, return "abrupt completion because of return undefined".
- 2. Evaluate Expression.
- 3. Call GetValue(Result(2)).
- 4. Return "abrupt completion because of return V", where the value V is Result(3).

# 12.9 THE with STATEMENT

# **Syntax**

WithStatement:

with (Expression) Statement

# **Description**

The with statement adds a computed object to the front of the scope chain of the current execution context, then executes a statement with this augmented scope chain, then restores the scope chain.

#### **Semantics**

The production WithStatement: with ( Expression ) Statement is evaluated as follows:

- 1. Evaluate Expression.
- 2. Call GetValue(Result(1)).
- 3. Call ToObject(Result(2)).
- 4. Add Result(3) to the front of the scope chain.
- 5. Evaluate Statement using the augmented scope chain from step 4.
- 6. Remove Result(3) from the front of the scope chain.
- 7. Return Result(5).

#### Discussion

Note that no matter how control leaves the embedded *statement*, whether normally or by some form of abrupt completion, the scope chain is always restored to its former state.

# 13 Function Definition

#### **Syntax**

FunctionDeclaration:

function Identifier (  $FormalParameterList_{opt}$  ) Block

FormalParameterList: Identifier FormalParameterList, Identifier

#### **Semantics**

Defines a property of the global object whose name is the dentifier and whose value is a function object with the given parameter list and statements. If the function definition is supplied text to the **eval** function and the calling context has an activation object then the declared function is added to the activation object instead of to the global object.

The production *FunctionDeclaration*: **function** *Identifier* ( ) *Block* is processed for function declarations as follows:

- 1. Create a new Function object (15.3.2.1) with no parameters, the *Block* as the body, and *Identifier* as its name.
- 2. Put this new Function object as the new value of the property name**d***dentifier* in the global object or the activation object, as appropriate (see above).

The production Function Declaration function Identifier (FormalParameterList) Block is processed for function declarations follows:

- 1. Create a new Function object (15.3.2.1) with the parameters specified by the *FormalParameterList*, the *Block* as the body, and *Identifier* as its name.
- 2. Put this new Function object as the new value of the property name *ddentifier* in the global object or the activation object, as appropriate (see above).

# 14 PROGRAM

#### **Syntax**

#### Program:

SourceElements

SourceElements:

SourceElement

SourceElements SourceElement

SourceElement:

Statement

**FunctionDeclaration** 

The production *Program*: { *SourceElements* } is evaluated as follows:

- 1. Process SourceElements for function declarations.
- 2. Evaluate Source Elements.
- 3. Return Result(2).

The production SourceElements: SourceElements processed for function declarations follows:

1. Process SourceElement for function declarations

The production SourceElements: SourceElement is evaluated as follows:

- 1. Evaluate SourceElement
- 2. Return Result(1).

The production SourceElements: SourceElement is processed for function declarations as follows:

- 1. Process SourceElements for function declarations
- 2. Process SourceElement for function declarations

The production SourceElements: SourceElement is evaluated as follows:

- 1. Evaluate SourceElements.
- 2. Evaluate SourceElement.
- 3. If Result(2) is a value completion, return Result(2).
- 4. Return Result(1).

The production SourceElement: Statement is processed for function declarations by taking no action.

The production SourceElement: Statement is evaluated as follows:

- 1. Evaluate *Statement*.
- 2. Return Result(1).

The production SourceElement: FunctionDeclaration is processed for function declarationsas follows:

1. Process FunctionDeclaration for function declarations

The production SourceElement: FunctionDeclaration is evaluated as follows:

1. Return "normal completion".

# 15 NATIVE ECMASCRIPT OBJECTS

There are certain built-in objects available whenever an ECMAScript program begins execution. One, the global object, is in the scope chain of the executing program. Others are accessible as initial properties of the global object.

Many built-in objects are functions: they can be invoked with arguments. Some of them furthermore are constructors: they are functions intended for use with therew operator. A few of them are intended to be used both as ordinary functions and as constructors. For each built-in function, this specification describes the arguments required by that function and properties of the function object. For each built-in constructor, this specification furthermore describes properties of the prototype object of that constructor and properties of specific object instances returned by anew expression that invokes that constructor.

Unless otherwise specified specified in the description of a particular function, if a function or constructor described in this section is given fewer arguments than the function is specified to require, the function or constructor shall behave exactly as if it had been given sufficient additional arguments, each such argument being the**undefined** value.

None of the built-in functions described in this section shall initially have anguments property.

None of the built-in functions described in this section shall initially have prototype property unless otherwise specified in the description of a particular function. Every built-in function object described in this section—whether as a constructor, an ordinary function, or both—has alength property whose value is an integer. Unless otherwise specified, this value is equal to the number of named arguments shown in the section heading for the function description; for example, the function object that is the initial value of the indexOf property (section 0) of the String prototype object is described under the section heading "indexOf(searchString, position)" which shows the two named argumenteearchString and position; therefore the value of the length property of that function object is 2. Sometimes the same function object is described under more than one heading to emphasize its different behaviors when given different numbers of actual arguments; in such a case, unless otherwise specified, the length value is the largest number of arguments shown in any applicable section heading. For example, the function object that is the initial value of the bject property of the global object is described under four separate headings: as a function of one argument (section 5.2.1.1), as a function of zero arguments (section 15.2.1.2), as a constructor of one argument (15.2.2.1), and as a constructor of zero arguments (15.2.2.2). The largest number of arguments described is 1, so that value of the length property of that function object is 1.

In every case, a length property of a built-in function object described in this section has the attributes { ReadOnly, DontDelete, DontEnum } (and no others). Every other property described in this section has the attribute { DontEnum } (and no others) unless otherwise specified.

# 15.1 THE GLOBAL OBJECT

The global object does not have a [[Construct]] property; it is not possible to use the global object as a constructor with thenew operator.

# 15.1.1 Value Properties of the Global Object

# 15.1.1.1 NaN

The initial value of NaN is NaN.

#### 15.1.1.2 Infinity

The initial value of Infinity is  $+\infty$ .

## 15.1.2 Function Properties of the Global Object

### 15.1.2.1 eval(x)

When the **eval** function is called with one argument *x*, the following steps are taken:

- 1. If x is not a string value, returnx.
- 2. Parse x as an ECMAScript *Program*. If the parse fails, generate a runtime error.
- 3. Evaluate the program from step 2.
- 4. If Result(3) is "normal completion after valueV", return the value V.
- 5. Return **undefined**.

### 15.1.2.2 parseInt(string, radix)

The parseInt function produces an integer value dictated by interpretation of the contents of the argument according to the specified radix.

When the parseInt function is called, the following steps are taken:

- 1. Call ToString(string).
- 2. Compute a substring of Result(1) consisting of the leftmost character that is not a *StrWhiteSpaceChar* and all characters to the right of that character.(In other words, remove leading whitespace.)
- 3. Let *sign* be 1.
- 4. If Result(2) is not empty and the first character of Result(2) is a minus sign, let sign be -1.
- 5. If Result(2) is not empty and the first character of Result(2) is a plus sign- or a minus sign-, thenResult(5) is the substring of Result(2) produced by removing the first character; otherwise, Result(5) is Result(2).
- 6. If the *radix* argument is not supplied, go to step 12.
- 7. Call ToInt32(radix).
- 8. If Result(7) < 2 or Result(7) > 36, return**NaN**.
- 9. Let R be Result(7).
- 10. If R = 16 and the length of Result(5) is at least 2 and the first two characters of Result(5) are either "ox" or "ox", let S be the substring of Result(5) consisting of all but the first two characters; otherwise, let S be Result(5).
- 11. Go to step 22.
- 12. If Result(5) is not empty and the first character of Result(5) is noo, go to step 20.
- 13. If the length of Result(5) is at least 2 and the second character of Result(5) ix or x, go to step 17.
- 14. Let R be 8.
- 15. Let *S* be the substring of Result(5) consisting of all but the first character.
- 16. Go to step 22.
- 17. Let R be 16.
- 18. Let *S* be the substring of Result(5) consisting of all but the first two characters.
- 19. Go to step 22.
- 20. Let R be 10.
- 21. Let *S* be Result(5).
- 22. If S contains any character that is not a radix R digit, then let Z be the substring of S consisting of all characters to the left of the leftmost such character; otherwise,  $le\mathbf{Z}$  be S.
- 23. If Z is empty, return NaN.
- 24. Compute the mathematical integer value that is represented by in radix-*R* notation.
- 25. Compute the number value for Result(24).
- 26. Return sign · Result(25).

Note that parseInt may interpret only a leading portion of the string as an integer value; it ignores any characters that cannot be interpreted as part of the notation of an integer, and no indication is given that any such characters were ignored.

#### 15.1.2.3 parseFloat(string)

The parseFloat function produces a number value dictated by interpretation of the contents of the *string* argument as a decimal literal.

When the parseFloat function is called, the following steps are taken:

- 1. Call ToString(string).
- 2. Compute a substring of Result(1) consisting of the leftmost character that is not a *StrWhiteSpaceChar* and all characters to the right of that character.(In other words, remove leading whitespace.)
- 3. If neither Result(2) nor any prefix of Result(2) satisfies the syntax of &trDecimalLiteral(see 9.3.1), return NaN.
- 4. Compute the longest prefix of Result(2), which might be Result(2) itself, that satisfies the syntax of a *StrDecimalLiteral*.
- 5. Return the number value for the MV of Result(4).

Note that parseFloat may interpret only a leading portion of the string as a number value; it ignores any characters that cannot be interpreted as part of the notation of an decimal literal, and no indication is given that any such characters were ignored.

### 15.1.2.4 escape(string)

The **escape** function computes a new version of a string value in which certain have been replaced by a hexadecimal escape sequence. The result thus contains no special characters that might have special meaning within a URL.

For characters whose Unicode encoding is**0xFF** or less, a two-digit escape sequence of the form**%***xx* is used in accordance with RFC1738. For characters whose Unicode encoding is greater tha**0xFF**, a four-digit escape sequence of the form**%***uxxx* is used

When the **escape** function is called with one argument *string*, the following steps are taken:

- 1. Call ToString(string).
- 2. Compute the number of characters in Result(1).
- 3. Let R be the empty string.
- 4. Let k be 0.
- 5. If k equals Result(2), returnR.
- 6. Get the character at position *k* within Result(1).
- 7. If Result(6) is one of the 62 nonblank ASCII characters ABCDEFGHIJKLMNOPQRSTUVWXYZ abcdefghijklmnopqrstuvwxyz0123456789 @\*\_+-./, go to step 14.
- 8. Compute the 16-bit unsigned integer that is the Unicode character encoding of Result(6).
- 9. If Result(8), is less than 256, go to step 12.
- 10. Let *S* be a string containing six characters \*uwxyz' where wxyz are four hexadecimal digits encoding the value of Result(8).
- 11. Go to step 15.
- 12. Let S be a string containing three characters "xy" where xy are two hexadecimal digits encoding the value of Result(8).
- 13. Go to step 15.
- 14. Let *S* be a string containing the single character Result(6).
- 15. Let R be a new string value computed by concatenating the previous value oR and S.
- 16. Increase *k* by 1.
- 17. Go to step 5.

### 15.1.2.5 unescape(string)

The unescape function computes a new version of a string value in which each escape sequences of the sort that might be introduced by theescape function is replaced with the character that it represents.

When the unescape function is called with one argument *string*, the following steps are taken:

- 1. Call ToString(string).
- 2. Compute the number of characters in Result(1).

- 3. Let *R* be the empty string.
- 4. Let k be 0.
- 5. If k equals Result(2), return R.
- 6. Let c be the character at positionk within Result(1).
- 7. If c is not %, go to step 17.
- 8. If *k* is greater than Result(2)–6, go to step 14.
- 9. If the character at positionk+1 within result(1) is not u, go to step 14.
- 10. If the four characters at positions *k*+2, *k*+3, *k*+4, and *k*+5 within Result(1) are not all hexadecimal digits, go to step 14.
- 11. Let c be the character whose Unicode encoding is the integer represented by the four hexadecimal digits at positions k+2, k+3, k+4, and k+5 within Result(1).
- 12. Increase *k* by 5.
- 13. Go to step
- 14. If *k* is greater than Result(2)–3, go to step 18.
- 15. If the two characters at positionsk+1 and k+2 within Result(1) are not both hexadecimal digits, go to step 18.
- 16. Let c be the character whose Unicode encoding is the integer represented by two zeroes plus the two hexadecimal digits at positionsk+1 and k+2 within Result(1).
- 17. Increase k by 2.
- 18. Let R be a new string value computed by concatenating the previous value of R and c.
- 19. Increase *k* by 1.
- 20. Go to step 5.

#### 15.1.2.6 isNaN(number)

Applies ToNumber to its argument, then returnstrue if the result is NaN, and otherwise returnsfalse.

### 15.1.2.7 isFinite(number)

Applies ToNumber to its argument, then returns false if the result is NaN,  $+\infty$ , or  $-\infty$ , and otherwise returns true.

### 15.2 OBJECT OBJECTS

#### 15.2.1 The Object Constructor Called as a Function

When **Object** is called as a function rather than as a constructor, it performs a type conversion.

### 15.2.1.1 Object(value)

When the **Object** function is called with one argument *value*, the following steps are taken:

- 1. If the *value* is **null** or **undefined**, create and return a newobject with no properties (other than internal properties) exactly as for the expressionnew Object().
- 2. Return ToObject(value).

### 15.2.1.2 Object()

When the Object function is called with no arguments, the following step is taken:

1. Create and return a newobject with no properties (other than internal properties) exactly as for the expression new Object().

#### 15.2.2 The Object Constructor

When Object is called as part of anew expression, it is a constructor that may create an object.

#### 15.2.2.1 new Object(value)

When the **Object** constructor is called with one argument *value*, the following steps are taken:

1. If the type of the *value* is not Object, go to step 4.

- 2. If the value is a native ECMAScript object, do not create a new object; simply returnalue.
- 3. If the value is a host object, then actions are taken and a result is returned in an implementation-dependent manner that may depend on the host object.
- 4. If the type of the value is not String, go to step 6.
- 5. Create a new native ECMAScript object to serve as a "wrapper" for the string value
  The [[Prototype]] property of the newly constructed object is set to the original String prototype
  object, the one that is the initial value of string.prototype

The [[Class]] property of the newly constructed object is set to set to

The [[Value]] property of the newly constructed object is set to alue.

Return the newly created native object.

- 6. If the type of the value is not Boolean, go to step 8.
- 7. Create a new native ECMAScript object to serve as a "wrapper" for the boolean value
  The [[Prototype]] property of the newly constructed object is set to the original Boolean prototype

object, the one that is the initial value ofBoolean.prototype
The [[Class]] property of the newly constructed object is set to Boolean.".

The [[Value]] property of the newly constructed object is set to alue.

Return the newly created native object.

- 8. If the type of the value is not Number, go to step 10.
- 9. Create a new native ECMAScript object to serve as a "wrapper" for the number value

The [[Prototype]] property of the newly constructed object is set to the original Number prototype object, the one that is the initial value of Number.prototype

The [[Class]] property of the newly constructed object is set to "Number".

The [[Value]] property of the newly constructed object is set to alue.

Return the newly created native object.

10. (The type of the value must be Null or Undefined.) Create a new native ECMAScript object.

The [[Prototype]] property of the newly constructed object is set to the Object prototype object.

The [[Class]] property of the newly constructed object is set to "Object".

The newly constructed object has no [[Value]] property.

Return the newly created native object.

#### 15.2.2.2 new Object()

When the Object constructor is called with no argument, the following step is taken:

1. Create a new native ECMAScript object.

The [[Prototype]] property of the newly constructed object is set to the Object prototype object.

The [[Class]] property of the newly constructed object is set to 'Object".

The newly constructed object has no [[Value]] property.

Return the newly created native object.

#### 15.2.3 Properties of the Object Constructor

The value of the internal [[Prototype]] property of the Object constructor is the Function prototype object.

Besides the internal [[Call]] and [[Construct]] properties and the ength property, the Object constructor has the following properties:

#### 15.2.3.1 Object.prototype

The initial value of Object.prototype is the built-in Object prototype object.

This property shall have the attributes { DontEnum, ReadOnly }.

## 15.2.4 Properties of the Object Prototype Object

#### 15.2.4.1 Object.prototype.constructor

The initial value of Object.prototype.constructor is the built-in Object constructor.

### 15.2.4.2 Object.prototype.toString()

When the tostring method is called, the following steps are taken:

- 1. Get the [[Class]] property of this object.
- 2. Call ToString(Result(1)).
- 3. Compute a string value by concatenating the three strings [object ", Result(2), and "]".
- 4. Return Result(3).

## 15.2.4.3 Object.prototype.valueOf()

As a rule, the valueOf method for an object simply returns the object; but if the object is a "wrapper" for a host object, as may perhaps be created by the Object constructor (see section 5.2.2.1), then the contained host object should be returned.

When the **valueOf** method is called, the following steps are taken:

- 1. Get the [[Class]] property of this object.
- 2. If Result(1) is "Object", return this object.
- 3. Get the [[Value]] property of this object.
- 4. If Result(3) is **undefined**, return this object.
- 5. Return Result(3).

### 15.2.5 Properties of Object Instances

Object instances have no special properties beyond those inherited from the Object prototype object.

## 15.3 FUNCTION OBJECTS

#### 15.3.1 The Function Constructor Called as a Function

When Function is called as a function rather than as a constructor, it creates and initializes a new function object. Thus the function callfunction(...) is equivalent to the object creation expression new Function(...) with the same arguments.

### 15.3.1.1 Function(p1, p2, . . . , pn, body)

When the **Function** function is called with some arguments  $p1, p2, \ldots, pn, body$  (where n might be 0, that is, there are no "p" arguments), the following steps are taken:

1. Create and return a new Function object exactly as for the expression new Function (p1, p2, ..., pn, body).

#### 15.3.2 The Function Constructor

When Function is called as part of anew expression, it is a constructor: it initializes the newly created object.

## 15.3.2.1 Function(p1, p2, . . . , pn, body)

The last argument specifies the body (executable code) of a function; any preceding arguments specify formal parameters.

When the **Function** constructor is called with some arguments  $p1, p2, \ldots, pn, body$  (where n might be 0, that is, there are no "p" arguments), the following steps are taken:

- 1. Let *P* be the empty string.
- 2. If no arguments were given, letbody be the empty string and go to step 13.
- 3. If one argument was given, letbody be that argument and go to step 13.
- 4. Let *A* be the first argument.
- 5. Let *P* be ToString(Result(4)).
- 6. Let *k* be 2.
- 7. If k equals the number of arguments, letbody be the k'th argument and go to step 13.
- 8. Let *A* be the *k*'th argument.
- 9. Call ToString(Result(8)).

- 10. Let *P* be the result of concatenating the previous value of *P*, the string "," (a comma), and Result(9).
- 11. Increase k by 1.
- 12. Go to step 7.
- 13. Call ToString(body).
- 14. Let *F* be the newly constructed Function object.
- 15. The [[Class]] property of *F* is set to **"Function"**.
- 16. Set the [[Call]] property of *F* to a method such that, when it is invoked, the executable function will be invoked whose formal parameters are specified by *P* and whose body is specified by Result(13). The string value *P* must be parsable as a *FormalParameterListopi*; the string value result(13) must be parsable as a *StatementListopi*. (Note that both *P* and Result(13) may contain whitespace, line terminators, and comments.) However, if either *P* or Result(13) is syntactically incorrect, or otherwise cannot be interpreted as part of a correct ECMAScript function definition, then the [[Call]] property of *F* is not set and a runtime error is generated.
- 17. Set the [[Construct]] property of *F* to a method that, when it is invoked, constructs a new object whose [[Prototype]] property is equal to the value of *F.prototype* at the time the [[Construct]] method is invoked, then invokes *F* as a function (using its [[Call]] property) with the new object as the this value and the arguments given to the [[Construct]] method as the arguments. If the result of invoking the [[Call]] method is an object, that object becomes the result of the invocation of the [[Construct]] method; otherwise the new object becomes the result of the invocation of the [[Construct]] method.
- 18. If the tostring method of F is later invoked, it will use "anonymous" as the name of the function in rendering the function as a string.
- 19. Compute, as an integer number value of positive sign, the number of formal parameters that resulted from the parse of P as a  $Formal Parameter List_{nn}$ .
- 20. The length property of *F* is set to Result(18). This property is given attributes {DontDelete, DontEnum, ReadOnly}.
- 21. Create a new object as if by the expressionnew Object().
- 22. The **prototype** property of *F* is set to Result(21). This property is given attributes {DontEnum }.
- 23. The **constructor** property of Result(21) is set to *F*. This property is given attributes { DontEnum }.
- 24. The **arguments** property of *F* is set to **null**. This property is given attributes {DontDelete, DontEnum, ReadOnly}.

Note that it is permissible but not necessary to have one argument for each formal parameter to be specified. For example, all three of the following expressions produce the same result:

```
new Function("a", "b", "c", "return a+b+c")
new Function("a, b, c", "return a+b+c")
new Function("a,b", "c", "return a+b+c")
```

A prototype property is automatically created for every function, against the possibility that the function will be used as a constructor. However, note that this prototype object is not automatically given a constructor property. It is conventional for a prototype object to have aconstructor property whose value is the Function object whoseprototype property has that prototype as its value, but the creation of this property, if that is desired, is the responsibility of the programmer.

### 15.3.3 Properties of the Function Constructor

#### 15.3.3.1 Function.prototype

The initial value of  ${\tt Function.prototype}$  is the built-in Function prototype object.

This property shall have the attributes { DontEnum, ReadOnly }.

#### 15.3.3.2 Function.length

The **length** property is **1**. (Of course, the Function constructor accepts more than one argument, because it accepts a variable number of arguments.)

#### 15.3.4 Properties of the Function Prototype Object

Note that the Function prototype object is itself a Function object. It is a function with an "empty body"; if it is invoked, it merely returns**undefined**.

The Function prototype object does not have avalueOf property of its own; however, it inherits the valueOf property from the Object prototype Object.

#### 15.3.4.1 Function.prototype.constructor

The initial value of Function.prototype.constructoris the built-in Function constructor.

### 15.3.4.2 Function.prototype.toString()

An implementation-dependent representation of the function is returned. This representation has the syntax of a *FunctionDeclaration*. Note in particular that the use and placement of whitespace, line terminators, and semicolons within the representation string is implementation-dependent.

The toString function is not generic; it generates a runtime error if itthis value is not a Function object. Therefore it cannot be transferred to other kinds of objects for use as a method.

#### 15.3.5 Properties of Function Instances

Every function instance has a [[Call]] property and a [[Construct]] property.

#### 15.3.5.1 length

The value of the length property is usually an integer that indicates the "typical" number of arguments expected by the function. However, the language permits the function to be invoked with some other number of arguments. The behavior of a function when invoked on a number of arguments other than the number specified by itslength property depends on the function.

#### 15.3.5.2 prototype

The value of the **prototype** property is used to initialize the internal [[Prototype]] property of a newly created object before the Function object is invoked as a constructor for that newly created object.

### 15.3.5.3 arguments

The value of the arguments property is normally **null** if there is no outstanding invocation of the function in progress (that is, the function has been called but has not yet returned). When a non-internal Function object (15.3.2.1) is invoked, its arguments property is "dynamically bound" to a newly created object that contains the arguments on which it was invoked (sed 0.1.6 and 10.1.8). Note that the use of this property is discouraged; it provided principally for compatibility with existing old code.

#### 15.4 ARRAY OBJECTS

Array objects give special treatment to a certain class of property names. A property name (in the form of a string value) is an array index if and only if ToString(ToUint32(P)) is equal to P and ToUint32(P) is not equal to  $2^{32}-1$ . Every Array object has alength property whose value is always an integer with positive sign and less than  $2^{2}$ . It is always the case that thelength property is numerically greater than the name of every property whose name is an array index; whenever a property of an Array object is created or changed, other properties are adjusted as necessary to maintain this invariant. Specifically, whenever a property is added whose name is an array index, the ength property is changed, if necessary, to be one more than the numeric value of that array index; and whenever the the length property is changed, every property whose name is an array index whose value is not smaller than the new length is automatically deleted. This constraint applies only to properties of the Array object itself and is unaffected bylength or array index properties that may be inherited from its prototype.

#### 15.4.1 The Array Constructor

When Array is called as part of anew expression, it is a constructor: it initializes the newly created object.

## 15.4.1.1 new Array(item0, item1, . . .)

This description applies if and only if the Array constructor is given two or more arguments.

The [[Class]] property of the newly constructed object is set to "Array".

The length property of the newly constructed object is set to the number of arguments.

The 0 property of the newly constructed object is set to *item0*; the 1 property of the newly constructed object is set to *item1*; and, in general, for as many arguments as there are, the property of the newly constructed object is set to argumentk, where the first argument is considered to be argument number.

### 15.4.1.2 new Array(len)

The [[Class]] property of the newly constructed object is set to"Array".

If the argument *len* is a number, then the length property of the newly constructed object is set to *len*. If the argument *len* is not a number, then the length property of the newly constructed object is set to and the 0 property of the newly constructed object is set to *len*.

### 15.4.1.3 new Array()

The [[Class]] property of the newly constructed object is set to "Array".

The length property of the newly constructed object is set to+0.

#### 15.4.2 Properties of the Array Constructor

The value of the internal [[Prototype]] property of the Array constructor is the Function prototype object.

Besides the internal [[Call]] and [[Construct]] properties, the Array constructor has the following properties:

## 15.4.2.1 Array.prototype

The initial value of Array.prototype is the built-in Array prototype object.

This property shall have the attributes { DontEnum, ReadOnly }.

#### 15.4.2.2 Array.length

The **length** property is **1**. (Of course, the Array constructor accepts more than one argument, because it accepts a variable number of arguments.)

### 15.4.3 Properties of the Array Prototype Object

Note that the Array prototype object is itself an array; it has alength property (whose initial value is +0) and the special internal [[Put]] method described in section 15.4.4.1. In following descriptions of functions that are properties of the Array prototype object, the phrase "this object" refers to the object that is the this value for the invocation of the function. It is permitted forthis to refer to an object for which the value of the internal [[Class]] property is not "Array".

#### 15.4.3.1 Array.prototype.constructor

The initial value of Array.prototype.constructoris the built-in Array constructor.

#### 15.4.3.2 Array.prototype.toString()

The elements of this object are converted to strings, and these strings are then concatenated, separated by comma characters. The result is the same as if the built-injoin method were invoked for this object with no argument.

### 15.4.3.3 Array.prototype.valueOf()

The elements of this object are converted to strings, and these strings are then concatenated, separated by comma characters. The result is the same as if the built-injoin method were invoked for this object with no argument.

In other words, for Array objects, valueOf does the same thing astoString.

#### 15.4.3.4 Array.prototype.join(separator)

The elements of the array are converted to strings, and these strings are then concatenated, separated by occurrences of the *separator*. If no separator is provided, a single comma is used as the separator.

When the join method is called with one argument separator, the following steps are taken:

- 1. Call the [[Get]] method of this object with argument length.
- 2. Call ToUint32(Result(1)).
- 3. If separator is undefined or not supplied, letseparator be the single-character string", ".
- 4. Call ToString(separator).
- 5. If Result(2) is 0, return the empty string.
- 6. Call the [[Get]] method of this object with argumen**o**.
- 7. If Result(6) is **undefined** or **null**, use the empty string; otherwise, call ToString(Result(6)).
- 8. Let R be Result(7).
- 9. Let *k* be **1**.
- 10. If k equals Result(2), return R.
- 11. Let S be a string value produced by concatenating R and Result(4).
- 12. Call the [[Get]] method of this object with argument.
- 13. If Result(12) is **undefined** or **null**, use the empty string; otherwise, call ToString(Result(12)).
- 14. Let *R* be a string value produced by concatenating *S* and Result(13).
- 15. Increase k by 1.
- 16. Go to step 10.

Note that the join function is intentionally generic; it does not require that it this value be an Array object. Therefore it can be transferred to other kinds of objects for use as a method.

#### 15.4.3.5 Array.prototype.reverse()

The elements of the array are rearranged so as to reverse their order. This object is returned as the result of the call.

- 1. Call the [[Get]] method of this object with argument length.
- 2. Call ToUint32(Result(1)).
- 3. Compute floor(Result(2)/2).
- 4. Let k be **0**.
- 5. If k equals Result(3), return this object.
- 6. Compute Result(2)-k-1.
- 7. Call the [[Get]] method of this object with argumenk.
- 8. Call the [[Get]] method of this object with argument Result(6).
- 9. Call the [[Put]] method of this object with argumentsk and Result(8).
- 10. Call the [[Put]] method of this object with arguments Result(6) and Result(7).
- 11. Increase *k* by 1.
- 12. Go to step 5.

Note that the **reverse** function is intentionally generic; it does not require that it**this** value be an Array object. Therefore it can be transferred to other kinds of objects for use as a method.

#### 15.4.3.6 Array.prototype.sort(comparefn)

The elements of this array are sorted. The sort is not necessarily stable. If comparefn is provided, it should be a function that accepts two arguments and y and returns a negative value if x < y, zero if x = y, or a positive value if x > y.

1. Call the [[Get]] method of this object with argument length.

- 2. Call ToUint32(Result(1)).
- 3. If *comparefn* is supplied, Result(3) is *comparefn*. Otherwise, Result(3) is the SortCompare operator of two arguments, which is described below.
- 4. Perform an implementation-dependent sequence of calls to the [[Get]] and [[Put]] methods of this object and to Result(3), where the first argument for each call to [[Get]] and [[Put]] is a nonnegative integer less than Result(2) and where the arguments for calls to Result(3) are results of previous calls to the [[Get]] method. After this sequence is complete, this object must have the following two properties.
  - (1) There must be some mathematical permutation of the nonnegative integers less than Result(2), such that for every nonnegative integer less than Result(2),  $new[\pi(j)]$  is exactly the same value as old[j].
  - (2) If *comparefn* is a consistent comparison function for the elements of this array, then foall nonnegative integers j and k, each less than Result(2), if old[j] compares less than old[k], then  $\pi(j) < \pi(k)$ .

Here we use the notationold[j] to refer to the hypothetical result of calling the [[Get]] method of this object with argumentj before this step is executed, and the notationnew[j] to refer to the hypothetical result of calling the [[Get]] method of this object with argument after this step has been completely executed.

A function is a consistent comparison function for a set of values if (a) for any two of those values (possibly the same value) considered as an ordered pair, it always returns the same value when given that pair of values as its two arguments, and the result of applying ToNumber to this value is not **NaN**; (b) when considered as a relation, where the pair (x, y) is considered to be in the relation if and only if applying the function tox and y and then applying ToNumber to the result produces a negative value, this relation is a partial order; and (c) when considered as a different relation, where the pair (x, y) is considered to be in the relation if and only if applying the function tox and y and then applying ToNumber to the result produces a zero value (of either sign), this relation is an equivalence relation. In this context, the phrase 'x compares less thany' means applying Result(2) to x and y and then applying ToNumber to the result produces a negative value

5. Return this object.

When the SortCompare operator (the default comparison operation for the method) is called with two arguments *x* and *y*, the following steps are taken:

- 1. If x is **undefined**, return 1.
- 2. If y is **undefined**, return -1.
- 3. Call ToString(x).
- 4. Call ToString(y).
- 5. If Result(3) < Result(4), return-1.
- 6. If Result(3) > Result(4), return 1.
- 7. Return +0.

Note that the **sort** function is intentionally generic; it does not require that it**this** value be an Array object. Therefore it can be transferred to other kinds of objects for use as a method.

#### 15.4.4 Properties of Array Instances

Array instances inherit properties from the Array prototype object and also have the following properties.

#### 15.4.4.1 [[Put]](P, V)

Array objects use a variation of the [[Put]] method used for other native ECMAScript objects (section 8.6.2.2).

Assume A is an Array object and P is a string.

When the [[Put]] method of A is called with property P and value V, the following steps are taken:

- 1. Call the [[CanPut]] method of A with name P.
- 2. If Result(1) is false, return.
- 3. If A doesn't have a property with name P, go to step 7.
- 4. If P is "length", go to step 12.

- 5. Set the value of property P of A to V.
- 6. Go to step 8.
- 7. Create a property with name*P*, set its value to *V* and give it empty attributes.
- 8. If *P* is not an array index, return.
- 9. If A itself has a property (not an inherited property) named"length", and ToUint32(P) is less than the value of the length property of A, then return.
- 10. Change (or set) the value of the **length** property of A to ToUint32(P)+1.
- 11. Return.
- 12. Compute ToUint32(V).
- 13. For every integer *k* that is less than the value of thelength property of *A* but not less than Result(12), if *A* itself has a property (not an inherited property) named ToString(), then delete that property.
- 14. Set the value of property *P* of *A* to Result(12).
- 15. Return.

## 15.4.4.2 length

The **length** property of this Array object is always numerically greater than the name of every property whose name is an array index.

The length property has the DontDelete attribute.

#### 15.5 STRING OBJECTS

#### 15.5.1 The String Constructor Called as a Function

When string is called as a function rather than as a constructor, it performs a type conversion.

### 15.5.1.1 String(value)

Returns a string value (not a String object) computed by ToString(value).

#### 15.5.1.2 String()

Returns the empty string"".

#### 15.5.2 The String Constructor

When **string** is called as part of anew expression, it is a constructor: it initializes the newly created object.

## 15.5.2.1 new String(value)

The [[Class]] property of the newly constructed object is set to string.

The [[Value]] property of the newly constructed object is set to ToString(value).

#### 15.5.2.2 new String()

The [[Class]] property of the newly constructed object is set to string.

The [[Value]] property of the newly constructed object is set to the empty string.

### 15.5.3 Properties of the String Constructor

The value of the internal [[Prototype]] property of the String constructor is the Function prototype object.

Besides the internal [[Call]] and [[Construct]] properties and the ength property, the String constructor has the following propert

#### 15.5.3.1 String.prototype

The initial value of string.prototype is the built-in String prototype object.

This property shall have the attributes { DontEnum, ReadOnly }.

### 15.5.3.2 String.fromCharCode(char0, char1, . . .)

Returns a string value containing as many characters as the number of arguments. Each argument specifies one character of the resulting string, with the first argument specifying the first character, and so on, from left to right. An argument is converted to a character by applying the operation ToUint16 (section 9.7) and regarding the resulting 16-bit integer as the Unicode encoding of a character. If no arguments are supplied, the result is the empty string.

## 15.5.4 Properties of the String Prototype Object

In following descriptions of functions that are properties of the String prototype object, the phrase "this String object" refers to the object that is thethis value for the invocation of the function; it is an error if this does not refer to an object for which the value of the internal [[Class]] property is not "String". Also, the phrase "this string value" refers to the string value represented by this String object, that is, the value of the internal [[Value]] property of this String object.

#### 15.5.4.1 String.prototype.constructor

The initial value of String.prototype.constructoris the built-in String constructor.

#### 15.5.4.2 String.prototype.toString()

Returns this string value. (Note that, for a String object, the ostring method happens to return the same thing as the valueOf method.)

The tostring function is not generic; it generates a runtime error if itthis value is not a String object. Therefore it cannot be transferred to other kinds of objects for use as a method.

## 15.5.4.3 String.prototype.valueOf()

Returns this string value.

The valueOf function is not generic; it generates a runtime error if itthis value is not a String object. Therefore it cannot be transferred to other kinds of objects for use as a method.

### 15.5.4.4 String.prototype.charAt(pos)

Returns a string containing the character at position pos in this string. If there is no character at that position, the result is the empty string. The result is a string value, not a String object.

If pos is a value of Number type, then the result of x.charAt(pos) is equal to the result of x.substring(pos, pos+1) except in the strange case wherepos is greater than -1 but less than 0.

When the **charAt** method is called with one argument *pos*, the following steps are taken:

- 1. Call ToString, giving itthe this value as its argument.
- 2. Call ToInteger(pos).
- 3. Compute the number of characters in Result(1).
- 4. If Result(2) is less than 0 or is not less than Result(3), return the empty string.
- 5. Return a string of length 1, containing one character from Result(1), namely the character at position Result(2), where the first (leftmost) character in Result(1) is considered to be at position 0, the next one at position 1, and so on.

Note that the charAt function is intentionally generic; it does not require that itthis value be a String object. Therefore it can be transferred to other kinds of objects for use as a method.

### 15.5.4.5 String.prototype.charCodeAt(pos)

Returns a number (a nonnegative integer less than  $\frac{1}{2}$ ) representing the Unicode encoding of the character at position *pos* in this string. If there is no character at that position, the result in **NaN**.

When the **charCodeAt** method is called with one argument *pos*, the following steps are taken:

- 1. Call ToString, giving itthe this value as its argument.
- 2. Call ToInteger(pos).

- 3. Compute the number of characters in Result(1).
- 4. If Result(2) is less than 0 or is not less than Result(3), returnNaN.
- 5. Return a value of Number type, of positive sign, whose magnitude is the Unicode encoding of one character from Result(1), namely the character at position Result(2), where the first (leftmost) character in Result(1) is considered to be at position 0, the next one at position 1, and so on.

Note that the **charCodeAt** function is intentionally generic; it does not require that it**this** value be a String object. Therefore it can be transferred to other kinds of objects for use as a method.

#### 15.5.4.6 String.prototype.indexOf(searchString, position)

If the given searchString appears as a substring of the result of converting this object to a string, at one or more positions that are at or to the right of the specified position, then the index of the leftmost such position is returned; otherwise-1 is returned. If position is undefined or not supplied, 0 is assumed, so as to search all of the string.

When the **indexOf** method is called with two arguments *searchString* and *position*, the following steps are taken:

- 1. Call ToString, giving itthe this value as its argument.
- 2. Call ToString(searchString).
- 3. Call ToInteger(position). (If position is **undefined** or not supplied, this step produces the value0).
- 4. Compute the number of characters in Result(1).
- 5. Compute min(max(Result(3), 0), Result(4)).
- 6. Compute the number of characters in the string that is Result(2).
- 7. Compute the smallest possible integer k not smaller than Result(5) such that k+Result(6) is not greater than Result(4), and for all nonnegative integer j less than Result(6), the character at position k+j of Result(1) is the same as the character at position j of Result(2); but if there is no such integer k, then compute the value-1.
- 8. Return Result(7).

Note that the indexOf function is intentionally generic; it does not require that itthis value be a String object. Therefore it can be transferred to other kinds of objects for use as a method.

#### 15.5.4.7 String.prototype.lastIndexOf(searchString, position)

If the given searchString appears as a substring of the result of converting this object to a string, at one or more positions that are at or to the left of the specified position, then the index of the rightmost such position is returned; otherwise-1 is returned. If position is undefined or not supplied, the length of this string value is assumed, so as to search all of the string.

When the lastIndexOf method is called with two arguments searchString and position, the following steps are taken:

- 1. Call ToString, giving itthe this value as its argument.
- 2. Call ToString(searchString).
- 3. Call ToNumber(position).
- 4. If Result(3) is NaN, use  $+\infty$ ; otherwise, call ToInteger(Result(3)).
- 5. Compute the number of characters in Result(1).
- 6. Compute min(max(Result(4), 0), Result(5)).
- 7. Compute the number of characters in the string that is Result(2).
- 8. Compute the largest possible integerk not larger than Result(6) such that k+Result(7) is not greater than Result(5), and for all nonnegative integers less than Result(7), the character at position k+j of Result(1) is the same as the character at position of Result(2); but if there is no such integer k, then compute the value-1.
- 9. Return Result(8).

Note that the lastIndexOf function is intentionally generic; it does not require that itthis value be a String object. Therefore it can be transferred to other kinds of objects for use as a method.

#### 15.5.4.8 String.prototype.split(separator)

Returns an Array object into which substrings of the result of converting this object to a string have been stored. The substrings are determined by searching from left to right for occurrences of the given

separator; these occurrences are not part of any substring in the returned array, but serve to divide up this string value. The separator may be a string of any length.

As a special case, if the separator is the empty string, the string is split up into individual characters; the length of the result array equals the length of the string, and each substring contains one character.

If the separator is not supplied, then the result array contains just one string, which is the string.

When the **split** method is called with one argument *separator*, the following steps are taken:

- 1. Call ToString, giving itthe this value as its argument.
- 2. Create a new Array object of length0 and call it A.
- 3. If *separator* is undefined or not supplied, call the [[Put]] method of A with 0 and Result(1) as arguments, and then return A.
- 4. Call ToString(separator).
- 5. Compute the number of characters in Result(1).
- 6. Compute the number of characters in the string that is Result(4).
- 7. Let p be 0.
- 8. If Result(6) is zero (the separator string is empty), go to step 17.
- 9. Compute the smallest possible integer not smaller than p such that k+Result(6) is not greater than Result(5), and for all nonnegative integer less than Result(6), the character at position result(1) is the same as the character at position of Result(2); but if there is no such integer than then go to step 14.
- 10. Compute a string value equal to the substring of Result(1), consisting of the characters at positions p through k-1, inclusive.
- 11. Call the [[Put]] method of A with A.length and Result(10) as arguments.
- 12. Let p be k+Result(6).
- 13. Go to step 9.
- 14. Compute a string value equal to the substring of Result(1), consisting of the characters from position *p* to the end of Result(1).
- 15. Call the [[Put]] method of A with A.length and Result(13) as arguments.
- 16. Return A.
- 17. If p equals Result(5), returnA.
- 18. Compute a string value equal to the substring of Result(1), consisting of the single character at position *p*.
- 19. Call the [[Put]] method of A with A.length and Result(17) as arguments.
- 20. Increase p by 1.
- 21. Go to step 17.

Note that the **split** function is intentionally generic; it does not require that it**this** value be a String object. Therefore it can be transferred to other kinds of objects for use as a method.

### 15.5.4.9 String.prototype.substring(start)

Returns a substring of the result of converting this object to a string, starting from character position *start* and running to the end of the string. The result is a string value, not a String object.

If the argument is NaN or negative, it is replaced with zero; if the argument is larger than the length of the string, it is replaced with the length of the string.

When the **substring** method is called with one argument *start*, the following steps are taken:

- 1. Call ToString, giving itthe this value as its argument.
- 2. Call ToInteger(*start*).
- 3. Compute the number of characters in the string that is the value of the [[Value]] property offhis.
- 4. Compute min(max(Result(2), 0), Result(3)).
- 5. Return a string whose length is the difference between Result(3) and Result(4), containing characters from the string that is the value of the [[Value]] property o£his, namely the characters with indices Result(4) through Result(3)-1, in ascending order.

#### 15.5.4.10 String.prototype.substring(start, end)

Returns a substring of the result of converting this object to a string, starting from character position *start* and running to character position *end* of the string. The result is a string value, not a String object.

If either argument is NaN or negative, it is replaced with zero; if either argument is larger than the length of the string, it is replaced with the length of the string.

If *start* is larger than *end*, they are swapped.

When the **substring** method is called with two arguments *start* and *end*, the following steps are taken:

- 1. Call ToString, giving itthe this value as its argument.
- 2. Call ToInteger(start).
- 3. Call ToInteger (end).
- 4. Compute the number of characters in Result(1).
- 5. Compute min(max(Result(2), 0), Result(4)).
- 6. Compute min(max(Result(3), 0), Result(4)).
- 7. Compute min(Result(5), Result(6))
- 8. Compute max(Result(5), Result(6))
- 9. Return a string whose length is the difference between Result(8) and Result(7), containing characters from Result(1), namely the characters with indices Result(7) through Result(8)1, in ascending order.

Note that the **substring** function is intentionally generic; it does not require that it**this** value be a String object. Therefore it can be transferred to other kinds of objects for use as a method.

### 15.5.4.11 String.prototype.toLowerCase

Returns a string equal in length to the length of the result of converting this object to a string. The result is a string value, not a String object.

Every character of the result is equal to the corresponding character of the string, unless that character has a Unicode 2.0 lowercase equivalent, in which case the lowercase equivalent is used instead.

Note that the toLowerCase function is intentionally generic; it does not require that itthis value be a String object. Therefore it can be transferred to other kinds of objects for use as a method.

## 15.5.4.12 String.prototype.toUpperCase

Returns a string equal in length to the length of the result of converting this object to a string. The result is a string value, not a String object.

Every character of the result is equal to the corresponding character of the string, unless that character has a Unicode 2.0 uppercase equivalent, in which case the uppercase equivalent is used instead.

Note that the toUpperCase function is intentionally generic; it does not require that itthis value be a String object. Therefore it can be transferred to other kinds of objects for use as a method.

### 15.5.5 Properties of String Instances

String instances inherit properties from the String prototype object and also have a [[Value]] property and a length property.

The [[Value]] property is the string value represented by this String object.

#### 15.5.5.1 length

The number of characters in the String value represented by this String object.

Once a String object is created, this property is unchanging.

#### 15.6 BOOLEAN OBJECTS

#### 15.6.1 The Boolean Constructor Called as a Function

When Boolean is called as a function rather than as a constructor, it performs a type conversion.

#### 15.6.1.1 Boolean(value)

Returns a boolean value (not a Boolean object) computed by ToBoolean(value).

#### 15.6.1.2 Boolean()

Returns false

#### 15.6.2 The Boolean Constructor

When Boolean is called as part of anew expression, it is a constructor: it initializes the newly created object.

#### 15.6.2.1 new Boolean(value)

The [[Class]] property of the newly constructed Boolean object is set to Boolean".

The [[Value]] property of the newly constructed Boolean object is set to ToBoolean(value).

#### 15.6.2.2 new Boolean()

The [[Class]] property of the newly constructed Boolean object is set to Boolean".

The [[Value]] property of the newly constructed Boolean object is set tdalse.

#### 15.6.3 Properties of the Boolean Constructor

The value of the internal [[Prototype]] property of the Boolean constructor is the Function prototype object.

Besides the internal [[Call]] and [[Construct]] properties and the ength property, the Boolean constructor has the following property:

#### 15.6.3.1 Boolean.prototype

The initial value of Boolean.prototype is the built-in Boolean prototype object.

This property shall have the attributes { DontEnum, ReadOnly }.

#### 15.6.4 Properties of the Boolean Prototype Object

In following descriptions of functions that are properties of the Boolean prototype object, the phrase "this Boolean object" refers to the object that is thethis value for the invocation of the function; it is an error if this does not refer to an object for which the value of the internal [[Class]] property is not "Boolean". Also, the phrase "this boolean value" refers to the boolean value represented by this Boolean object, that is, the value of the internal [[Value]] property of this Boolean object.

#### 15.6.4.1 Boolean.prototype.constructor

The initial value of Boolean.prototype.constructoris the built-in Boolean constructor.

#### 15.6.4.2 Boolean.prototype.toString()

If this boolean value is **true**, then the string "true" is returned. Otherwise, this boolean value must be **false**, and therefore the string "false" is returned.

The toString function is not generic; it generates a runtime error if itsthis value is not a Boolean object. Therefore it cannot be transferred to other kinds of objects for use as a method.

## 15.6.4.3 Boolean.prototype.valueOf()

Returns this boolean value.

The **valueOf** function is not generic; it generates a runtime error if it**this** value is not a Boolean object. Therefore it cannot be transferred to other kinds of objects for use as a method.

## 15.6.5 Properties of Boolean Instances

Boolean instances have no special properties beyond those inherited from the Boolean prototype object.

## 15.7 NUMBER OBJECTS

#### 15.7.1 The Number Constructor Called as a Function

When Number is called as a function rather than as a constructor, it performs a type conversion.

#### 15.7.1.1 Number(value)

Returns a number value (not a Number object) computed by ToNumber(value).

#### 15.7.1.2 Number()

Returns +0.

#### 15.7.2 The Number Constructor

When Number is called as part of anew expression, it is a constructor: it initializes the newly created object.

### 15.7.2.1 new Number(value)

The [[Class]] property of the newly constructed object is set to "Number".

The [[Value]] property of the newly constructed object is set to ToNumber(value).

### 15.7.2.2 new Number()

The [[Class]] property of the newly constructed object is set to "Number".

The [[Value]] property of the newly constructed object is set to+0.

#### 15.7.3 Properties of the Number Constructor

The value of the internal [[Prototype]] property of the Number constructor is the Function prototype object.

Besides the internal [[Call]] and [[Construct]] properties and the ength property, the Number constructor has the following property:

#### 15.7.3.1 Number.prototype

The initial value of Number.prototype is the built-in Number prototype object.

This property shall have the attributes { DontEnum, ReadOnly }.

### 15.7.3.2 Number.MAX\_VALUE

The value of Number.MIN\_VALUE is the largest positive finite value of the number type, which is approximately 1.7976931348623157e308

This property shall have the attributes { DontEnum, ReadOnly }.

#### 15.7.3.3 Number.MIN\_VALUE

The value of **Number.MIN\_VALUE** is the smallest positive nonzero value of the number type, which is approximately **5e-324**.

This property shall have the attributes { DontEnum, ReadOnly }.

## 15.7.3.4 Number.NaN

The value of Number . Nan is NaN.

This property shall have the attributes { DontEnum, ReadOnly }.

#### 15.7.3.5 Number.NEGATIVE INFINITY

The value of Number . NEGATIVE\_INFINITY is  $-\infty$ .

This property shall have the attributes { DontEnum, ReadOnly }.

#### 15.7.3.6 Number.POSITIVE\_INFINITY

The value of Number.POSITIVE\_INFINITY is  $+\infty$ .

This property shall have the attributes { DontEnum, ReadOnly }.

## 15.7.4 Properties of the Number Prototype Object

In following descriptions of functions that are properties of the Number prototype object, the phrase "this Number object" refers to the object that is the value for the invocation of the function; it is an error if this does not refer to an object for which the value of the internal [[Class]] property is not "Number". Also, the phrase "this number value" refers to the number value represented by this Number object, that is, the value of the internal [[Value]] property of this Number object.

#### 15.7.4.1 Number.prototype.constructor

The initial value of Number.prototype.constructoris the built-in Number constructor.

### 15.7.4.2 Number.prototype.toString()

This number value is given as an argument to the ToString operator; the resulting string value is returned.

The **toString** function is not generic; it generates a runtime error if it**this** value is not a Number object. Therefore it cannot be transferred to other kinds of objects for use as a method.

#### 15.7.4.3 Number.prototype.valueOf()

Returns this number value.

The **valueOf** function is not generic; it generates a runtime error if itsthis value is not a Number object. Therefore it cannot be transferred to other kinds of objects for use as a method.

#### 15.7.5 Properties of Number Instances

Number instances have no special properties beyond those inherited from the Number prototype object.

#### 15.8 THE MATH OBJECT

The Math object is merely a single object that has some named properties, some of which are functions. The Math object does not have a [[Construct]] property; it is not possible to use the Math object as a constructor with thenew operator.

Recall that, in this specification, the phrase "the number value for" means "the value of number type, not NaN but possibly infinite, that is closer than any other value of number type to the mathematical value x, but if x lies exactly halfway between two such values then the number value whose least significant bit is 0 is chosen".

### 15.8.1 Value Properties of the Math Object

#### 15.8.1.1 E

The number value for e, the base of the natural logarithms, which is approximately  ${\tt 2.7182818284590452354}$ 

This property shall have the attributes { DontEnum, ReadOnly }.

#### 15.8.1.2 LN10

The number value for the natural logarithm of 10, which is approximatel 2.302585092994046 This property shall have the attributes { DontEnum, ReadOnly }.

#### 15.8.1.3 LN2

The number value for the natural logarithm of 2, which is approximatel **9.6931471805599453** This property shall have the attributes { DontEnum, ReadOnly }.

#### 15.8.1.4 LOG2E

The number value for the base-2 logarithm of e, the base of the natural logarithms; this value is approximately 1.4426950408889634 (Note that the value of Math.LOG2E is approximately the reciprocal of the value of Math.LN2.)

This property shall have the attributes { DontEnum, ReadOnly }.

#### 15.8.1.5 LOG10E

The number value for the base-2 logarithm of e, the base of the natural logarithms; this value is approximately 0.4342944819032518 (Note that the value of Math.LOG2E is approximately the reciprocal of the value of Math.LN2.)

This property shall have the attributes { DontEnum, ReadOnly }.

#### 15.8.1.6 PI

The number value for  $\pi$ , the ratio of the circumference of a circle to its diameter, which is approximately 3.14159265358979323846

This property shall have the attributes { DontEnum, ReadOnly }.

#### 15.8.1.7 SQRT1 2

The number value for the square root of 1/2, which is approximately .7071067811865476 (Note that the value of Math.sQRT1\_2 is approximately the reciprocal of the value of Math.sQRT2.)

This property shall have the attributes { DontEnum, ReadOnly }.

#### 15.8.1.8 SQRT2

The number value for the square root of 2, which is approximately .4142135623730951 This property shall have the attributes { DontEnum, ReadOnly }.

#### 15.8.2 Function Properties of the Math Object

Every function listed in this section applies the ToNumber operator to each of its arguments (in left-to-right order if there is more than one) and then performs a computation on the resulting number value(s).

The behavior of the functionsacos, asin, atan, atan2, cos, exp, log, pow, sin, and sqrt is not precisely specified here. They are intended to compute approximations to the results of familiar mathematical functions, but some latitude is allowed in the choice of approximation algorithms. The general intent is that an implementor should be able to use the same mathematical library for ECMAScript on a given hardware platform that is available to C programmers on that platform. Nevertheless, this specification recommends (though it does not require) the approximation algorithms for IEEE 754 arithmetic contained infdlibm, the freely distributable mathematical library [XXXREF]. This specification also requires specific results for certain argument values that represent boundary cases of interest.

### 15.8.2.1 abs(x)

Returns the absolute value of its argument; in general, the result has the same magnitude as the argument but has positive sign.

- If the argument is NaN, the result is NaN.
- If the argument is -0, the result is +0.
- If the argument is  $-\infty$ , the result is  $+\infty$ .

#### $15.8.2.2 \ a\cos(x)$

Returns an implementation-dependent approximation to the arc cosine of the argument. The result is expressed in radians and ranges from +0 to  $+\pi$ .

- If the argument is **NaN**, the result is **NaN**.
- If the argument is greater than1, the result is NaN.
- If the argument is less than-1, the result is NaN.
- If the argument is exactly 1, the result is +0.

#### $15.8.2.3 \, asin(x)$

Returns an implementation-dependent approximation to the arc sine of the argument. The result is expressed in radians and ranges from  $-\pi/2$  to  $+\pi/2$ .

- If the argument is NaN, the result is NaN.
- If the argument is greater than1, the result is NaN.
- If the argument is less than-1, the result is NaN.
- If the argument is +0, the result is +0.
- If the argument is -0, the result is -0.

#### 15.8.2.4 atan(x)

Returns an implementation-dependent approximation to the arc tangent of the argument. The result is expressed in radians and ranges from  $-\pi/2$  to  $+\pi/2$ .

- If the argument is **nan**, the result is **NaN**.
- If the argument is +0, the result is +0.
- If the argument is -0, the result is -0.
- If the argument is  $+\infty$ , the result is an implementation-dependent approximation to  $\pi/2$ .
- If the argument is  $-\infty$ , the result is an implementation-dependent approximation to  $-\pi/2$ .

#### 15.8.2.5 atan2(y, x)

Returns an implementation-dependent approximation to the arc tangent of the quotien  $\mathbf{y} / \mathbf{x}$  of the arguments  $\mathbf{y}$  and  $\mathbf{x}$ , where the signs of the arguments are used to determine the quadrant of the result. Note that it is intentional and traditional for the two-argument arc tangent function that the argument named  $\mathbf{y}$  be first and the argument named  $\mathbf{x}$  be second. The result is expressed in radians and ranges from  $-\pi$  to  $+\pi$ .

- If either argument is NaN, the result is NaN.
- If y>0 and x is +0, the result is an implementation-dependent approximation to  $\pi/2$ .
- If y>0 and x is -0, the result is an implementation-dependent approximation to  $\pi/2$ .
- If y is +0 and x>0, the result is +0.
- If y is +0 and x is +0, the result is +0.
- If y is +0 and x is -0, the result is an implementation-dependent approximation to  $\pi$ .
- If y is +0 and x<0, the result is an implementation-dependent approximation to  $\pi$ .
- If y is -0 and x>0, the result is -0.
- If y is -0 and x is +0, the result is -0.
- If y is -0 and x is -0, the result is an implementation-dependent approximation to  $-\pi$ .
- If y is -0 and x<0, the result is an implementation-dependent approximation to  $-\pi$ .
- If y<0 and x is +0, the result is an implementation-dependent approximation to  $-\pi/2$ .
- If y<0 and x is -0, the result is an implementation-dependent approximation to  $-\pi/2$ .
- If y>0 and y is finite and x is  $+\infty$ , the result is +0.
- If y>0 and y is finite and x is  $-\infty$ , the result if an implementation-dependent approximation to  $\pi$ .
- If y < 0 and y is finite and x is  $+\infty$ , the result is -0.
- If y < 0 and y is finite and x is  $-\infty$ , the result is an implementation-dependent approximation to  $-\pi$ .
- If y is  $+\infty$  and x is finite, the result is an implementation-dependent approximation to  $\pi/2$ .
- If y is  $-\infty$  and x is finite, the result is an implementation-dependent approximation to  $-\pi/2$ .

- If y is  $+\infty$  and x is  $+\infty$ , the result is an implementation-dependent approximation to  $\pi/4$ .
- If y is  $+\infty$  and x is  $-\infty$ , the result is an implementation-dependent approximation to  $+\pi/4$ .
- If y is  $-\infty$  and x is  $+\infty$ , the result is an implementation-dependent approximation to  $-\pi/4$ .
- If y is  $-\infty$  and x is  $-\infty$ , the result is an implementation-dependent approximation to  $-3\pi/4$ .

#### 15.8.2.6 ceil(x)

Returns the smallest (closest to—∞) number value that is not less than the argument and is equal to a mathematical integer. If the argument is already an integer, the result is the argument itself.

- If the argument is NaN, the result is NaN.
- If the argument is +0, the result is +0.
- If the argument is -0, the result is -0.
- If the argument is  $+\infty$ , the result is  $+\infty$ .
- If the argument is  $-\infty$ , the result is  $-\infty$ .
- If the argument is less than 0 but greater than -1, the result is -0.

The value of Math.ceil(x) is the same as the value of-Math.floor(-x).

## $15.8.2.7 \cos(x)$

Returns an implementation-dependent approximation to the cosine of the argument. The argument is expressed in radians.

- If the argument is NaN, the result is NaN.
- If the argument is +0, the result is 1.
- If the argument is -0, the result is 1.
- If the argument is  $+\infty$ , the result is NaN.
- If the argument is  $-\infty$ , the result is NaN.

#### $15.8.2.8 \exp(x)$

Returns an implementation-dependent approximation to the exponential function of the argument (raised to the power of the argument, where is the base of the natural logarithms).

- If the argument is NaN, the result is NaN.
- If the argument is +0, the result is 1.
- If the argument is **-0**, the result is **1**.
- If the argument is  $+\infty$ , the result is  $+\infty$ .
- If the argument is  $-\infty$ , the result is +0.

#### 15.8.2.9 floor(x)

Returns the greatest (closest to+∞) number value that is not greater than the argument and is equal to a mathematical integer. If the argument is already an integer, the result is the argument itself.

- If the argument is NaN, the result is NaN.
- If the argument is +0, the result is +0.
- If the argument is -0, the result is -0.
- If the argument is  $+\infty$ , the result is  $+\infty$ .
- If the argument is  $-\infty$ , the result is  $-\infty$ .
- If the argument is greater than 0 but less than 1, the result is +0.

The value of Math.floor(x) is the same as the value of-Math.ceil(-x).

## 15.8.2.10 log(x)

Returns an implementation-dependent approximation to natural logarithm of the argument.

- If the argument is NaN, the result is NaN.
- If the argument is less than 0, the result is NaN.
- If the argument is +0 or -0, the result is  $-\infty$ .
- If the argument is 1, the result is +0.

• If the argument is  $+\infty$ , the result is  $+\infty$ .

### 15.8.2.11 max(x, y)

Returns the larger of the two arguments.

- If either argument is NaN, the result is NaN.
- If x>y, the result is x.
- If y>x, the result is y.
- If x is +0 and y is +0, the result is +0.
- If x is +0 and y is -0, the result is +0.
- If x is -0 and y is +0, the result is +0.
- If x is -0 and y is -0, the result is -0.

#### $15.8.2.12 \min(x, y)$

Returns the smaller of the two arguments.

- If either argument is NaN, the result is NaN.
- If **x**<**y**, the result is **x**.
- If y < x, the result is y.
- If x is +0 and y is +0, the result is +0.
- If x is +0 and y is -0, the result is -0.
- If x is -0 and y is +0, the result is -0.
- If  $\mathbf{x}$  is  $-\mathbf{0}$  and  $\mathbf{y}$  is  $-\mathbf{0}$ , the result is  $-\mathbf{0}$ .

#### 15.8.2.13 pow(x, y)

Returns an implementation-dependent approximation to the result of raising to the power y.

- If y is NaN, the result is NaN.
- If y is +0, the result is 1, even if x is NaN.
- If y is -0, the result is 1, even if x is NaN.
- If x is NaN and y is nonzero, the result is NaN.
- If abs(x)>1 and y is  $+\infty$ , the result is  $+\infty$ .
- If abs(x)>1 and y is  $-\infty$ , the result is +0.
- If abs(x) == 1 and y is  $+\infty$ , the result is NaN.
- If abs(x) == 1 and y is  $-\infty$ , the result is NaN.
- If abs(x) < 1 and y is  $+\infty$ , the result is +0.
- If abs(x) < 1 and y is  $-\infty$ , the result is  $+\infty$ .
- If x is  $+\infty$  and y>0, the result is  $+\infty$ .
- If x is  $+\infty$  and y<0, the result is +0.
- If x is  $-\infty$  and y>0 and y is an odd integer, the result is  $-\infty$ .
- If x is  $-\infty$  and y>0 and y is not an odd integer, the result is  $+\infty$ .
- If x is  $-\infty$  and y<0 and y is an odd integer, the result is -0.
- If x is  $-\infty$  and y<0 and y is not an odd integer, the result is +0.
- If x is +0 and y>0, the result is +0.
- If x is +0 and y<0, the result is  $+\infty$ .
- If x is -0 and y>0 and y is an odd integer, the result is -0.
- If x is -0 and y>0 and y is not an odd integer, the result is +0.
- If x is -0 and y < 0 and y is an odd integer, the result is  $-\infty$ .
- If x is -0 and y < 0 and y is not an odd integer, the result is  $+\infty$ .
- If x<0 and x is finite and y is finite and y is not an integer, the result is NaN.

#### 15.8.2.14 random()

Returns a number value with positive sign, greater than or equal to 0 but less than 1, chosen randomly or pseudorandomly with approximately uniform distribution over that range, using an implementation-dependent algorithm or strategy. This function takes no arguments.

### 15.8.2.15 round(x)

Returns the number value that is closest to the argument and is equal to a mathematical integer. If two integer number values are equally close to the argument, then the result is the number value that is closer to  $+\infty$ . If the argument is already an integer, the result is the argument itself.

- If the argument is NaN, the result is NaN.
- If the argument is +0, the result is +0.
- If the argument is -0, the result is -0.
- If the argument is  $+\infty$ , the result is  $+\infty$ .
- If the argument is  $-\infty$ , the result is  $-\infty$ .
- If the argument is greater than 0.5, the result is +0.
- If the argument is less than 0 but greater than or equal to -0.5, the result is -0.

Note that Math.round(3.5) returns 4, but Math.round(-3.5) returns -3.

The value of Math.round(x) is the same as the value of Math.floor(x+0.5), except when x is -0; for this case Math.round(x) returns -0, but Math.floor(x+0.5) returns +0.

## 15.8.2.16 sin(x)

Returns an implementation-dependent approximation to the sine of the argument. The argument is expressed in radians.

- If the argument is NaN, the result is NaN.
- If the argument is +0, the result is +0.
- If the argument is -0, the result is -0.
- If the argument is  $+\infty$  or  $-\infty$ , the result is NaN.

### 15.8.2.17 sqrt(x)

Returns an implementation-dependent approximation to the square root of the argument.

- If the argument is NaN, the result is NaN.
- If the argument less than 0, the result is NaN.
- If the argument is +0, the result is +0.
- If the argument is -0, the result is -0.
- If the argument is  $+\infty$ , the result is  $+\infty$ .

### 15.8.2.18 tan(x)

Returns an implementation-dependent approximation to the tangent of the argument. The argument is expressed in radians.

- If the argument is NaN, the result is NaN.
- If the argument is +0, the result is +0.
- If the argument is -0, the result is -0.
- If the argument is  $+\infty$  or  $-\infty$ , the result is NaN.

## 15.9 DATE OBJECTS

### 15.9.1 Overview of Date Objects

A Date object contains a number indicating a particular instant in time to within a millisecond. The number may also be **NaN**, indicating that the Date object does not represent a specific instant of time.

The following sections define a number of functions for operating on time values. Note that, in every case, if any argument to such a function is NaN, the result will be NaN.

#### 15.9.1.1 Time Range

Time is measured in ECMAScript in milliseconds since 01 January, 1970 UTC. Leap seconds are ignored. It is assumed that there are exactly 86,400,000 milliseconds per day. ECMAScript number values can represent all integers from iMin = -9,007,199,254,740,991 to iMax = 9,007,199,254,740,991; this range suffices to measure times to millisecond precision for any instant that is within approximately 285,616 years, either forward or backward, from 01 January, 1970 UTC.

The actual range of times supported by ECMAScript Date objects is slightly smaller: exactly – 100,000,000 days to 100,000,000 days measured relative to midnight at the beginning of 01 January, 1970 UTC. This gives a range of 8,640,000,000,000 milliseconds to either side of 01 January, 1970 UTC. This span easily covers all of recorded human history and a fair amount of unrecorded human history.

### 15.9.1.2 Day Number and Time within Day

A given time value t belongs to day number

```
Day(t) = floor(t / msPerDay)
```

where the number of milliseconds per day is

```
msPerDay = 86400000
```

The remainder is called the time within the day:

TimeWithinDay(t) = t modulo msPerDay

#### 15.9.1.3 Year Number

ECMAScript uses an extrapolated Gregorian system to map a day number to a year number and to determine the month and date within that year. In this system, leap years are precisely those which are (divisible by 4) and ((not divisible by 100) or (divisible by 400)). The number of days in year number is therefore defined by

```
DaysInYear(y) = 365 if (y modulo 4) \neq 0
= 366 if (y modulo 4) = 0 and (y modulo 100) \neq 0
= 365 if (y modulo 100) = 0 and (y modulo 400) \neq 0
if (y modulo 400) = 0
```

Of course all non-leap years have 365 days with the usual number of days per month and leap years have an extra day in February. The day number of the first day of years is given by:

```
DayFromYear(y) = 365(y-1970) + floor((y-1969)/4) - floor((y-1901)/100) + floor((y-1601)/400)
```

The time value of the start of a year is:

```
TimeFromYear(y) = msPerDay\cdot DayFromYear(y)
```

A time value determines a year by:

YearFromTime(t) = the largest integery (closest to positive infinity) such that TimeFromYear(t)  $\leq t$ 

The leap-year function is 1 for a time within a leap year and otherwise is zero:

```
InLeapYear(t) = 0 if DaysInYear(YearFromTimet)) = 365
= 1 if DaysInYear(YearFromTimt)) = 366
```

#### 15.9.1.4 Month Number

Months are identified by an integer in the range 0 to 11, inclusive. The mappingMonthFromTime(*t*) from a time value *t* to a month number is defined by:

```
\begin{aligned} & \text{MonthFromTime}(t) = 0 & \text{if} & 0 \leq \text{DayWithinYear}(t) < 31 \\ & = 1 & \text{if} & 31 \leq \text{DayWithinYear}(t) < \\ & 59 + \text{InLeapYear}(t) & \\ & = 2 & \text{if} & 59 + \text{InLeapYear}(t) \leq \text{DayWithinYear}(t) < \\ & 90 + \text{InLeapYear}(t) & \end{aligned}
```

```
=3
                                     90+InLeapYear(t) \le DayWithinYear(t) <
120+InLeapYear(t)
                                  if 120+InLeapYear(t) \le DayWithinYear(t) <
                      =4
151+InLeapYear(t)
                      = 5
                                  if 151+InLeapYear(t) \le DayWithinYear(t) <
181+InLeapYear(t)
                      = 6
                                  if 181+InLeapYear(t) \le DayWithinYear(t) <
212+InLeapYear(t)
                                  if 212+InLeapYear(t) \le DayWithinYear(t) <
                      = 7
243+InLeapYear(t)
                                  if 243+InLeapYear(t) \le DayWithinYear(t) <
                      = 8
273+InLeapYear(t)
                      = 9
                                  if 273+InLeapYear(t) \le DayWithinYear(t) <
304+InLeapYear(t)
                      = 10
                                  if 304+InLeapYear(t) \le DayWithinYear(t) <
334+InLeapYear(t)
                      = 11
                                  if 334+InLeapYear(t) \le DayWithinYear(t) <
365+InLeapYear(t)
```

where

DayWithinYear(t) = Day(t) - DayFromYear(YearFromTime(t))

A month value of 0 specifies January; 1 specifies February; 2 specifies March; 3 specifies April; 4 specifies May; 5 specifies June; 6 specifies July; 7 specifies August; 8 specifies September; 9 specifies October; 10 specifies November; and 11 specifies December. Note that MonthFromTime(0) = 0, corresponding to Thursday, 01 January, 1970.

#### 15.9.1.5 Date Number

A date number is identified by an integer in the rangel through 31, inclusive The mapping DateFromTime(*t*) from a time value *t* to a month number is defined by:

```
DateFromTime(t) = DayWithinYear(t)+1
                                                      if MonthFromTime(t)=0
                = DayWithinYear(t)-30
                                                      if MonthFromTime(t)=1
                = DayWithinYear(t)-58-InLeapYear(t)
                                                      if MonthFromTime(t)=2
                                                      if MonthFromTime(t)=3
                = DayWithinYear(t)-89-InLeapYear(t)
                = DayWithinYear(t)-119-InLeapYear(t)
                                                      if MonthFromTime(t)=4
                = DayWithinYear(t)-150-InLeapYear(t)
                                                      if MonthFromTime(t)=5
                = DayWithinYear(t)-180-InLeapYear(t)
                                                      if MonthFromTime(t)=6
                = DayWithinYear(t)-211-InLeapYear(t)
                                                      if MonthFromTime(t)=7
                = DayWithinYear(t)-242-InLeapYear(t)
                                                      if MonthFromTime(t)=8
                = DayWithinYear(t)-272-InLeapYear(t)
                                                      if MonthFromTime(t)=9
                = DayWithinYear(t)-303-InLeapYear(t)
                                                      if MonthFromTime(t)=10
                = DayWithinYear(t)-333-InLeapYear(t)
                                                      if MonthFromTime(t)=11
```

### 15.9.1.6 Week Day

The week day for a particular time valuet is defined as

```
WeekDay(t) = (Day(t) + 4) modulo 7
```

A weekday value of 0 specifies Sunday; 1 specifies Monday; 2 specifies Tuesday; 3 specifies Wednesday; 4 specifies Thursday; 5 specifies Friday; and 6 specifies Saturday. Note that WeekDay(0) = 4, corresponding to Thursday, 01 January, 1970.

### 15.9.1.7 Local Time Zone Adjustment

An implementation of ECMAScript is expected to determine the local time zone adjustment by whatever means are available. The local time zone adjustment is a valuŁocalTZA measured in milliseconds which when added to UTC represents the local tandard time. Daylight saving time is not

reflected by LocalTZA. The value LocalTZA does not vary with timebut depends only on the geographic location.

### 15.9.1.8 Daylight Saving Time Adjustment

An implementation of ECMAScript is expected to determine the daylight saving time algorithm by whatever means are available. The algorithm to determine the daylight saving time adjustment DaylightSavingTA(t), measured in milliseconds, must depend only on four things:

- (1) the time since the beginning of the year
  - *t* − TimeFromYear(YearFromTime(*t*))
- (2) whether it is a leap year

InLeapYear(t)

(3) the week day of the beginning of the year

WeekDay(TimeFromYear(YearFromTimet))

and (4) the geographic location.

The implementation of ECMAScript should not try to determine whether the exact time was subject to daylight saving time, but just whether daylight saving time would have been in effect if the current daylight saving time algorithm had been used at the time. This avoids complications such as taking into account the years that the USA observed daylight saving time year round.

If the underlying operating system provides functionality for determining daylight saving time, the implementation of ECMAScript is free to map the year in question to an equivalent year (same leap-year-ness and same starting week day for the year) for which the operating system provides daylight saving time information. The only restriction is that all equivalent years should produce the same result.

#### 15.9.1.9 Local Time

Conversion from UTC to local time is defined by

LocalTime(t) = t + LocalTZA + DaylightSavingTA(t)

Conversion from local time to UTC is defined by

```
UTC(t) = t - LocalTZA - DaylightSavingTA (-LocalTZA)
```

Note that UTC(LocalTime(t)) is not necessarily always equal tot.

## 15.9.1.10 Hours, Minutes, Second, and Milliseconds

The following functions are useful in decomposing time values:

```
HourFromTime(t) = floor(t / msPerHour) modulo HoursPerDay
```

MinFromTime(t) = floor(t / msPerMinute) modulo MinutesPerHour

SecFromTime(t) = floor(t / msPerSecond) modulo SecondsPerMinute

msFromTime(t) = t modulo msPerSecond

where

```
HoursPerDay = 24
```

MinutesPerHour = 60

SecondsPerMinute = 60

msPerSecond = 1000

 $msPerMinute = msPerSecond \cdot SecondsPerMinute = 60000$ 

msPerHour = msPerMinute· MinutesPerHour = 3600000

#### 15.9.1.11 MakeTime(hour, min, sec, ms)

The operator MakeTime calculates a number of milliseconds from its four arguments which must be ECMAScript number values. This operator functions as follows:

- 1. If hour is not finite or min is not finite or sec is not finite or ms is not finite, return NaN.
- 2. Call ToInteger(hour).
- 3. Call ToInteger(*min*).
- 4. Call ToInteger(sec).
- 5. Call ToInteger(ms).
- 6. Compute Result(2) \* msPerHour + Result(3) \* msPerMinute + Result(4) \* msPerSecond + Result(5), performing the arithmetic according to IEEE 754 rules (that is, as if using the ECMAScript operators \* and +).
- 7. Return Result(6).

#### 15.9.1.12 MakeDay(year, month, date)

The operator MakeDay calculates a number of days from its three arguments which must be ECMAScript number values. This operator functions as follows:

- 1. If year is not finite or month is not finite or date is not finite, return NaN.
- 2. Call ToInteger(year).
- 3. Call ToInteger(*month*).
- 4. Call ToInteger(*date*).
- 5. Compute Result(2) + floor(Result(3)/12).
- 6. Compute Result(3) modulo 12.
- 7. Find a value *t* such that YearFromTime(*t*)==Result(5) and MonthFromTime(*t*)==Result(6) and DateFromTime(*t*)==1; but if this is not possible (because some argument is out of range), return **NaN**.
- 8. Compute Day(Result(7)) + Result(4) 1.
- 9. Return Result(8).

#### 15.9.1.13 MakeDate(day, time)

The operator MakeDate calculates a number of milliseconds from its two arguments which must be ECMAScript number values. This operator functions as follows:

- 1. If day is not finite or time is not finite, return NaN.
- 2. Compute  $day \cdot msPerDay + time$ .
- 3. Return TimeClip(Result(2)).

### 15.9.1.14 TimeClip(time)

The operator TimeClip calculates a number of milliseconds from its argumentwhich must be an ECMAScript number value. This operator functions as follows:

- 1. If *time* is not finite, return **NaN**.
- 2. If abs(Result(1)) > 8.64e15 (that is,  $8.64 \cdot 10^{15}$ ), return NaN.
- 3. Return ToInteger(Result(2)).

## 15.9.2 The Date Constructor

When Date is called as part of anew expression, it is a constructor: it initializes the newly created object.

### 15.9.2.1 new Date(year, month, date, hours, minutes, seconds, ms)

The [[Class]] property of the newly constructed object is set to "Date".

The [[Value]] property of the newly constructed object is set as follows:

- 1. Call ToNumber(year).
- 2. Call ToNumber(*month*).

- 3. Call ToNumber(*date*).
- 4. Call ToNumber(hours).
- 5. Call ToNumber(minutes).
- 6. Call ToNumber(seconds).
- 7. Call ToNumber(*ms*).
- 8. If  $0 \le \text{ToInteger}(\text{Result}(1)) \le 99$ , Result(8) is 1900 + Result(1); otherwise, Result(8) is Result(1).
- 9. Compute MakeDay(Result(8), Result(2), Result(3)).
- 10. Compute MakeTime(Result(4), Result(5), Result(6), Result(7)).
- 11. Compute MakeDate(Result(9), Result(10)).
- 12. Set the [[Value]] property of the newly constructed object to UTC(Result(11)).

### 15.9.2.2 new Date(year, month, date, hours, minutes, seconds)

The [[Class]] property of the newly constructed object is set to "Date".

The [[Value]] property of the newly constructed object is set as follows:

- 1. Call ToNumber(*year*).
- 2. Call ToNumber(*month*).
- 3. Call ToNumber(*date*).
- 4. Call ToNumber(hours).
- 5. Call ToNumber(*minutes*).
- 6. Call ToNumber(seconds).
- 7. If  $0 \le \text{ToInteger}(\text{Result}(1)) \le 99$ , Result(7) is 1900 + Result(1); otherwise, Result(7) is Result(1).
- 8. Compute MakeDay(Result(7), Result(2), Result(3)).
- 9. Compute MakeTime(Result(4), Result(5), Result(6), 0).
- 10. Compute MakeDate(Result(8), Result(9)).
- 11. Set the [[Value]] property of the newly constructed object to UTC(Result(10)).

#### 15.9.2.3 new Date(year, month, date, hours, minutes)

The [[Class]] property of the newly constructed object is set to "Date".

The [[Value]] property of the newly constructed object is set as follows:

- 1. Call ToNumber(year).
- 2. Call ToNumber(*month*).
- 3. Call ToNumber(date).
- 4. Call ToNumber(hours).
- 5. Call ToNumber(minutes).
- 6. If  $0 \le \text{ToInteger}(\text{Result}(1)) \le 99$ , Result(6) is 1900 + Result(1); otherwise, Result(6) is Result(1).
- 7. Compute MakeDay(Result(6), Result(2), Result(3)).
- 8. Compute MakeTime(Result(4), Result(5), 0, 0).
- 9. Compute MakeDate(Result(7), Result(8)).
- 10. Set the [[Value]] property of the newly constructed object to UTC(Result(9)).

### 15.9.2.4 new Date(year, month, date, hours)

The [[Class]] property of the newly constructed object is set to "Date".

The [[Value]] property of the newly constructed object is set as follows:

- 1. Call ToNumber(year).
- 2. Call ToNumber(*month*).
- 3. Call ToNumber(date).
- 4. Call ToNumber(hours).
- 5. If  $0 \le \text{ToInteger}(\text{Result}(1)) \le 99$ , Result(5) is 1900 + Result(1); otherwise, Result(5) is Result(1).
- 6. Compute MakeDay(Result(5), Result(2), Result(3)).
- 7. Compute MakeTime(Result(4), 0, 0, 0).
- 8. Compute MakeDate(Result(6), Result(7)).
- 9. Set the [[Value]] property of the newly constructed object to UTC(Result(8)).

#### 15.9.2.5 new Date(year, month, day)

The [[Class]] property of the newly constructed object is set to "Date".

The [[Value]] property of the newly constructed object is set as follows:

- 1. Call ToNumber(year).
- 2. Call ToNumber(*month*).
- 3. Call ToNumber(date).
- 4. If  $0 \le \text{ToInteger}(\text{Result}(1)) \le 99$ , Result(4) is 1900 + Result(1); otherwise, Result(4) is Result(1).
- 5. Compute MakeDay(Result(4), Result(2), Result(3)).
- 6. Compute MakeDate(Result(5), 0).
- 7. Set the [[Value]] property of the newly constructed object to UTC(Result(6)).

## 15.9.2.6 new Date(year, month)

An attempt to call the Date constructor with two arguments generates a runtime error.

#### 15.9.2.7 new Date(value)

The [[Class]] property of the newly constructed object is set to "Date".

The [[Value]] property of the newly constructed object is set as follows:

- 1. Call ToPrimitive(value).
- 2. If Type(Result(1)) is String, then go to step 8.
- 3. Let V be ToNumber(Result(1)).
- 4. If V is NaN, go to step 7.
- 5. If abs(Result(2)) > 8.64e15 (that is,  $8.64 \cdot 10^{15}$ ), go to step 7.
- 6. Set the [[Value]] property of the newly constructed object to V and return.
- 7. Set the [[Value]] property of the newly constructed object toNaN and return.
- 8. Parse Result(1) as a date, in exactly the same manner as for the  $\varphi$ arse method (15.9.3.2); let V be the time value for this date.
- 9. Go to step 4.

#### 15.9.2.8 new Date()

The [[Class]] property of the newly constructed object is set to "Date".

The [[Value]] property of the newly constructed object is set to the current time (UTC).

#### 15.9.3 Properties of the Date Constructor

The value of the internal [[Prototype]] property of the Date constructor is the Function prototype object. Besides the internal [[Call]] and [[Construct]] properties and the ength property (whose value is 7), the Date constructor has the following properties:

#### 15.9.3.1 Date.prototype

The initial value of Date.prototype is the built-in Date prototype object.

This property shall have the attributes { DontEnum, ReadOnly }.

#### 15.9.3.2 Date.parse(string)

The parse function applied to ToString operator to its argument and interprets the resulting string as a date; it returns a number, the UTC time value corresponding to the date. The string may be interpreted as a local time, a UTC time, or a time in some other time zone, depending on the contents of the string.

If *x* is any Date object within a particular implementation of ECMAScript, then all of the following expressions should produce the same numeric value in that implementation, if all the properties referenced have their initial values:

```
x.valueOf()
Date.parse(x.toString())
Date.parse(x.toGMTString())
```

However, the expression

#### Date.parse(x.toLocaleString()\_

is not required to produce the same number value as the preceding three expressions and, in general, the value produced by <code>Date.parse</code> is implementation dependent when given any string value that could not be produced in that implementation by theostring or togMTstring method.

### 15.9.3.3 Date.UTC(year, month, date, hours, minutes, seconds, ms)

When the **utc** function is called with seven arguments, the following steps are taken:

- 1. Call ToNumber(year).
- 2. Call ToNumber(month).
- 3. Call ToNumber(*date*).
- 4. Call ToNumber(hours).
- 5. Call ToNumber(minutes).
- 6. Call ToNumber(seconds).
- 7. Call ToNumber(*ms*).
- 8. If  $0 \le \text{Result}(1) \le 99$ , Result(8) is 1900 + Result(1); otherwise, Result(8) is Result(1).
- 9. Compute MakeDay(Result(8), Result(2), Result(3)).
- 10. Compute MakeTime(Result(4), Result(5), Result(6), Result(7)).
- 11. Return MakeDate(Result(9), Result(10)).

The UTC function differs from the Date constructor in two ways: it returns a time value as a number, rather than creating a Date object, and it interprets the arguments in UTC rather than as local time.

### 15.9.3.4 Date.UTC(year, month, date, hours, minutes, seconds)

When the UTC function is called with six arguments, the following steps are taken:

- 1. Call ToNumber(year).
- 2. Call ToNumber(*month*).
- 3. Call ToNumber(date).
- 4. Call ToNumber(hours).
- 5. Call ToNumber(*minutes*).
- 6. Call ToNumber(seconds).
- 7. If  $0 \le \text{Result}(1) \le 99$ , Result(7) is 1900 + Result(1); otherwise, Result(7) is Result(1).
- 8. Compute MakeDay(Result(7), Result(2), Result(3)).
- 9. Compute MakeTime(Result(4), Result(5), Result(6), 0).
- 10. Return MakeDate(Result(8), Result(9)).

The UTC function differs from the Date constructor in two ways: it returns a time value as a number, rather than creating a Date object, and it interprets the arguments in UTC rather than as local time.

#### 15.9.3.5 Date.UTC(year, month, date, hours, minutes)

When the UTC function is called with five arguments, the following steps are taken:

- 1. Call ToNumber(*year*).
- 2. Call ToNumber(month).
- 3. Call ToNumber(date).
- 4. Call ToNumber(hours).
- 5. Call ToNumber(minutes).
- 6. If  $0 \le \text{Result}(1) \le 99$ , Result(6) is 1900 + Result(1); otherwise, Result(6) is Result(1).
- 7. Compute MakeDay(Result(6), Result(2), Result(3)).
- 8. Compute MakeTime(Result(4), Result(5), 0, 0).
- 9. Return MakeDate(Result(7), Result(8)).

The UTC function differs from the Date constructor in two ways: it returns a time value as a number, rather than creating a Date object, and it interprets the arguments in UTC rather than as local time.

### 15.9.3.6 Date.UTC(year, month, date, hours)

When the **utc** function is called with four arguments, the following steps are taken:

- 1. Call ToNumber(*year*).
- 2. Call ToNumber(*month*).
- 3. Call ToNumber(date).
- 4. Call ToNumber(hours).
- 5. If  $0 \le \text{Result}(1) \le 99$ , Result(5) is 1900 + Result(1); otherwise, Result(5) is Result(1).
- 6. Compute MakeDay(Result(5), Result(2), Result(3)).
- 7. Compute MakeTime(Result(4), 0, 0, 0).
- 8. Return MakeDate(Result(6), Result(7)).

The UTC function differs from the Date constructor in two ways: it returns a time value as a number, rather than creating a Date object, and it interprets the arguments in UTC rather than as local time.

### 15.9.3.7 Date.UTC(year, month, date)

When the **utc** function is called with three arguments, the following steps are taken:

- 1. Call ToNumber(year).
- 2. Call ToNumber(month).
- 3. Call ToNumber(date).
- 4. If  $0 \le \text{Result}(1) \le 99$ , Result(4) is 1900 + Result(1); otherwise, Result(4) is Result(1).
- 5. Compute MakeDay(Result(4), Result(2), Result(3)).
- 6. Return MakeDate(Result(5), 0).

The UTC function differs from the Date constructor in two ways: it returns a time value as a number, rather than creating a Date object, and it interprets the arguments in UTC rather than as local time.

#### 15.9.3.8 Date.UTC(year, month)

An attempt to call theutc function with two arguments generates a runtime error.

### 15.9.3.9 Date.UTC(year)

An attempt to call the utc function with one argument generates a runtime error.

#### 15.9.3.10 Date.UTC()

An attempt to call theutc function with no arguments generates a runtime error.

#### 15.9.4 Properties of the Date Prototype Object

In following descriptions of functions that are properties of the Date prototype object, the phrase "this Date object" refers to the object that is thethis value for the invocation of the function; it is an error if this does not refer to an object for which the value of the internal [[Class]] property is not Date. Also, the phrase "this time value" refers to the number value for the time represented by this Date object, that is, the value of the internal [[Value]] property of this Date object.

#### 15.9.4.1 Date.prototype.constructor

The initial value of Date.prototype.constructoris the built-in Date constructor.

## 15.9.4.2 Date.prototype.toString()

This function returns a string value. The contents of the string are implementation dependent, but are intended to represent the Date in a convenient, human-readable form in the current time zone. Different time values must result in different string values from this function.

The **toString** function is not generic; it generates a runtime error if it**this** value is not a Date object. Therefore it cannot be transferred to other kinds of objects for use as a method.

## 15.9.4.3 Date.prototype.valueOf()

The valueOf function returns a number, which is this time value.

The valueOf function is not generic; it generates a runtime error if itsthis value is not a Date object. Therefore it cannot be transferred to other kinds of objects for use as a method.

### 15.9.4.4 Date.prototype.getTime()

- 1. If the this value is not an object whose [[Class]] property is "Date", generate a runtime error.
- 2. Return this time value.

### 15.9.4.5 Date.prototype.getYear()

This function is specified here for backwards compatibility only. The function much to be preferred for nearly all purposes, because it avoids the "year 2000 problem."

- 1. Let *t* be this time value.
- 2. If t is NaN, return NaN.
- 3. Return YearFromTime(LocalTime()) 1900.

## 15.9.4.6 Date.prototype.getFullYear()

- 1. Let *t* be this time value.
- 2. If t is NaN, return NaN.
- 3. Return YearFromTime(LocalTime()).

## 15.9.4.7 Date.prototype.getUTCFullYear()

- 1. Let *t* be this time value.
- 2. If t is NaN. return NaN.
- 3. Return YearFromTime(t).

## 15.9.4.8 Date.prototype.getMonth()

- 1. Let *t* be this time value.
- 2. If t is NaN, return NaN.
- 3. Return MonthFromTime(LocalTime()).

### 15.9.4.9 Date.prototype.getUTCMonth()

- 1. Let *t* be this time value.
- 2. If t is NaN. return NaN.
- 3. Return MonthFromTime(t).

### 15.9.4.10 Date.prototype.getDate()

- 1. Let *t* be this time value.
- 2. If t is NaN, return NaN.
- 3. Return DateFromTime(LocalTime()).

### 15.9.4.11 Date.prototype.getUTCDate()

- 1. Let *t* be this time value.
- 2. If t is NaN. return NaN.
- 3. Return DateFromTime(t).

### 15.9.4.12 Date.prototype.getDay()

- 1. Let *t* be this time value.
- 2. If t is NaN, return NaN.
- 3. Return WeekDay(LocalTime()).

### 15.9.4.13 Date.prototype.getUTCDay()

- 1. Let *t* be this time value.
- 2. If t is NaN, return NaN.
- 3. Return WeekDay(t).

#### 15.9.4.14 Date.prototype.getHours()

- 1. Let *t* be this time value.
- 2. If t is NaN, return NaN.
- 3. Return HourFromTime(LocalTime()).

## 15.9.4.15 Date.prototype.getUTCHours()

- 1. Let *t* be this time value.
- 2. If t is NaN, return NaN.
- 3. Return HourFromTime(t).

#### 15.9.4.16 Date.prototype.getMinutes()

- 1. Let *t* be this time value.
- 2. If t is NaN, return NaN.
- 3. Return MinFromTime(LocalTime()).

#### 15.9.4.17 Date.prototype.getUTCMinutes()

- 1. Let *t* be this time value.
- 2. If t is NaN, return NaN.
- 3. Return MinFromTime(t).

### 15.9.4.18 Date.prototype.getSeconds()

- 1. Let *t* be this time value.
- 2. If t is NaN, return NaN.
- 3. Return SecFromTime(LocalTime()).

### 15.9.4.19 Date.prototype.getUTCSeconds()

- 1. Let *t* be this time value.
- 2. If t is NaN, return NaN.
- 3. Return SecFromTime(t).

#### 15.9.4.20 Date.prototype.getMilliseconds()

- 1. Let *t* be this time value.
- 2. If t is **NaN**, return **NaN**.
- 3. Return msFromTime(LocalTime()).

### 15.9.4.21 Date.prototype.getUTCMilliseconds()

- 1. Let *t* be this time value.
- 2. If t is NaN, return NaN.
- 3. Return msFromTime(t).

## 15.9.4.22 Date.prototype.getTimezoneOffset()

Returns the difference between local time and UTC time in minutes.

- 1. Let *t* be this time value.
- 2. If t is NaN, return NaN.
- 3. Return (t LocalTime(t)) / msPerMinute.

### 15.9.4.23 Date.prototype.setTime(time)

- 1. Call ToNumber(time).
- 2. Call TimeClip(Result(1)).
- 3. Set the [[Value]] property of the this value to Result(2).
- 4. Return the value of the [[Value]] property of thethis value.

5.

#### 15.9.4.24 Date.prototype.setMilliseconds(ms)

- 1. Let *t* be the result of LocalTime(this time value).
- 2. Call ToNumber(*ms*).
- 3. Compute MakeTime(HourFromTime(t), MinFromTime(t), SecFromTime(t), Result(2)).
- 4. Compute UTC(MakeDate(Day(), Result(3))).
- 5. Set the [[Value]] property of thethis value to Result(4).
- 6. Return the value of the [[Value]] property of thethis value.

#### 15.9.4.25 Date.prototype.setUTCMilliseconds(ms)

- 1. Let *t* be this time value.
- 2. Call ToNumber(ms).
- 3. Compute MakeTime(HourFromTime(t), MinFromTime(t), SecFromTime(t), Result(2)).
- 4. Compute MakeDate(Day(t), Result(3)).
- 5. Set the [[Value]] property of thethis value to Result(4).
- 6. Return the value of the [[Value]] property of thethis value.

### 15.9.4.26 Date.prototype.setSeconds(sec [, ms ] )

If ms is not specified, this behaves as ifms were specified with the value getMilliseconds().

- 1. Let *t* be the result of LocalTime(this time value).
- 2. Call ToNumber(sec).
- 3. If *ms* is not specified, compute msFromTime(); otherwise, call ToNumber(*ns*).
- 4. Compute MakeTime(HourFromTime(), MinFromTime(t), Result(2), Result(3)).
- 5. Compute UTC(MakeDate(Day(t), Result(4))).
- 6. Set the [[Value]] property of thethis value to Result(5).
- 7. Return the value of the [[Value]] property of thethis value.

## 15.9.4.27 Date.prototype.setUTCSeconds(sec [, ms ] )

If ms is not specified, this behaves as ifms were specified with the value getUTCMilliseconds().

- 1. Let *t* be this time value.
- 2. Call ToNumber(sec).
- 3. If ms is not specified, compute msFromTime(); otherwise, call ToNumber(ns).
- 4. Compute MakeTime(HourFromTimet), MinFromTime(t), Result(2), Result(3)).
- 5. Compute MakeDate(Day(t), Result(4)).
- 6. Set the [[Value]] property of thethis value to Result(5).
- 7. Return the value of the [[Value]] property of thethis value.

### 15.9.4.28 Date.prototype.setMinutes(min [, sec [, ms ]] )

If sec is not specified, this behaves as ifsec were specified with the value getSeconds ( ).

If ms is not specified, this behaves as ifms were specified with the value getMilliseconds().

- 1. Let *t* be the result of LocalTime(this time value).
- 2. Call ToNumber(min).
- 3. If sec is not specified, compute SecFromTime(); otherwise, call ToNumber(sec).
- 4. If ms is not specified, compute msFromTime(); otherwise, call ToNumber(ns).
- 5. Compute MakeTime(HourFromTimet), Result(2), Result(3), Result(4)).
- 6. Compute UTC(MakeDate(Day(), Result(5))).
- 7. Set the [[Value]] property of thethis value to Result(6).
- 8. Return the value of the [[Value]] property of thethis value.

#### 15.9.4.29 Date.prototype.setUTCMinutes(min [, sec [, ms ]] )

If sec is not specified, this behaves as ifsec were specified with the value getUTCSeconds ().

If ms is not specified, this behaves as ifms were specified with the value getUTCMilliseconds().

1. Let *t* be this time value.

- 2. Call ToNumber(*min*).
- 3. If sec is not specified, compute SecFromTime(); otherwise, call ToNumber(sec).
- 4. If ms is not specified, compute msFromTime(); otherwise, call ToNumber(ns).
- 5. Compute MakeTime(HourFromTime(), Result(2), Result(3), Result(4)).
- 6. Compute MakeDate(Day(t), Result(5)).
- 7. Set the [[Value]] property of thethis value to Result(6).
- 8. Return the value of the [[Value]] property of thethis value.

#### 15.9.4.30 Date.prototype.setHours(hour [, min [, sec [, ms ]]] )

If min is not specified, this behaves as ifmin were specified with the value getMinutes().

If sec is not specified, this behaves as ifsec were specified with the value getSeconds ().

If ms is not specified, this behaves as ifms were specified with the value getMilliseconds().

- 1. Let *t* be the result of LocalTime(this time value).
- 2. Call ToNumber(hour).
- 3. If *min* is not specified, compute MinFromTime(); otherwise, call ToNumber(*nin*).
- 4. If sec is not specified, compute SecFromTime(); otherwise, call ToNumber(sec).
- 5. If ms is not specified, compute msFromTime(); otherwise, call ToNumber(ns).
- 6. Compute MakeTime(Result(2), Result(3), Result(4), Result(5)).
- 7. Compute UTC(MakeDate(Day(t), Result(6))).
- 8. Set the [[Value]] property of thethis value to Result(7).
- 9. Return the value of the [[Value]] property of thethis value.

## 15.9.4.31 Date.prototype.setUTCHours(hour [, min [, sec [, ms ]]] )

If min is not specified, this behaves as ifmin were specified with the value getUTCMinutes().

If sec is not specified, this behaves as ifsec were specified with the value getUTCSeconds ().

If ms is not specified, this behaves as ifms were specified with the value getUTCMilliseconds().

- 1. Let *t* be this time value.
- 2. Call ToNumber(hour).
- 3. If *min* is not specified, compute MinFromTime(); otherwise, call ToNumber(*min*).
- 4. If sec is not specified, compute SecFromTime(); otherwise, call ToNumber(sec).
- 5. If ms is not specified, compute msFromTime(); otherwise, call ToNumber(ns).
- 6. Compute MakeTime(Result(2), Result(3), Result(4), Result(5)).
- 7. Compute MakeDate(Day(t), Result(6)).
- 8. Set the [[Value]] property of thethis value to Result(7).
- 9. Return the value of the [[Value]] property of thethis value.

#### 15.9.4.32 Date.prototype.setDate(date)

- 1. Let *t* be the result of LocalTime(this time value).
- 2. Call ToNumber(date).
- 3. Compute MakeDay(YearFromTime(), MonthFromTime(t), Result(2)).
- 4. Compute UTC(MakeDate(Result(3), TimeWithinDay())).
- 5. Set the [[Value]] property of thethis value to Result(4).
- 6. Return the value of the [[Value]] property of thethis value.

### 15.9.4.33 Date.prototype.setUTCDate(date)

- 1. Let *t* be this time value.
- 2. Call ToNumber(date).
- 3. Compute MakeDay(YearFromTime(), MonthFromTime(t), Result(2)).
- 4. Compute MakeDate(Result(3), TimeWithinDayt()).
- 5. Set the [[Value]] property of thethis value to Result(4).
- 6. Return the value of the [[Value]] property of thethis value.

### 15.9.4.34 Date.prototype.setMonth(mon [, date ] )

If date is not specified, this behaves as if date were specified with the value getDate().

- 1. Let *t* be the result of LocalTime(this time value).
- 2. Call ToNumber(date).
- 3. If *date* is not specified, compute DateFromTime(); otherwise, call ToNumber(*date*).
- 4. Compute MakeDay(YearFromTime(), Result(2), Result(3)).
- 5. Compute UTC(MakeDate(Result(4), TimeWithinDay(0)).
- 6. Set the [[Value]] property of thethis value to Result(5).
- 7. Return the value of the [[Value]] property of thethis value.

#### 15.9.4.35 Date.prototype.setUTCMonth(mon [, date ] )

If date is not specified, this behaves as ifdate were specified with the value getUTCDate().

- 1. Let *t* be this time value.
- 2. Call ToNumber(date).
- 3. If *date* is not specified, compute DateFromTime(); otherwise, call ToNumber(*date*).
- 4. Compute MakeDay(YearFromTime(), Result(2), Result(3)).
- 5. Compute MakeDate(Result(4), TimeWithinDay()).
- 6. Set the [[Value]] property of thethis value to Result(5).
- 7. Return the value of the [[Value]] property of thethis value.

### 15.9.4.36 Date.prototype.setFullYear(year [, mon [, date ]] )

If mon is not specified, this behaves as ifmon were specified with the value getMonth().

If date is not specified, this behaves as if date were specified with the value getDate().

- 1. Let *t* be the result of LocalTime(this time value).
- 2. Call ToNumber(year).
- 3. If mon is not specified, compute MonthFromTime(); otherwise, call ToNumber(non).
- 4. If *date* is not specified, compute DateFromTime(); otherwise, call ToNumber(*date*).
- 5. Compute MakeDay(Result(2), Result(3), Result(4)).
- 6. Compute UTC(MakeDate(Result(5), TimeWithinDay())).
- 7. Set the [[Value]] property of thethis value to Result(6).
- 8. Return the value of the [[Value]] property of thethis value.

### 15.9.4.37 Date.prototype.setUTCFullYear(year [, mon [, date ]] )

If mon is not specified, this behaves as ifmon were specified with the value getUTCMonth().

If date is not specified, this behaves as if date were specified with the value getUTCDate().

- 1. Let *t* be this time value.
- 2. Call ToNumber(year).
- 3. If mon is not specified, compute MonthFromTime(); otherwise, call ToNumber(non).
- 4. If *date* is not specified, compute DateFromTime(); otherwise, call ToNumber(*date*).
- 5. Compute MakeDay(Result(2), Result(3), Result(4)).
- 6. Compute MakeDate(Result(5), TimeWithinDay()).
- 7. Set the [[Value]] property of thethis value to Result(6).
- 8. Return the value of the [[Value]] property of thethis value.

#### 15.9.4.38 Date.prototype.setYear(year)

This function is specified here for backwards compatibility only. The functionsetFullYear is much to be preferred for nearly all purposes, because it avoids the "year 2000 problem."

- 1. Let *t* be the result of LocalTime(this time value).
- 2. Call ToNumber(year).
- 3. If Result(2) is NaN, set the [[Value]] property of thethis value to NaN and return NaN.
- 4. Call ToInteger(Result(1)).
- 5. If  $0 \le \text{Result}(3) \le 99$ , then Result(4) is Result(3) + 1900. Otherwise, Result(4) is Result(3).

- 6. Compute MakeDay(Result(5), MonthFromTime(t), DateFromTime(t)).
- 7. Compute UTC(MakeDate(Result(6), TimeWithinDay())).
- 8. Set the [[Value]] property of thethis value to Result(7).
- 9. Return the value of the [[Value]] property of thethis value.

## 15.9.4.39 Date.prototype.toLocaleString()

This function returns a string value. The contents of the string are implementation dependent, but are intended to represent the Date in a convenient, human-readable form appropriate to the geographic or cultural locale. Different time values must result in different string values from this function.

## 15.9.4.40 Date.prototype.toUTCString()

This function returns a string value. The contents of the string are implementation dependent, but are intended to represent the Date in a convenient, human-readable form in UTC. Different time values must result in different string values from this function.

### 15.9.4.41 Date.prototype.toGMTString()

The function object that is the initial value of Date.prototype.toGMTString is the same function object that is the initial value of Date.prototype.toUTCString The toGMTString property is provided pricinpally for compatibility with old code. It is recommended that thtoUTCString property be used in new ECMAScript code.

### 15.9.5 Properties of Date Instances

Date instances have no special properties beyond those inherited from the Date prototype object.

# 16 ERRORS

This specification specifies the last possible moment an error occurs. A given implementation may generate errors sooner (e.g. at compile-time). Doing so may cause differences in behavior among implementations. Notably, if runtime errors become catchable in future versions, a given error would not be catchable if an implementation generates the error at compile-time rather than runtime.

An ECMAScript compiler should detect errors at compile time in all code presented to it, even code that detailed analysis might prove to be "dead" (never executed). A programmer should not rely on the trick of placing code within anif (false) statement, for example, to try to suppress compile-time error detection.

Issue: If a compiler can prove that a construct cannot execute without error under any circumstances, then it may issue a compile-time error even though the construct might not be executed at all?

END OF DOCUMENT